### *DIVISION DE ESTUDIOS DE POSGRADO*

a sa shekara

dat i Santa Alliano.<br>Sin Santa Alliano.

*Facuitad* de *Ingeniería* 

#### DISEÑO Y CONSTRUCCION DE UN RELOJ - FECHADOR EN TIEMPO REAL SINCRONIZADO CON LA SEÑAL DE RADIONAVEGACION OMEGA PARA USO EN INSTRUMENTACION SISMICA

 $\sim 10^6$ 

side and different way

### LUIS ALBERTO BEDOYA FRADA

#### *TESIS*

PRESENTADA A LA DIVISION DE ESTUDIOS DE POSGRADO DE LA

#### *FACULTAD DE INGENIERIA*

DE LA

#### *UNIVERSIDAD NACIONAL AIJTONOHA DE HEXICO*

COMO REQUISITO PARA OBTENER

#### EL GRADO DE

### *MAESTRO EN INGENIERIA ELECTRICA*

( ELECTRONICA )

DIRECTOR DE TESIS M. en I. Roberto Quaas w.

#### *CIUDAD UNIVERSITARIA*

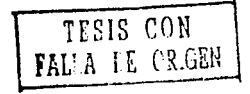

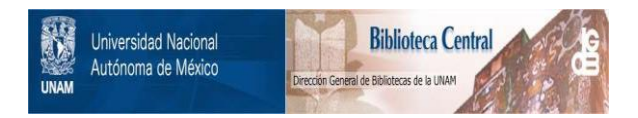

# **UNAM – Dirección General de Bibliotecas Tesis Digitales Restricciones de uso**

# **DERECHOS RESERVADOS © PROHIBIDA SU REPRODUCCIÓN TOTAL O PARCIAL**

Todo el material contenido en esta tesis está protegido por la Ley Federal del Derecho de Autor (LFDA) de los Estados Unidos Mexicanos (México).

El uso de imágenes, fragmentos de videos, y demás material que sea objeto de protección de los derechos de autor, será exclusivamente para fines educativos e informativos y deberá citar la fuente donde la obtuvo mencionando el autor o autores. Cualquier uso distinto como el lucro, reproducción, edición o modificación, será perseguido y sancionado por el respectivo titular de los Derechos de Autor.

# *INDICE*

# I. INTRODUCCION

чÜ.

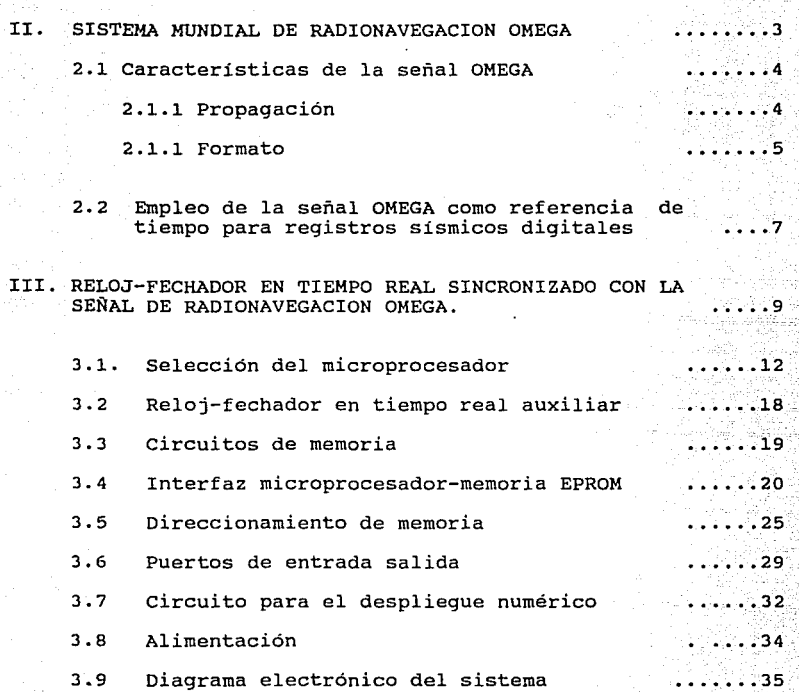

3.9.1 Descripción y lista de componentes ;: ::: 37

 $\dot{\mathbf{r}}$ 

 $\sum_{\alpha\in\mathcal{C}}\frac{1}{\alpha\alpha\beta}$ 

 $\mathbf{r} \in \mathbf{r}$  is

 $\mathbb{R}^3$ 

tektori

 $\begin{array}{l} \frac{1}{2} \frac{1}{2} \frac{1}{2} \frac{1}{2} \left( \frac{1}{2} \right) \frac{1}{2} \frac{1}{2} \left( \frac{1}{2} \right) \frac{1}{2} \frac{1}{2} \left( \frac{1}{2} \right) \frac{1}{2} \frac{1}{2} \frac{1}{2} \left( \frac{1}{2} \right) \frac{1}{2} \frac{1}{2} \frac{1}{2} \frac{1}{2} \frac{1}{2} \frac{1}{2} \frac{1}{2} \frac{1}{2} \frac{1}{2} \frac{1}{2} \frac{1}{2} \frac{1}{2}$ IV. OPERACION DEL SISTEMA RELOJ-FECHADOR OMEGA ••••••• 40 4.1 Modos de operación  $\ldots \ldots$  41 4.1.1 Modo de inicialización (INIT) ••.•••• '41-  $\ldots$  $\ldots$ 41 4 .1.2 Modo de operación RUN 4.2 Detección de la señal OMEGA . . . . . . . 41  $\dots 16$ 4.3 Sincronización 4.4 Salida serie codificada en BCD  $\ldots \ldots 47$ 4.5 Modos de despliegue  $\ldots$ .so V. PROGRAMACION DEL SISTEMA ••••••• \_53  $\ldots \ldots$ .65 VI. CONCLUSIONES  $\ldots \ldots \ldots$ 66 VII. AGRADECIMIENTOS  $\ldots \ldots \ldots$ 68

dereng (Single) entry rights en 1980 en gen<br>System geskiedere Stefan in Nobelproet der

successive adversage of example and consistent and women?

VIII. BIBLIOGRAFIA

ANEXO l. Listado del programa

### *I. INTRODUCCION*

En la interpretación y análisis de registros sismicos, es indispensable conocer la fecha y hora precisa de ocurrencia de los temblores. Con base en el registro del tiempo se podrá obtener la localización del sismo Y estimar los parámetros epicentrales, asi como las caracteristicas de propagación de las ondas sismicas. Por tal motivo es vital que los instrumentos autónomos de en motivo es vicar quellos localizados en sitios<br>registro, en especial aquellos localizados en sitios<br>precisión. Esta base de tiempo puede ser, desde marcas en<br>forma de pulsos superpuestas al registro, como es el caso<br>de l de la mayoría de aparatos analógicos, hasta complejos<br>códigos digitales generados en forma local o recibidas a<br>través de señales de radio. Entre las referencias que comúnmente se emplean en instrumentación sismica, están la WWV, WWVB, señales de satélite GOES y el sistema de navegación OMEGA.

Las señales del sistema de navegación OMEGA se emplean en la red acelerográfica del Instituto de Ingenieria de la UNAM, como una referencia externa de tiempo de precisión. sin embargo la experiencia ha demostrado que los equipos receptores comerciales, actualmente utilizados son altamente sensibles a las condiciones ambientales y atmosféricas que hacen que éstos pierdan fácilmente su sincronia con respecto al Tiempo<br>Universal UTC, en lapsos de tiempos muy cortos cuando se deja de recibir la señal OMEGA. Además son equipos con procesos de resincronización con respecto a UTC muy lentos, lo cual los hace poco eficientes.

Debido a toda esta problemática presentada alrededor de estos equipos receptores OMEGA y a la necesidad de contar con bases de tiempos confiables en los equipos de registros sísmicos, se comenzó a trabajar en el desarrollo de equipos complementarios que permitieran verificar la correcta operación y registro de los equipos OMEGA utilizados. Luego se propuso un proyecto bastante ambicioso, que consistia en desarrollar un equipo receptor y generador de código OMEGA, con tecnología y diseño propio, que fuera de menor costo que el de importación, más confiable y que se adaptara mejor a las necesidades específicas. De esta manera se ha construido un primer prototipo de un sistema de recepción y decodificación de la señal OMEGA, el cual se describe en el presente trabajo.

-1-

dan salah sahiji désa<br>Pengaruju

En el capitulo 2 se describen las caracteristicas del sistema OMEGA y en los capítulos 3 y 4 se describen la circuiteria y operación del sistema desarrollado, el cual<br>consiste de un reloj digital en tiempo real sincronizado<br>con las señales del sistema OMEGA. En el capítulo 5 se<br>presenta la programación asociada al sistema y final

있는 것<br>1220년 1월

 $\mathcal{N}_{\text{max}}$  and the contract of the contract of the contract of the contract of the contract of the contract of the contract of the contract of the contract of the contract of the contract of the contract of the contrac

 $\mathbf{r}$ 

-2-

 $\omega_{\rm eff}$  ,  $\omega_{\rm eff}$ 

# *II SISTEMA DE RADIONAVEGACION OHEGA*

 $\label{eq:2.1} \frac{\partial \rho_{\mu\nu}}{\partial \rho_{\mu\nu}} \frac{d\phi}{d\phi} = \frac{1}{2} \left[ \frac{\partial \rho_{\mu\nu}}{\partial \rho_{\mu\nu}} \right] \frac{d\phi}{d\phi} = \frac{1}{2} \left[ \frac{\partial \rho_{\mu\nu}}{\partial \rho_{\mu\nu}} \right] \frac{d\phi}{d\phi} = \frac{1}{2} \left[ \frac{\partial \rho_{\mu\nu}}{\partial \rho_{\mu\nu}} \right] \frac{d\phi}{d\phi} = \frac{1}{2} \left[ \frac{\partial \rho_{\mu\nu}}{\partial \rho_{\mu\nu}} \right] \$ 

El sistema mundial de radionavegación OMEGA, operado por los Estados Unidos de Norteamérica en conjunto con otras naciones, consta de 8 estaciones transmisoras que radian señales en la banda de VLF (very-low-frequency). Estas señales tienen la propiedad de un muy largo alcance, de tal forma que pueden ser recibidas casi en todo el globo terráqueo. El sistema de radionavegación OMEGA fué desarrollado principalmente con fines de navegación, pero dadas las caracteristicas de sus señales, pueden ser usadas como señales de tiempo de gran precisión (aproximadamente 10 ms a una distancia de 5,000 Km de la estación transmisora).

Las 8 estaciones trasmisoras del sistema OMEGA transmiten en tiempo compartido señales sincronizadas en fase a diferentes frecuencias en la banda de 9 a 14 KHz. Se distinguen 2 tipos de frecuencias: comunes y<br>características. Cuatro frecuencias comunes son utilizadas en tiempo compartido por los 8 transmisores; éstas se usan principalmente para la navegación. Una frecuencia característica es asignada a cada estación transmisora y<br>es la utilizada como señal de tiempo.

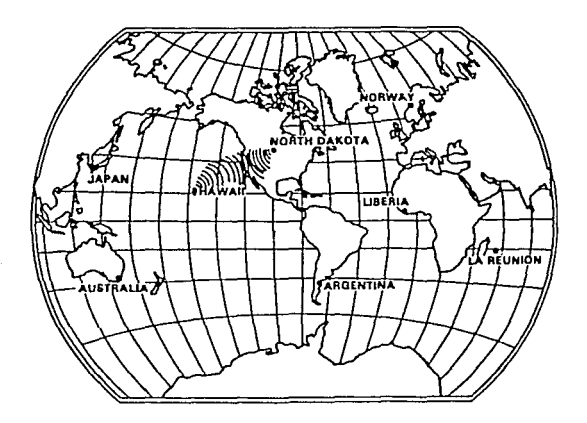

Fig 2.1 Localización de las 8 estaciones transmisoras del sistema OMEGA.

-3-

En la figura 2.1 se muestra la distribución de las estaciones del sistema OMEGA. La señal que cubre a México es la radiada desde Dakota del Norte, E.U. en la frecuencia de 13.1 KHz. México también recibe la señal de Hawaii con frecuencia de 11.8 KHz, pero dada su posición geográfica sólo cubre la región norte del país.

En la tabla 2.1 se listan las 8 estaciones OMEGA con su posición geográfica (coordenadas dadas por el sistema geodésico mundial en 1972), su frecuencia característica y la institución que la opera.

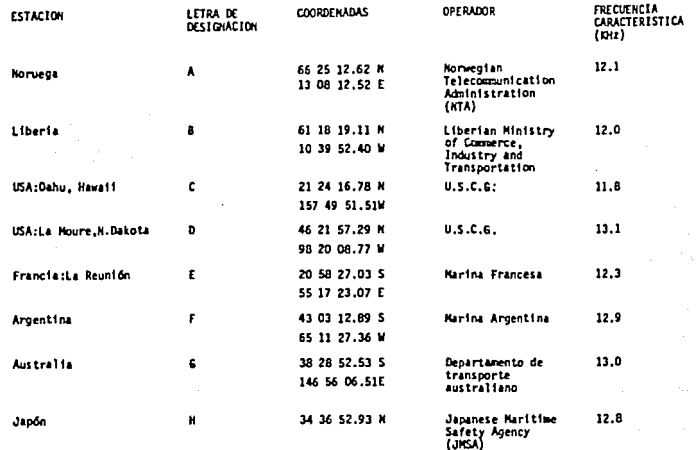

Tabla 2.1 Estaciones OMEGA.

### 2.1 Caracteristicas de la señal OMEGA

#### 2.1.1 Propagación

sistema OMEGA depende inherentemente de la  $E1$ estabilidad de la fase de la onda de radio VLF. Estas viajan a través de una quía de onda formada por la superficie terrestre y las primeras capas de la ionósfera,

 $-4-$ 

 $\label{eq:1} \mathbb{E}_{\mathcal{L}^{(1)}}\left[\mathbb{E}_{\mathcal{L}^{(1)}}\left[\mathbb{E}_{\mathcal{L}^{(1)}}\left[\mathbb{E}_{\mathcal{L}^{(1)}}\right]\right]\right] \leq \mathbb{E}_{\mathcal{L}^{(1)}}\left[\mathbb{E}_{\mathcal{L}^{(1)}}\left[\mathbb{E}_{\mathcal{L}^{(1)}}\left[\mathbb{E}_{\mathcal{L}^{(1)}}\right]\right]\right] \leq \mathbb{E}_{\mathcal{L}^{(1)}}\left[\mathbb{E}_{\mathcal{L}^{(1)}}\left[\mathbb{E}_{\mathcal{L}^{(1)}}\$ 

فقالهما المتعارف والمرادي

 $\sqrt{2}$ 

a mariki se

المعارض والمراجع والمهارية

la cual se encuentra en la atmósfera a altitudes entre 40 <sup>y</sup>150 millas náuticas. En la figura 2.2, se muestra como se propaga la señal de radio.

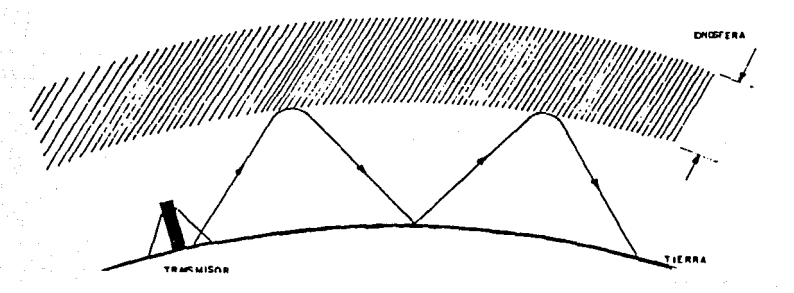

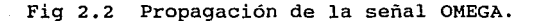

*2.1.2* Formato

La señal OMEGA es radiada por cada transmisor como una secuencia de pulsos con duración de .9 a l.2s <sup>y</sup> separados por intervalos de 0.2 s. De esta manera cada estación transmite un patrón de 8 pulsos en un intervalo de 1os, el cual contiene las 4 frecuencias comunes a todas estaciones y una quinta frecuencia que es la característica de dicha estación.

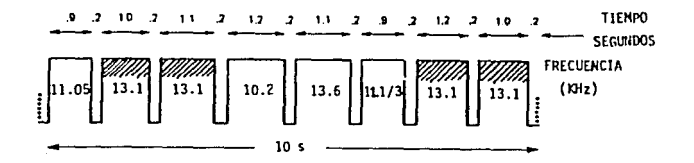

Fig 2.3 Formato de transmisión de la estación OMEGA de Dakota del Norte E.U.

-5-

En la figura 2.3 se muestra el formato de transmisión de la estación de Dakota del Norte, E.U. que es la que se recibe en México. Se identifican claramente las cuatro frecuencias comunes (11.05, 10.2, 13.6, y 11 1/3 KHz) y su frecuencia caracteristica de 13.1 KHz (sombreada).

the contract was the contract of the contract of the contract of the contract of the contract of the contract of

El formato de la señal OMEGA para cada estación es similar, sin embargo, se establecen frecuencias patrones para evitar que diferentes transmisores radien la misma frecuencia simultáneamente. La figura 2.4 muestra el formato completo de transmisión de todas las señales OMEGA; los pulsos sombreados corresponden a las frecuencias caracteristicas de cada estación.

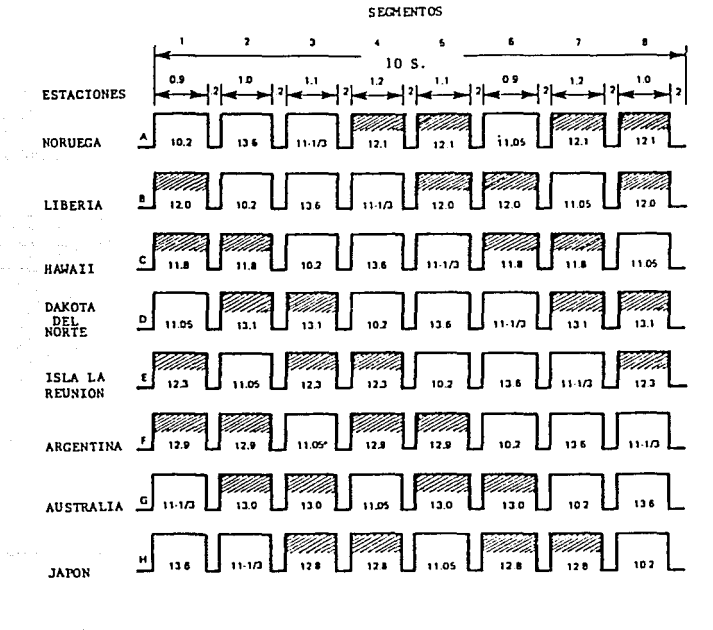

### Fig 2.4 Formato de transmisión de la señal OMEGA.

÷

 $-6-$ 

*2.2 Empleo* de *la señal OMEGA* como *referencia* de *tiempo para registros sismicos digitales.* 

La señal OMEGA de navegación proporciona una<br>referencia externa de tiempo muy útil. Una de sus<br>aplicaciones es como referencia de tiempo para registros<br>sísmicos digitales. Los equipos de recepción y digitales. Los codificación de tiempo OMEGA utilizados actualmente en la equipos comerciales que se componen de 2 módulos: el módulo OMEGAREC que es el receptor y detector de la señal VLF, y un módulo OMEGAFACE, que es un reloj-fechador y generador de código sincronizado a la señal OMEGA. Ambos módulos son dispositivos autónomos, de bajo consumo y con baterias propias (con duración de 10 años), diseñados especialmente para uso en estaciones remotas desatendidas por periodos prolongados de tiempo. La salida del módulo OMEGAFACE es una señal serie en forma de un tren de pulsos codificados con la información de la fecha y hora. Esta señal es la que se utiliza como referencia de tiempo en los registros sismicos, multiplexándola digitalmente con los datos muestreados de los sensores.

El sistema receptor OMEGAREC utiliza las frecuencias caracteristicas emitidas por las estaciones transmisoras de la señal OMEGA para la sincronización de su reloj interno. La detección de una frecuencia característica en la fig 2.5, compuesta en la fig 2.5, compuesta por 2 pares de pulsos separados<br>en la fig 2.5, compuesta por 2 pares de pulsos separados<br>por pausas uniformes. Este p repite indefinidamente y puede reconocerse con facilidad por medios electrónicos. Es similar para todos los<br>transmisores, excepto por un corrimiento de fase transmisores, excepto por un corrimiento de fase establecido entre estaciones (fig 2.4).

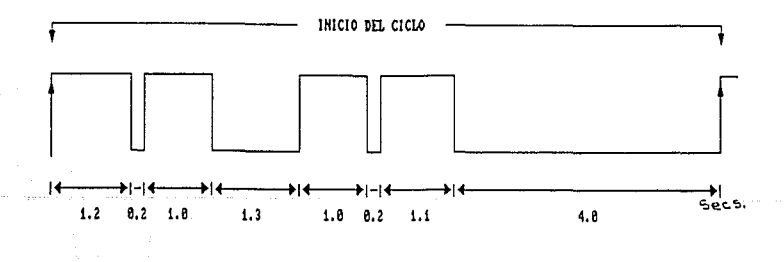

-7-

Fig 2.5 Señal OMEGA recibida por OMEGAREC.

El módulo OMEGAREC posee un oscilador de cuarzo de 32,768 Hz. Esta frecuencia es dividida mediante divisores una etapa intermedia. El flanco positivo del primer pulso es comparado con el tiempo de arribo del primer pulso de la secuencia de los 4 pulsos de la señal OMEGA (fig 2.5). Luego se registran corrimientos de 0.5 ms cada lOs para lograr que coincidan los flancos positivos de estos pulsos y de esta manera sincronizarse con la señal OMEGA.

t <del>C</del>ome f<del>avo</del> e mado se execución com es por por co

El anterior proceso de sincronización utilizado por el módulo OMEGAREC es bastante lento, pues puede tardarse hasta un día si su defasamiento de tiempo con la señal OMEGA son 5s. Por otra parte, la experiencia ha demostrado que estos equipos receptores OMEGA utilizados son sensibles a las condiciones ambientales y atmosféricas que hacen que éstos se salgan de sincronía con respecto al Tiempo Universal Coordinado UTC, en lapsos muy cortos cuando se deja de recibir la señal OMEGA. Además tanto el módulo OMEGAFACE corno el módulo OMEGAREC, cuentan con bases de tiempo interna independientes, controladas cada una con un cristal de cuarzo, lo cual hace más inestable al sistema. Por esta razón la sincronía de estos equipos receptores dependen básicamente de la buena recepción de la señal OMEGA.

Dado que la señal OMEGA constituye una referencia de tiempo confiable, pero su sistema receptor actualmente empleado presenta algunas ineficiencias, se propuso un nuevo diseño propio de un sistema receptor con las siguientes características: sincronización mucho más rápida que los módulos receptores actuales, capacidad de memorizar la última fecha y hora en que se sincronizó con la señal OMEGA, utilización de una única base de tiempo contrtolada por un cristal de cuarzo para dar mayor estabilidad al sistema, posibilidades de interconexión con una computadora personal vía cable RS-232C y que sea de una computadora personal vía cable RS-232C y que sea de tamaño reducido, bajo costo y consumo.

-a-

# *III RELOJ-FECHADOR EN TIEMPO REAL SINCRONIZADO CON LA SEÑAL DE RADIONAVEGACION OMEGA.*

La mayoría de los acelerógrafos digitales que opera el Instituto de Ingeniería, cuenta con una base de tiempo OMEGA. Al ocurrir un evento sísmico y satisfacerse el algoritmo de detección, los instrumentos se disparan y comienzan a grabar en forma multiplexada en cinta magnética tipo cassette, los datos de tres canales de aceleración a 100 muestras/segundo/canal, memoria de preevento, así como el tiempo de un reloj fechador interno y el código OMEGA generado por el módulo OMEGAFACE.

Dado que la señal OMEGA es una señal muy estable y confiable, se ha desarrollado un sistema prototipo receptor con tecnología y diseño propio, de menor costo que el de importación, más confiable y que se adapta mejor a las necesidades especificas. El sistema que se desarrolló se basa en un microcontrolador, el cual por programa ejecuta las siguientes tareas: detección y decodificación de la señal OMEGA, generación de un código (en BCD) de tiempo sincronizado con la señal OMEGA que contiene información de la fecha y hora, y almacenamiento de la última fecha y hora en que se sincronizó con la señal OMEGA.

El sistema reloj-fechador OMEGA utiliza las frecuencias características de la señal OMEGA para la sincronización de su reloj interno. Para la obtención de estas frecuencias se utilizó el módulo receptor OMEGAREC (actualmente se está trabajando en el desarrollo de la etapa receptora), del cual se usó la etapa de demodulación y detección de la señal OMEGA (fig 3.1). Esta etapa la constituye una antena de recepción de ferrita con una longitud de 12 cm en conjunto con un circuito resonante a la frecuencia característica de la estación transmisora. De esta manera, cuando se recibe la señal OMEGA se descriminan las frecuencias comunes y se detecta la envolvente de la frecuencia característica, generándose un patrón de cuatro pulsos como el mostrado en la figura un patrón de cuatro pulsos como el mostrado en la figura<br>2.5. El acoplamiento de la señal OMEGA detectada por el<br>módulo OMEGAREC hacía el reloj-fechador, se realizó OMEGAREC hacia el reloj-fechador, se realizó mediante un bloque de alta ganancia formado por dos inversores CMOS tipo "Scmitt Trigger", cuya salida se recibe por la linea del bit PB7 del puerto B del microcontrolador configurada como entrada . El diargama de conexiones de la interfaz de acoplamieto de la señal OMEGA se muestra en la figura 3.1.

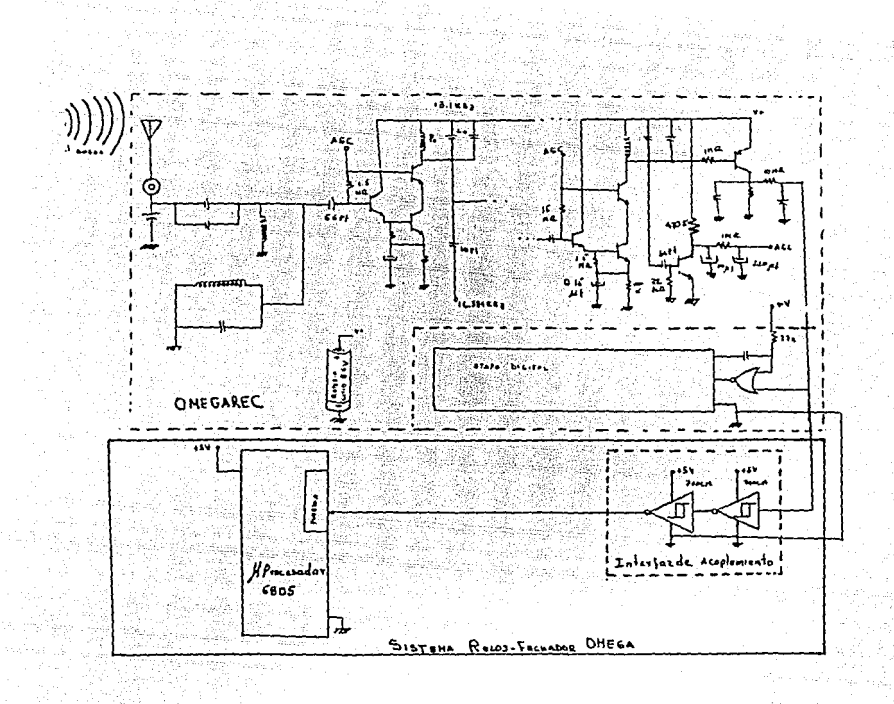

#### Fig 3.1 Interconexión entre el sistema relojfechador OMEGA y el módulo OMEGAREC.

Esta interfaz tiene 2 propósitos: primero permite acoplar impedancias y niveles de voltajes y segundo permite eliminar el ruido presente en la señal detectada con niveles de voltaje menores a los niveles de umbral de con niveles de voltaje menores a los niveles de umbral de los inversores, así como darle un ancho definido a las espúreas con niveles de voltajes mayores al umbral de los inversores. En la figura 3.2 se presenta una señal OMEGA detectada antes y después de la etapa de alta ganancia:

-10-

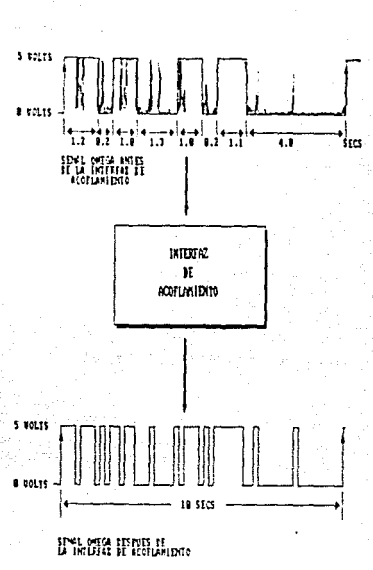

Fig 3.2 Señal OMEGA detectada antes y después de la<br>interfaz entre el modulo receptor OMEGAREC y el sistema reloj-fechador OMEGA.

 $-11-$ 

Un diagrama general del reloj-fechador en tiempo real se muestra en la figura 3.3:

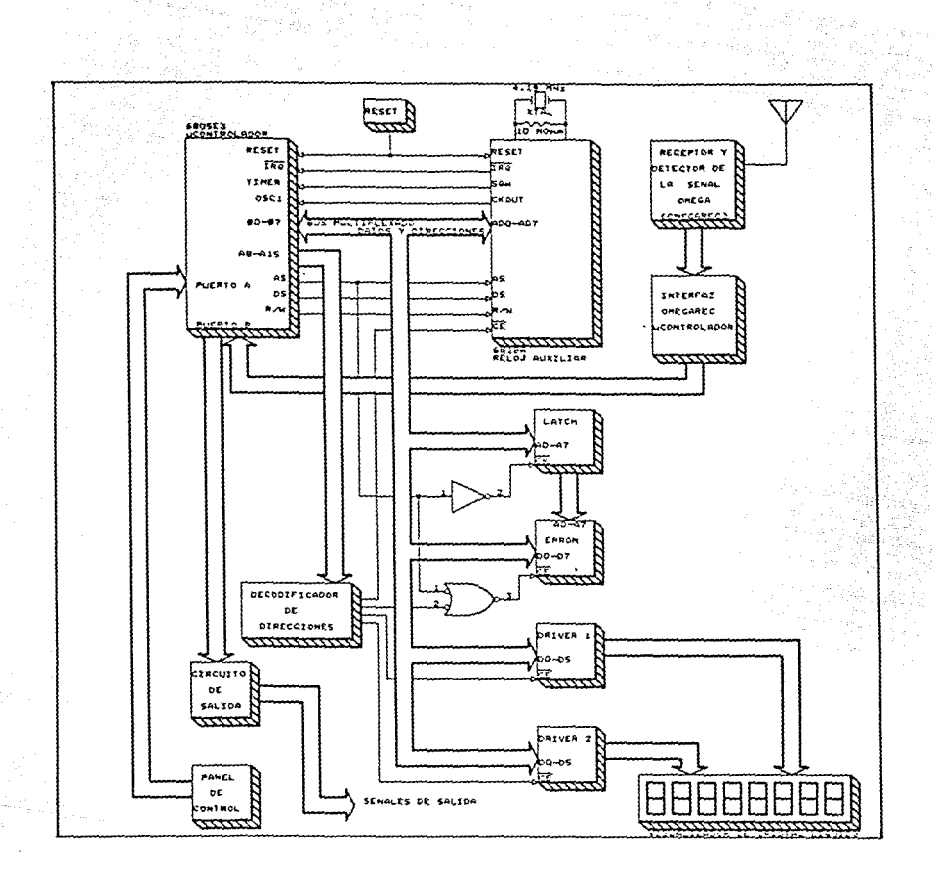

Fig 3.3 Diagrama de bloques del Reloj-fechador en tiempo real sincronizado con la señal OMEGA.

### *3.1 Selección del* microprocesador

*Se* escogió el microcontrolador 6805E3 (ICl) pues presenta caracteristicas adecuadas para este sistema: es de bajo consumo de corriente y gran funcionalidad ya

que cuenta con un CPU, 112 bytes de RAM, 2 puertos de entrada/salida, un tra, in ther de 8 bits programable, un time de 8 bits programable, un difference oscilador a cristal hasta de 4 MHz, bus de datos y direcciones multilexado de 8 bits, circuitos de reset power-on y además 64 Kbytes de memoria externa. En la figura 3.4 se presenta la arquitectura interna del microcontrolador 6805E3 y en la figura 3.5 su diagrama de conexiones:

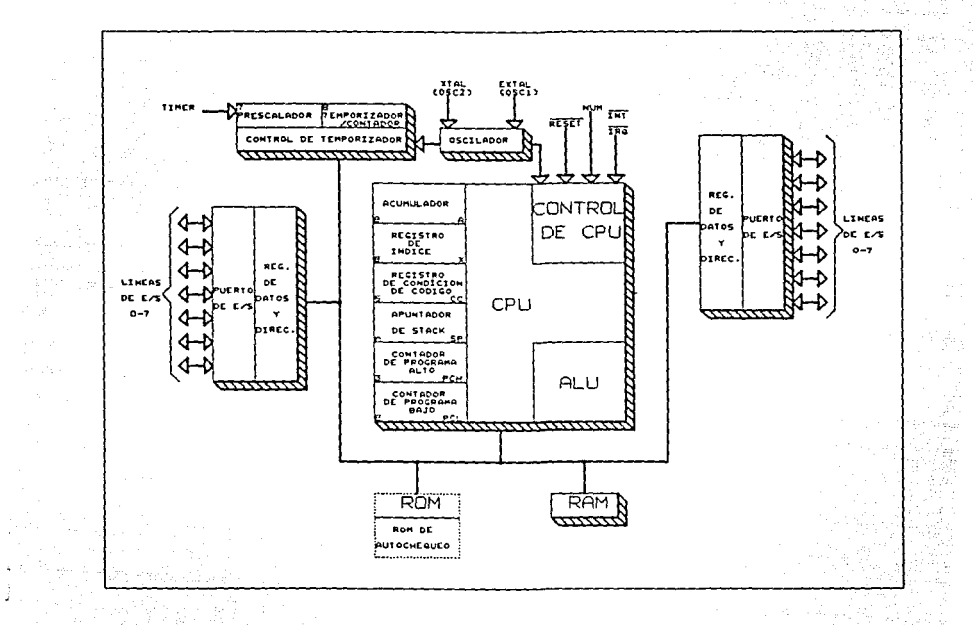

#### Fig 3.4 Arquitectura interna del microcontrolador 6805E3.

-13-

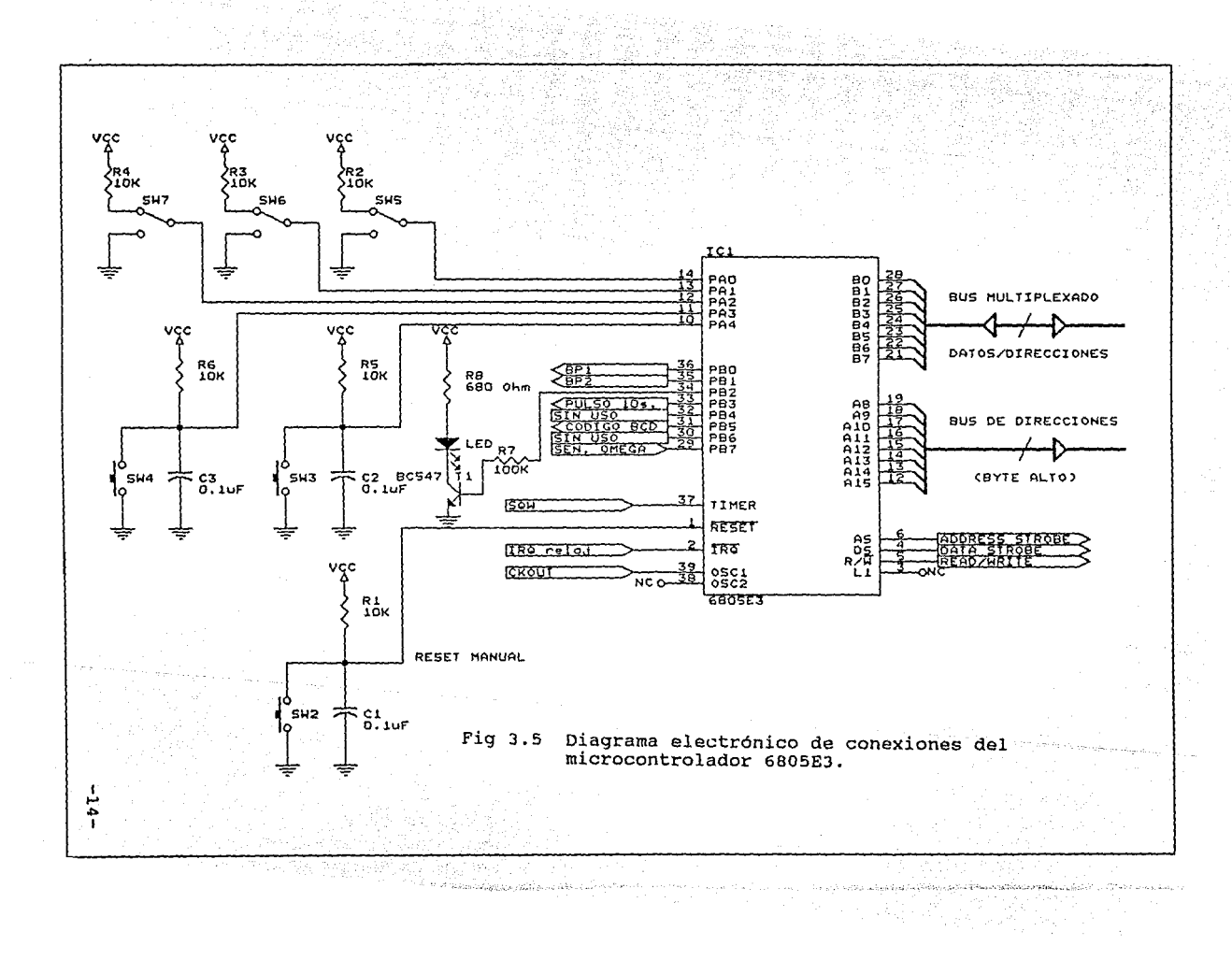

Las principales señales del microcontrolador 6805EJ son las siguientes:

*Bus 11!Ultiplexado direcciones/datos (Bo-B7)/(Ao-A7)* 

Estas a lineas bidireccionales constituyen el bus de datos *y* las direcciones bajas A<sub>0</sub>-A<sub>7</sub>. Las direcciones se presenta cuando se habilita la señal AS (Adress Strobe), mientras que los datos se habilitan cuando se presenta la señal DS (Data Strobe).

*Bus de direcciones altas (Aa-A15)* 

Estas 8 lineas unidireccionales constituyen el byte alto de direcciones.

*AS (Adress strobe)* 

AS es una señal de salida que se utiliza para indicar que una dirección está presente en el bus multipexado datos/direcciones. Se puede usar un latch controlado por el flanco negativo de AS, para capturar las 8 lineas menos significativas del bus de direcciones.

*DS (Data Strobe)* 

Esta es una señal de salida que se utiliza para<br>transferir datos de algún periférico o a memoria. DS se presenta siempre que el microcontrolador realiza una<br>operación de lectura o escritura e incluso cuando el microcontrolador accesa la memoria interna.

*R/W (Read,!Write)* 

La linea R/W es una señal de salida que indica el<br>acceso a memoria (interna y externa), perféricos y<br>registros I/O. Su estado alto indica un ciclo de lectura y bajo de escritura.

-15-

*Res* et

Esta es una señal de reinicializar al microcontrolador una señal externa. Normalmente entrada utilizada para manualmente *o* mediante en está a V<sub>CC</sub>; cuando se contador de está a V<sub>CC</sub>; cuando se detecta una transición negativa el contador de programa se carga con el vector de inicio que se encuentra en las carga con el vector de inicio que se encuentra en las localidades \$FFFE y \$FFFF (ROM).

*IRQ (Haskable Interrupt Request)* 

IRQ es una entrada la cual es sensible tanto a nivel como a flanco y se utiliza para lograr que el microcontrolador ejecute una rutina de interrupción, en respuesta a un evento externo *o* sistema temporizador. El respuesta a un evento externo o sistema temporizador. El microcontrolador termina la instrucción que está<br>ejecutando antes de atender la interrupción IRQ. de atender la interrupción Dependiendo del bit máscara en el registro de estados del microcontrolador la señal IRQ puede ser inhibida.

*osci, osc2* 

Estas son las entradas del reloj que pueden ser de 2 tipos: un circuito a cristal *o* una señal de reloj externo. Cuando un cristal es usado se debe conectar como indica la figura 3.6 y cuando se utiliza una señal de reloj externa, ésta debe conectarse a osc1. En la figura 3.7 se presenta la señal OSCl y las principales señales de control.

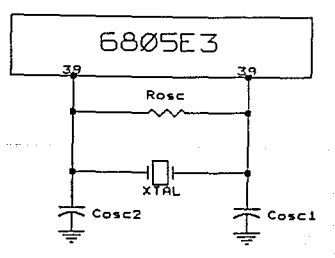

Fig 3.6 Reloj del microcontrolador utilizando un cristal de cuarzo.

-16-

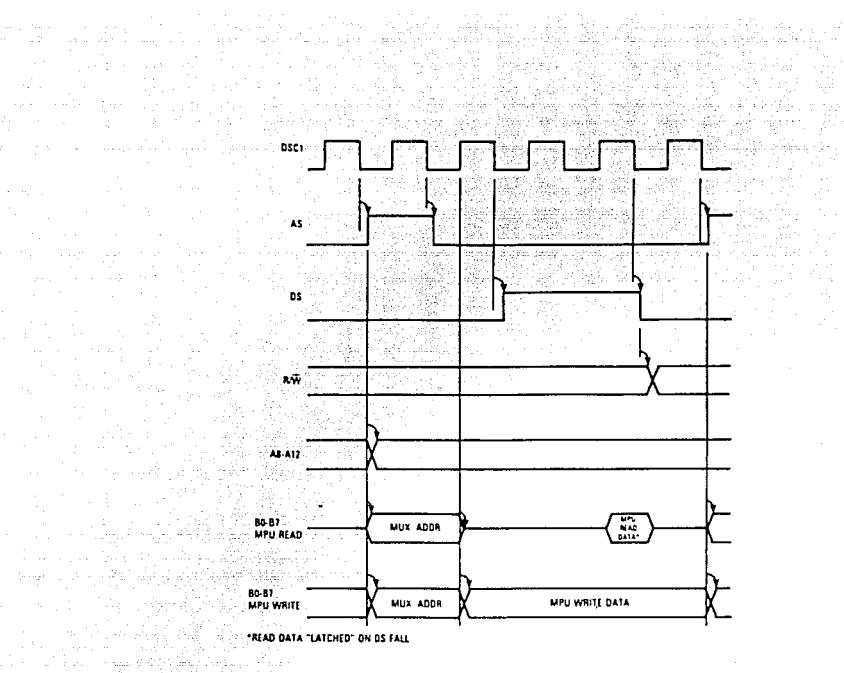

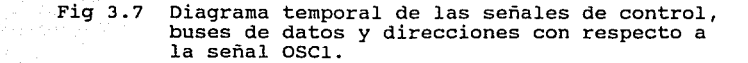

### Puerto A ( $PA_0$  -  $PA_4$ )

ga menjin

líneas constituyen constituyen el puerto A de<br>línea puede ser programada Estas 5. entrada/salida. Cada entraday salida media e de la linea puede e ser programado como entrada o como salida mediante el<br>registro de direcciones de datos (DDR ). Un pin I/O es<br>programado como salida cuando su bit correspondiente del<br>DDR es puest cuando su bit correspondiente en el DDR es "0" lógico.

 $-17-$ 

*PUertOB (PBo* - *PB7)* 

Estas B lineas constituyen el puerto B de I/O. La operación de este puerto es similar al puerto A.

### *3.2 Reloj-fechador* en tiempo real *auxiliar*

El sistema cuenta con un reloj-fechador en tiempo un cristal de cuarzo de 4.194304 MHz. Este cristal es<br>también la base de tiempo de todo el sistema, ya que sirve como reloj del microcontolador ICl a través de la señal de salida CKOUT que alimenta al pin osc1.

El reloj-fechador auxiliar IC2 tiene las siguientes funciones:proporcionar un respaldo de la fecha y hora, disponibilidad de un sistema de interrupciones periódicas programables, al igual que un generador de onda cuadrada también programable y 50 bytes de memoria RAM estática de bajo consumo para propósito general. En la figura 3.B se presenta la arquitectura interna del MC146BlBA:

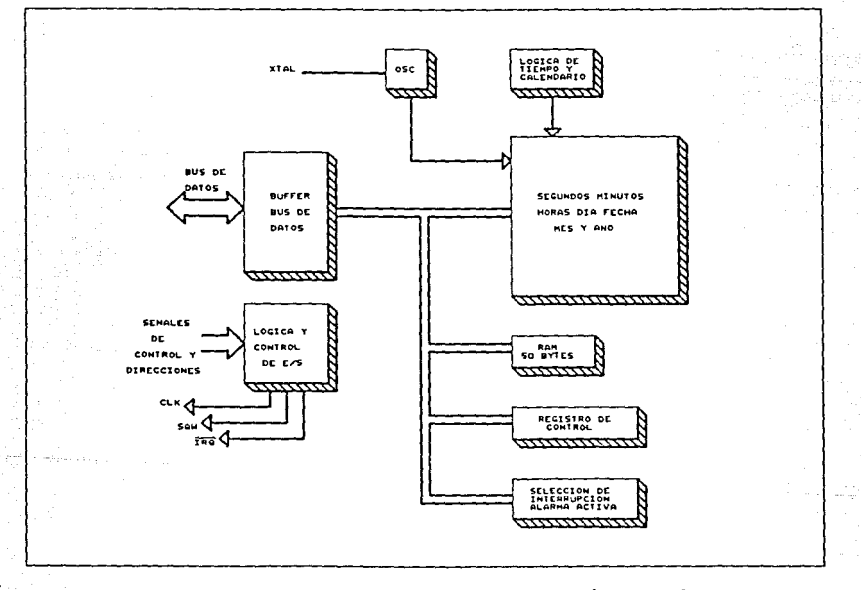

Fig 3.B Arquitectura interna del reloj-fechador en tiempo real MC146BlBA.

El reloj-fechador auxiliar MC146818A, además de servir como reloj de respaldo del microcontrolador,<br>también se sincroniza con la señal OMEGA y corre también se sincroniza con la señal OMEGA y corre paralelamente al reloj generado por software del microcontrolador. Por otro lado, no hubo necesidad de diseñar ninguna interfaz entre el reloj-fechador (IC2) y el microcontrolador (ICl), pues tanto su bus de control como de datos y direcciones son directamente conectables. En la figura 3.9 se muestra el circuito alambrado del reloj-fechador auxiliar:

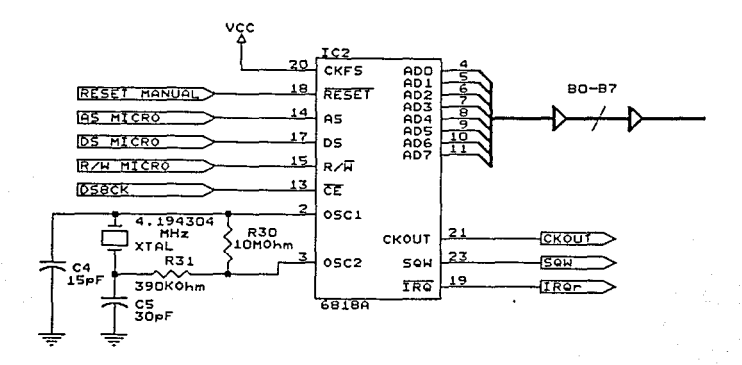

Fig 3.9 circuito de reloj-fechador auxiliar.

#### *3.3 Circuitos* de *memoria*

El sistema tiene 4 Kbytes de memoria EPROM en donde reside permanentemente el programa y 162 byte de memoria RAM, para almacenamiento de datos. Como memoria EPROM se escogió el circuito integrado 27C32-45 (IC3) con tiempo de acceso de 450 ns. Dado que es un dispositivo que no está diseñado para operar con buses multiplexado, fue necesario separar el byte bajo del bus de multiplexado datos/direcciones), mediante un latch.

La memoria RAM está compuesta por 112 bytes integrados al mismo microcontrolador y 50 bytes de memoria RAM de propósito general adicionales del reloj MC146818A (IC2).

-19-

#### *3.4* Interfaz microcontrolador-memoria *EPROH.*

Dadas las caracteristicas de los ciclos de lectura de la memoria 27C32 (IC3) y del microcontrolador 6B05E3 (ICl), fue necesario diseñar una interfaz para sus lineas de control.

En un sistema con el microcontrolador 6805E3, cada 5 ciclos de reloj corresponden a un ciclo de lectura o de escritura. Los componentes del sistema de memorias, puertos, etc, son informados de cual operación se realiza a través de los niveles lógicos de la señal de control R/W. El microcontrolador 6805E3 indica que se realiza una<br>operación de lectura, llevando la línea R/W a un nivel<br>alto o un "1" lógico. Para indicar que se realiza una operación de escritura, la línea R/W es puesta a un nivel bajo o "O" lógico. Por otro lado el microcontrolador presenta 2 lineas de control del bus multiplexado: AS (Address strobe) y OS (Data Strobe). Los dispositivos externos son enterados de la presencia del byte bajo de direcciones con el flanco de bajada de la linea AS y escribe o lee los datos con el flanco de bajada de la línea DS.

En la figura 3.10 se muestra el diagrama de tiempo para el ciclo de lectura del micropocesador 6805E3 y en la figura 3.11 se muestra el diagrama de tiempos del modo de lectura de la memoria 27C32. En el presente sistema el microprocesador trabaja con un cristal de cuarzo de 4.194304 MHz, es decir su ciclo de lectura es de 1.43 µs.

Al comienzo del ciclo, la señal AS cambia a un nivel alto y 165 ns después lleva la linea R/W a un nivel alto para indicar al dispositivo seleccionado que se relizará una operación de lectura. Con el flanco negativo de la señal AS el microcontrolador pone la dirección de la localidad de memoria que va a ser leída en los buses de direcciones y multiplexado. Las líneas de direcciones y la linea R/W no cambian de nivel instantáneamente, pero el microprocesador garantiza que tiene la dirección estable en el bus de direcciones y un nivel alto en la línea R/W, 55 ns antes del flanco de bajada de la línea AS. Este Simple se senala en la figura 3.10 y es llamado TASL<br>(Muxed Address Valid to AS Fall). Las areas sombreadas<br>indican condiciones no estables. De esta manera, se<br>concluye que durante la transición de bajo a alto de la<br>señal están cambiando para seleccionar la operación READ o WRITE y la localidad de memoria escogida.

-20-

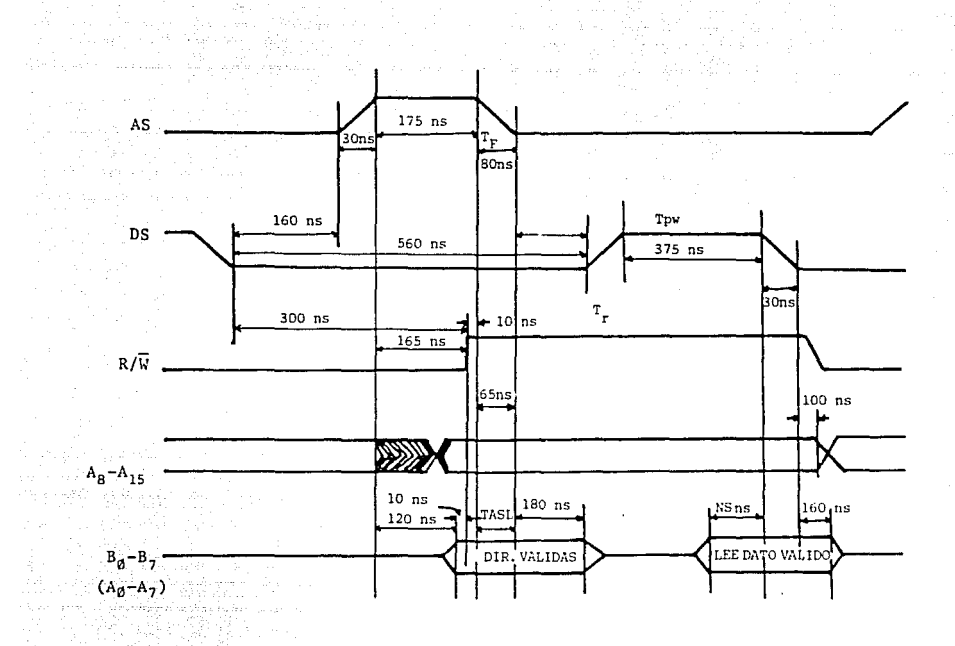

**Fig 3.10** Ciclo de lectura del microcontrolador 6805E3.

El microcontrolador cambia a un nivel alto la señal OS 160 ns después del flanco negativo de la señal AS <sup>y</sup> ns antes del flanco negativo de la señal DS (este tiempo es denominado T<sub>ASED</sub> en la figura 3.10 ) y permanezca estable durante un lapso de 160 ns después de DS. Con el flanco negativo de DS se transfieren los datos del bus de datos al registro interno del microcontrolador. El intervalo de tiempo entre el instante en que las lineas de directiones con el punto de datos, es llamado tiempo de acceso TA·

-21-

 $T_A = T_{ASED} + T_T + T_{PW} \dots (4.1)$ Por lo tanto:  $T_A = 160 + 30 + 375 = 565$  ns.

Por lo anterior, el tiempo de respuesta de la memoria<br>EPROM debe ser inferior al tiempo de acceso del EPROM debe ser inferior al tiempo de acceso del tiempo de respuesta  $t_A$  de 450 ns (figura 3.11), que es un margen de tiempo muy bueno para que el dato esté estable al ocurrir el flanco de bajada de os. En ese instante el dato será leido por el microcontrolador, completando con ello el ciclo de lectura.

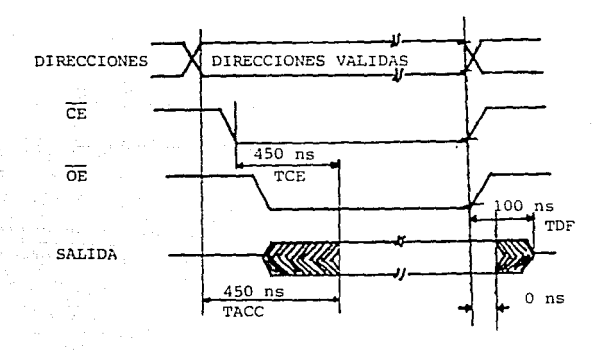

Fig 3.11 Modo lectura de la memoria 27C32.

La memoria EPROM (IC3) necesita que la dirección que va a ser accesada permanezca estable durante todo el ciclo de lectura. Esto no ocurre, dado que el bus de direcciones bajas del microcontrolador es multiplexado con datos. Por esta razón fue necesario implementar una interfaz entre el microcontrolador 6805E3 y la memoria EPROM 27C32 como se

-22-

muestra en la figura 3.12, la cual consiste en un latch tipo síncrono 74HC374 (IC7) y una lógica de control formada por un inversor 74HC14 (ICB) y una compuerta OR CD4071 (IC9). El latch IC7 toma el byte bajo de direcciones con el flanco negativo de la señal AS y lo mantiene durante todo el ciclo de lectura. Dado que el latch opera con flanco positivo en su entrada de reloj, hubo necesidad de invertir la señal AS mediante ICB. Las señales AS y DSEME entran a una compuerta "OR" (IC9), para generar la señal README que finalmente habilita la entrada CE de la memoria EPROM. En la figura 3.13 se presenta el diagrama de tiempos correspondiente a esta lógica de control:

-23-

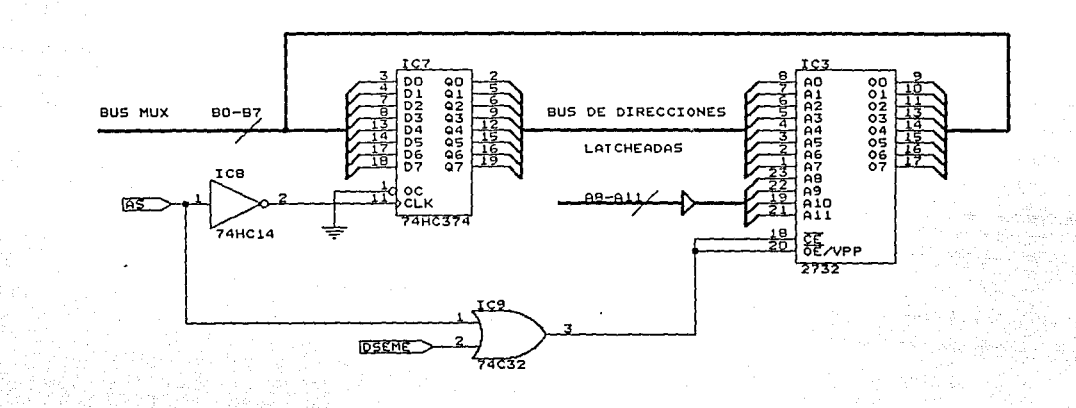

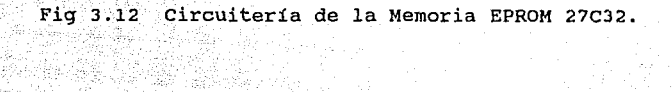

Saint March 1997

ili new alg

این را برای برای که افغان

Pago

o pat وكوء

ņ.

an ko

 $\frac{1}{2}$ 

g sik

40% 나가 문다.<br>1976년 - 대한민국

-<br>이후 - 이 사이

ŵх

T

ilar.

stringer.

at të përshme në 1998 Transformation<br>1999 Transformation TAGA : 1 te 1 Tu valash egi WDER AL 165년 1월 1일 : 1월 19일 - 17일 17일<br>전철 대체 대체 대체 대표 1712년 그는 어떤 사람들은 가게 더 나.  $\mathcal{D}_\alpha$  ,  $\beta \in \mathbb{R}$ 

 $\blacksquare$ 

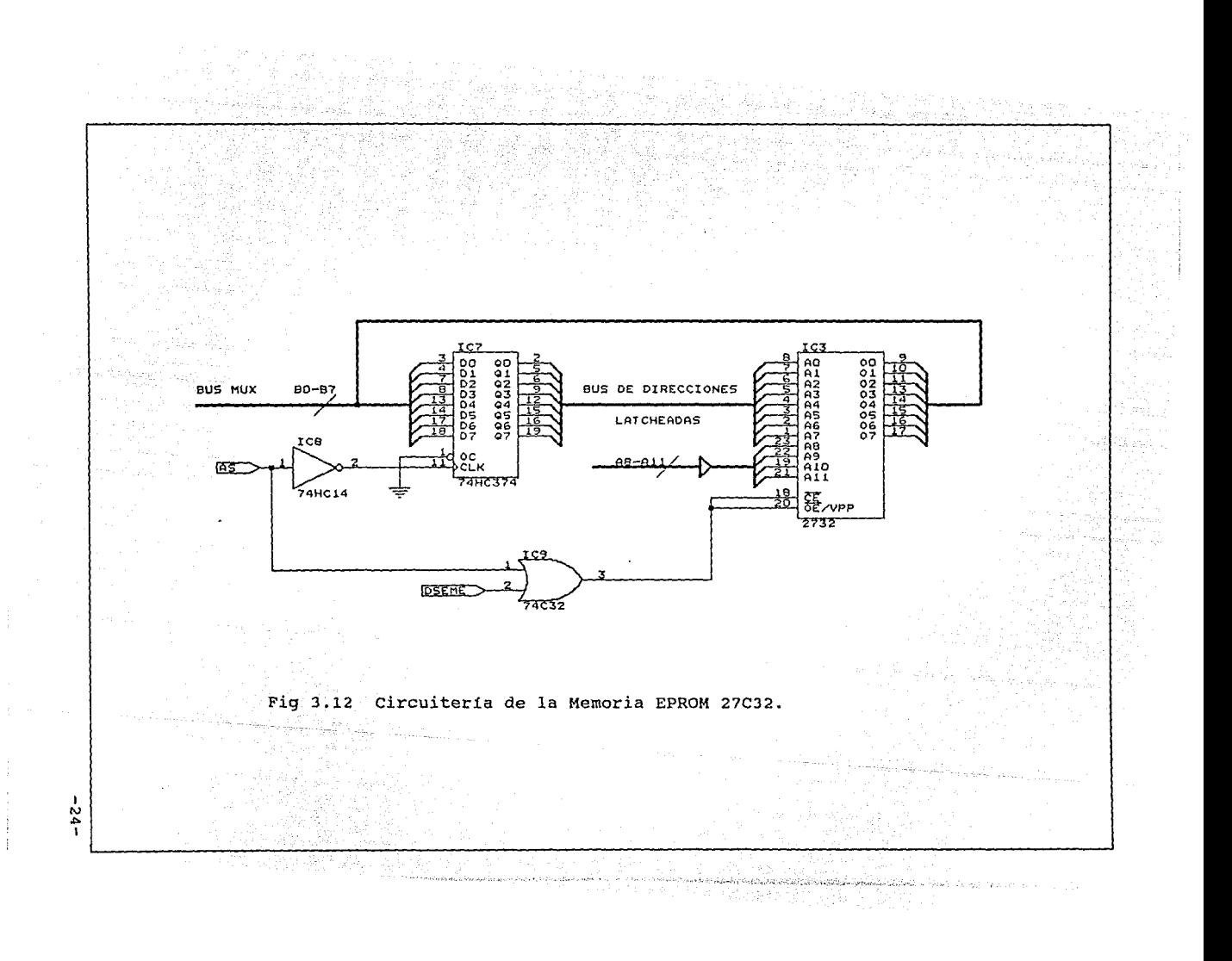

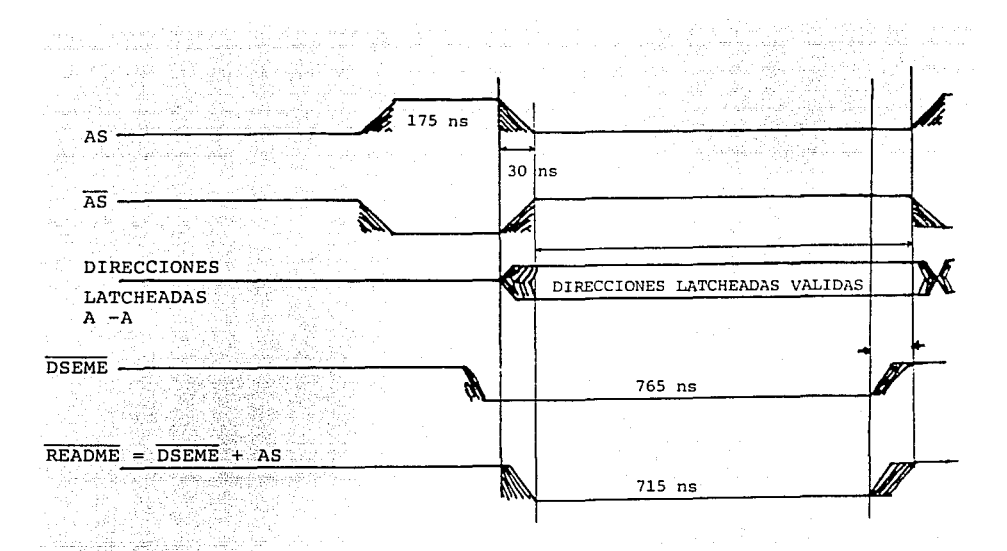

Fig 3.13 Diagrama de tiempos del circuito de interfaz<br>
microcontrolador-memoria EPROM. microcontrolador-memoria EPROM.

#### *3.5 Direccionamiento de memoria*

El microcontrolador MC6805E3 tiene capacidad para direccionar 65536 bytes de memoria y registros de<br>entrada/salida. El espacio de direcciones está dividido en<br>2 sectores: espacio de memoria interna y espacio de 2 sectores: espacio de memoria interna y espacio de<br>memoria externa. El espacio de memoria interna está localizado en los primeros 128 bytes de memoria (primera mitad de la página cero), en donde se encuentran ubicados los puertos A *y* B, el temporizador *y* 112 bytes de memoria RAM. Los últimos 64 bytes de memoria interna son reservados para uso exclusivo del stack.

El espacio de memoria externa comprende todas las localidades de memoria mayores a la dirección \$007F, junto con 10 localidades de la parte baja de los 128 bytes de memoria interna, para formar en total 65408 bytes. El mapa de memoria se muestra en la figura 3.14.

-25-

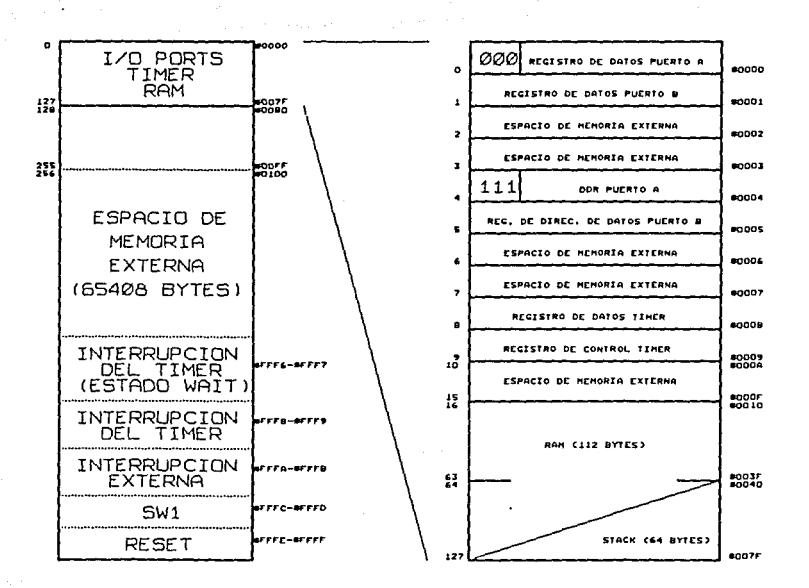

# Fig 3.14 Mapa de memoria del 6805E3.

seleccionar habilitar los distintos  $\mathbf{y}$ Para dispositivos externos del sistema se utilizó un circuito<br>decodificador de 3 a 8 líneas 74HC138 (IC6), que divide<br>los 64 Kbytes de memoria en 8 bloques, cada uno de 8 Kbytes.

> $-26-$ البرد

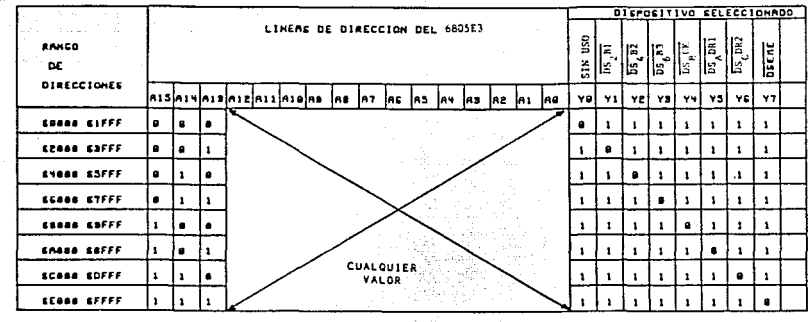

Tabla 3.1 Mapa de memoria externa del sistema.

El circuito del decodificador (IC6) se muestra en la conectaron las lineas de direcciones más significativas A<sub>13</sub>, A<sub>14</sub> y A<sub>15</sub>, con lo cual se obtuvo el mapa de memoria<br>A<sub>13</sub>, A<sub>14</sub> y A<sub>15</sub>, con lo cual se obtuvo el mapa de memoria

Cada una de las salidas del decodificador selecciona mediante una señal baja un dispositivo a la vez. Las señales de selección y el dispositivo correspondiente son:

DSo: esta salida selecciona a Kbytes de memoria a partir de la dirección \$0000 hasta la \$1FFF, la cual está sin uso

os 2Bl: esta salida selecciona el buffer 1, un 74HC244 (IClO), mediante el cual se lee el valor de las décimas y centésimas del tiempo de compensación. Este se direcciona a partir de la dirección \$2000 hasta la \$3FFF.

 $\bullet$ 

DS4B2: esta salida selecciona el buffer 2, un 74HC244 (ICll), y mediante el cual se lee el valor de las unidades del tiempo de compensacion, así como también las unidades del número de serie del reloj-fechador OMEGA. Este se direcciona a partir de la dirección \$4000 hasta la \$5FFF.

-27-

DS6B3: esta salida selecciona el buffer 3, un 74HC244 (IC12), con el cual se lee el valor de las decenas y centenas del numero de serie del reloj-fechador OMEGA. Se direcciona a partir de la dirección \$6000 hasta la \$7FFF.

DS<sub>8</sub>CK: esta salida selecciona a IC2 que es el reloj auxiliar de respaldo del microcontrolador, a partir de la dirección \$8000 hasta la \$9FFF.

DSAPSl: esta salida selecciona a IC4 el cual es un driver para el visualizador LCD y que se maneja como un ler. puerto de salida, desde la \$AOOO hasta la \$BFFF.

DScPS2: esta salida selecciona a IC5, otro driver para el visualizador LCD y que se maneja como un 20. puerto de salida, desde la \$COOO hasta la \$DFFF.

DSeME: esta salida selecciona la memoria EPROM IC3, la cual se encuentra a partir de la dirección \$EOOO hasta la \$FFFF.

Cabe mencionar que el microcontrolador 6805E3 requiere forzosamente que la memoria EPROM se localice en la zona de direcciones alta. Esto se debe a que los vectores de inicialización (RESET) e interrupciones se hallan en la página \$FF.

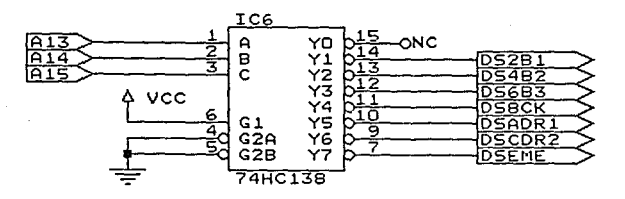

Fig 3.15 Circuito decodificador de memoria.

 $\begin{array}{ll} \mathcal{D}_{\mathcal{A}}(x,y) = \mathcal{D}_{\mathcal{A}}(x,y) \mathcal{D}_{\mathcal{A}}(x,y) \mathcal{D}_{\mathcal{A}}(x,y) \\ \mathcal{D}_{\mathcal{A}}(x,y) = \mathcal{D}_{\mathcal{A}}(x,y) \mathcal{D}_{\mathcal{A}}(x,y) \mathcal{D}_{\mathcal{A}}(x,y) \end{array}$ 

# 3.6 Puertos de entrada y salida

El sistema cuenta con 5 puertos de entrada/salida: 2 puertos están integrados al chip del microcontrolador (puerto A y puerto B), y 3 buffers del tipo 74HC244 (IC10,<br>IC11 y IC12) externos adicionales. Con ellos se recibe información del valor del tiempo de compensación y del<br>número de serie del reloj-fechador OMEGA mediante un<br>banco de interruptores, como se muestra en la figura 3.16.

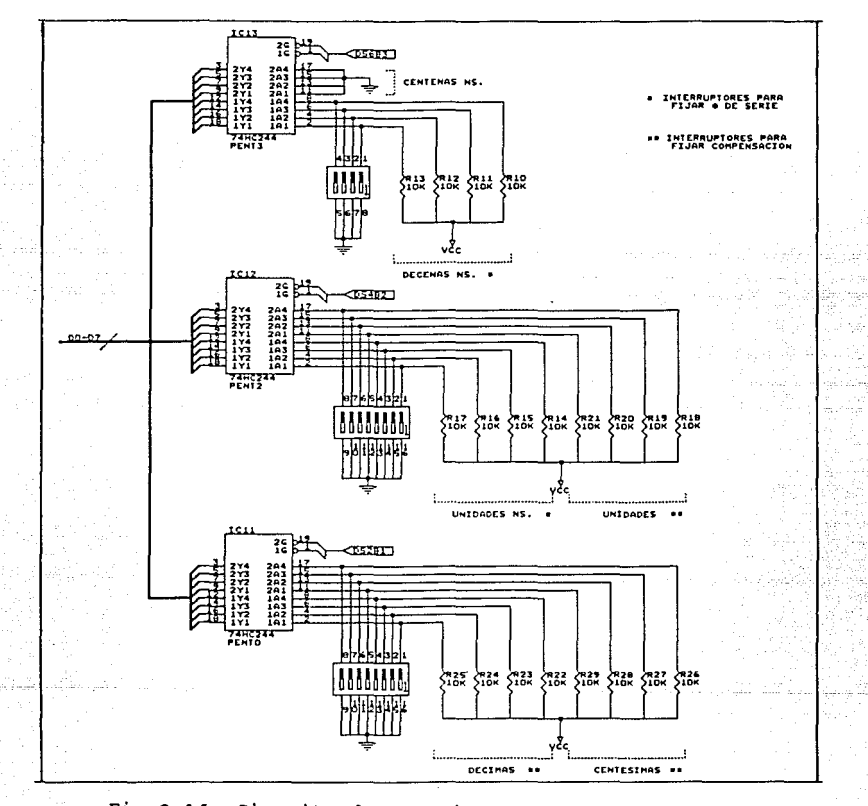

Fig 3.16 Circuito de conexiones de los puertos de entrada externos.

 $-29-$ 

El puerto A cuenta con 5 líneas (PA<sub>O</sub> - PA<sub>4</sub>) y el El puerto A cuenta con 5 líneas (PA<sub>0</sub> - PA<sub>4</sub>) y el<br>puerto B con 8 líneas de entrada salida (PB<sub>0</sub> - PB7). Cada<br>línea es bidireccional y puede ser programada como entrada<br>o como salida, mediante el control de sus registr línea es bidireccional y puede ser programada como entrada<br>o como salida, mediante el control de sus registros de

La asignación de señales para los dos puertos se presentan en la figura 3.17. Como se puede observar el puerto A está configurado como entrada y la información que se recibe corresponde a los estados de los interruptores Sw3, Sw4, sw5, sw6 y Sw7 del panel de control. Mediante éstos se indica al microcontrolador los modos de operación, modos de despliegue y se realiza además la inicialización del sistema.

El puerto B tiene los primeros 7 bits  $(PB_0-PB_6)$ , configurados como salidas y el bit PB7 como entrada. A través de este último se recibe el patrón de los 4 pulsos de la señal OMEGA. Mediante los bits PB0 y PB1 del puerto B se controlan los puntos decimales de los visualizadores<br>LCD1 y LCD2. El bit PB<sub>2</sub> se usa como salida de la señal OMEGA ya detectada y los bits PB3 y PB4 visualizan el pulso interno de los 10 segundos y el flanco de subida del primer pulso del patrón de los 4 pulsos de la señal OMEGA, respectivamente. El código BCD de tiempo tiene su salida a través del bit PB6.

 $-30-$ 

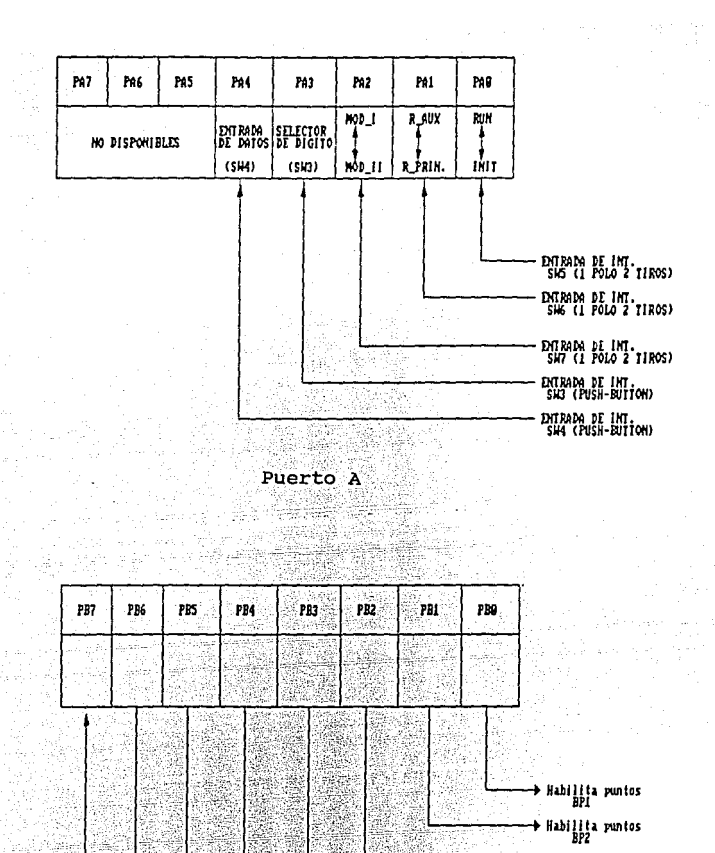

ų.

S.

Á,

9s:

→ Pulso interno<br>de 10 s e Ge Flanco positivo<br>del pulso OMEGA PI  $\sim$ + Codigo BCD externo → Sin uso Entrada de la<br>senal OREGA<br>(patron de los 4<br>pulsos) 개학 설치<br>기자 정치 Puerto B

Fig 3.17 Configuración de los puertos A y B.

 $-31-$ 

→ Senal ONEGA<br>- detectada
*3.7* Circuito para *el despliegue* numérico

El circuito para despliegue numérico de datos, mostrado en la figura 3.19, consta de 2 visualizadores de mostrado en la líquido libro. Consula de 1.1221.<br>cristal líquido LCD1 y LCD2 (FE0202), cada uno de 4<br>dígitos de 7 segmentos, 3 puntos decimales y el símbolo de dos puntos así como los drivers-decodificadores correspondientes IC4 e IC5 (7211M).

El driver 7211M es un circuito CMOS, que maneja directamente un visualizador LCD de 7 segmentos y 4 dígitos. El manejo lo hace en forma no multiplexada, pues tiene 28 segmentos de salida. Además contiene internamente un oscilador para generar la frecuencia de BACK-PLANE. En la figura 3.18 se muestra su arquitectura.

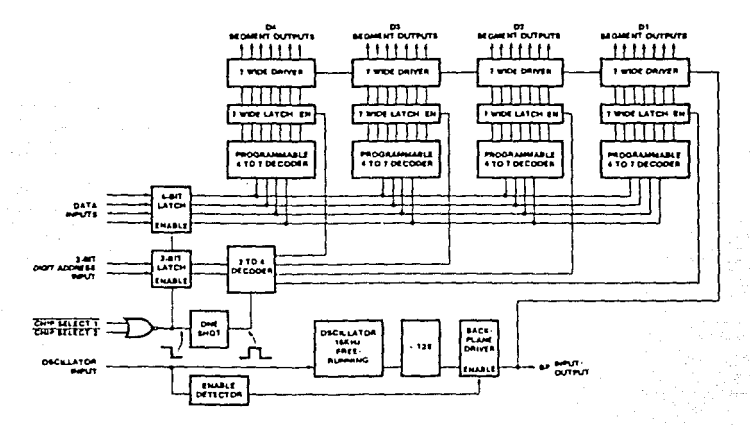

Fig 3.18 Arquitectura del driver 7211M.

-32-

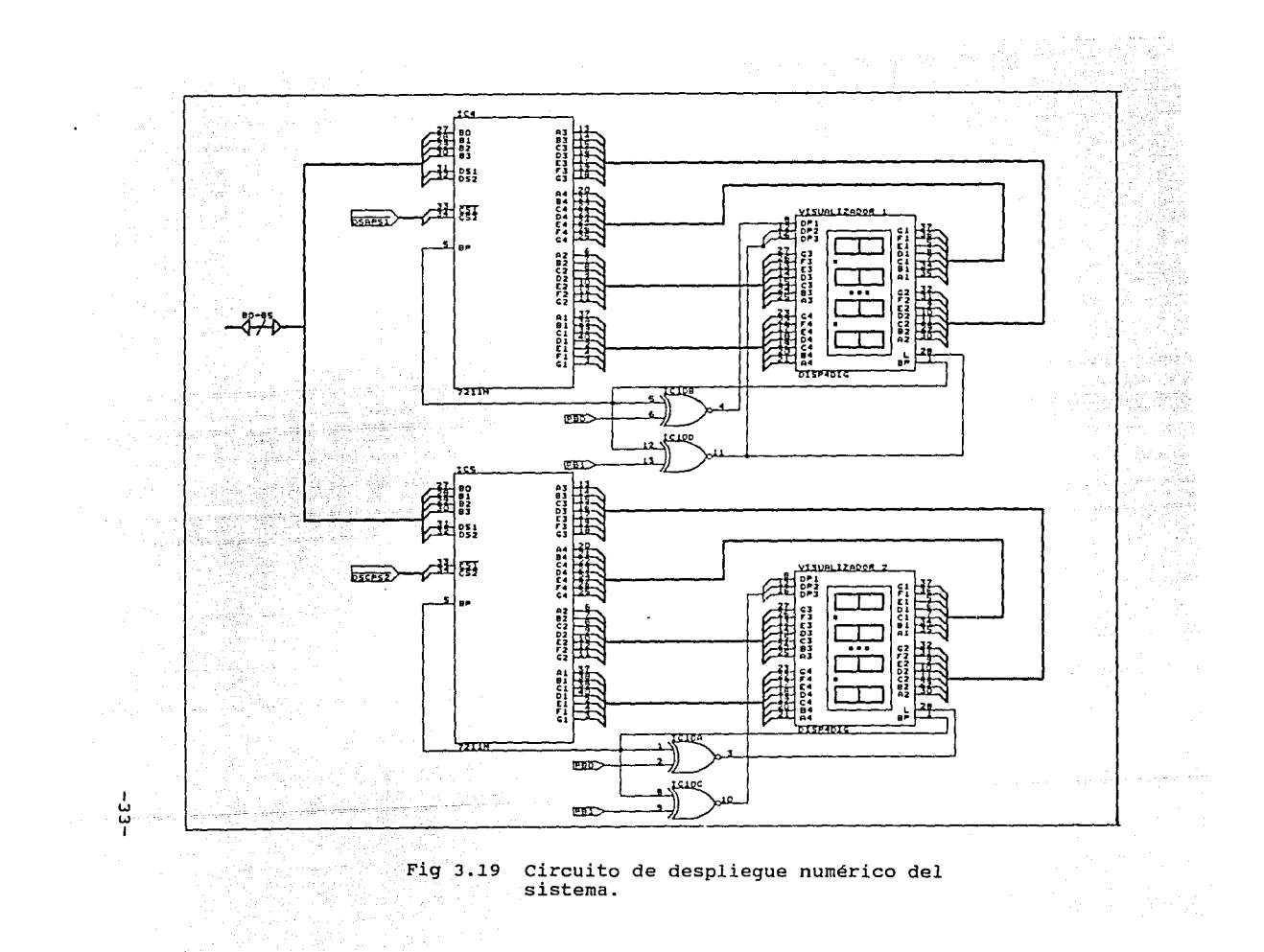

El digito a desplegarse se selecciona con las entradas DS1 y DS2 y el dato binario a través de las<br>entradas  $B_0 - B_3$ . Se utilizaron los bits menos significativos del bus de datos  $(D_0 - D_3)$  para entregar al<br>driver 7211M el dato (en sistema binario) que va a ser desplegado. Los bits  $D_4$  y  $D_5$  del bus de datos se usaron para seleccionar el dígito que se va a desplegar. Estas entradas seleccionan el digito en base al siguiente código:

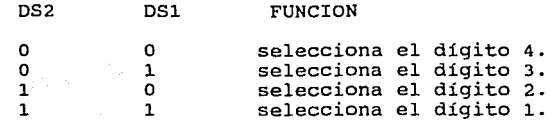

Dado que el driver 7211M no maneja los signos auxiliares (puntos decimales y los dos puntos) del visualizador LCD, fue necesario desarrollar circuitos externos para defasar la señal de BACK-PLANE (fig 3.18).<br>Mediante las compuertas XOR, CD4030 (IClO) y los bits<sup>'pB</sup>o y PB1 del puerto B, se logró el contol de fase necesario para visualizar los puntos decimales que reflejan el estado de estas señales. Las entradas de habilitación CHIP SELECT 1 y CHIP SELECT 2 son habilitadas simultáneamente por las salidas del decodificador DSAPSl para el driver 1 y DScPS2 para el driver 2.

#### *3.8 Alimentación*

En la fig 3.20 se muestra el circuito de la fuente de alimentación.

El sistema Reloj-fechador OMEGA desarrollado opera a partir de una fuente principal de voltaje que puede variar entre B y 18 volts, quedando estos limites fijados por el regulador de voltaje integrado al sistema. Una batería de litio de 3.4 volts opera como una fuente de voltaje de respaldo que alimenta al reloj-fechador auxiliar en caso de que la fuente principal sufra alguna falla. Puesto que polarización de 5 volts, se usó el regulador de voltaje LM78L05 (IC13). Este es un regulador positivo de 3 terminales y de bajo consumo, cuya máxima corriente de

-34-

salida es de 100 mA. El consumo total del sistema<br>Reloj-fechador OMEGA es de 12 mA. Para proteger al<br>regulador integrado contra alguna polarización inversa se<br>utilizó un diodo rectificador 1N914 (D1), conectado en<br>serie co

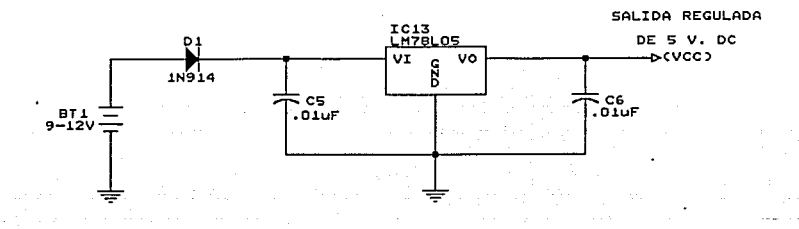

Fig 3.20 Fuente de alimentación.

*3.9 Diagrama electrónico completo del sistema* 

En la figura 3.21 se muestra el diagrama completo del sistema Reloj-fechador OMEGA.

-35-

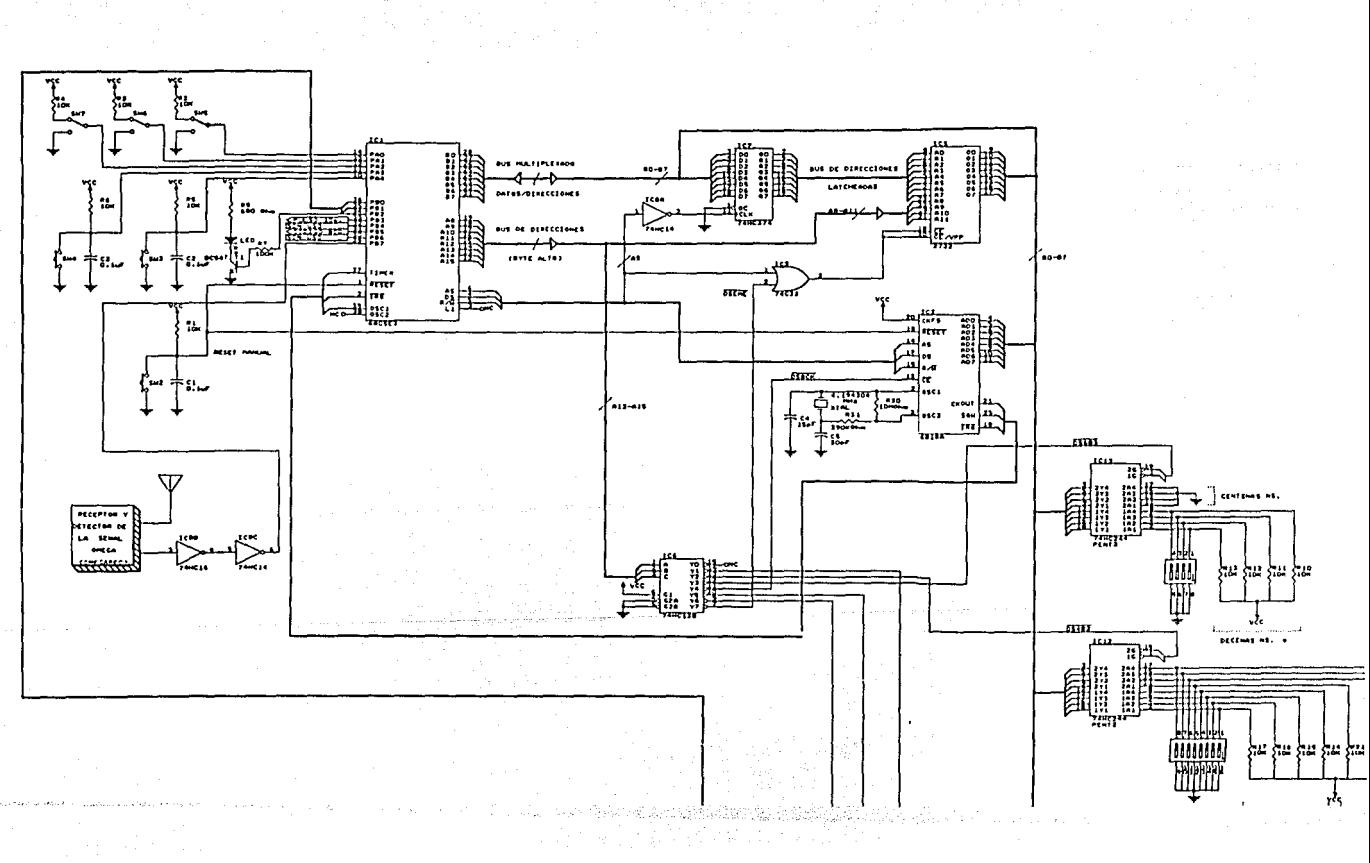

 $\begin{array}{l} \left( \frac{3}{2} \frac{1}{2} \right) \left( \frac{1}{2} \frac{1}{2} \right) \left( \frac{1}{2} \right) \left( \frac{1}{2} \right) \\ \left( \frac{1}{2} \right) \left( \frac{1}{2} \right) \left( \frac{1}{2} \right) \left( \frac{1}{2} \right) \left( \frac{1}{2} \right) \left( \frac{1}{2} \right) \left( \frac{1}{2} \right) \left( \frac{1}{2} \right) \left( \frac{1}{2} \right) \left( \frac{1}{2} \right) \left( \frac{1}{2} \right) \left($ 

篇。

and the ASS AND THE

苦奴

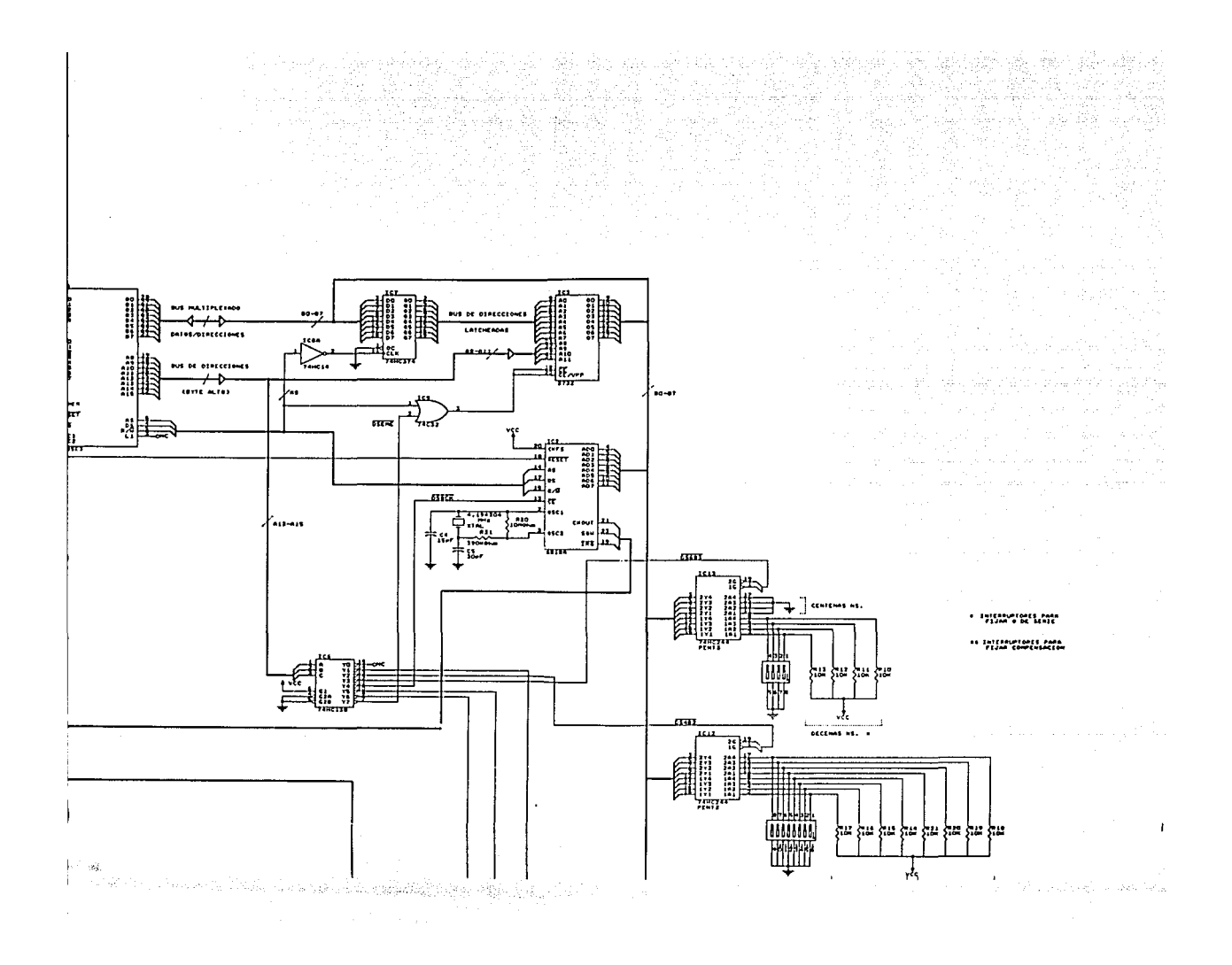

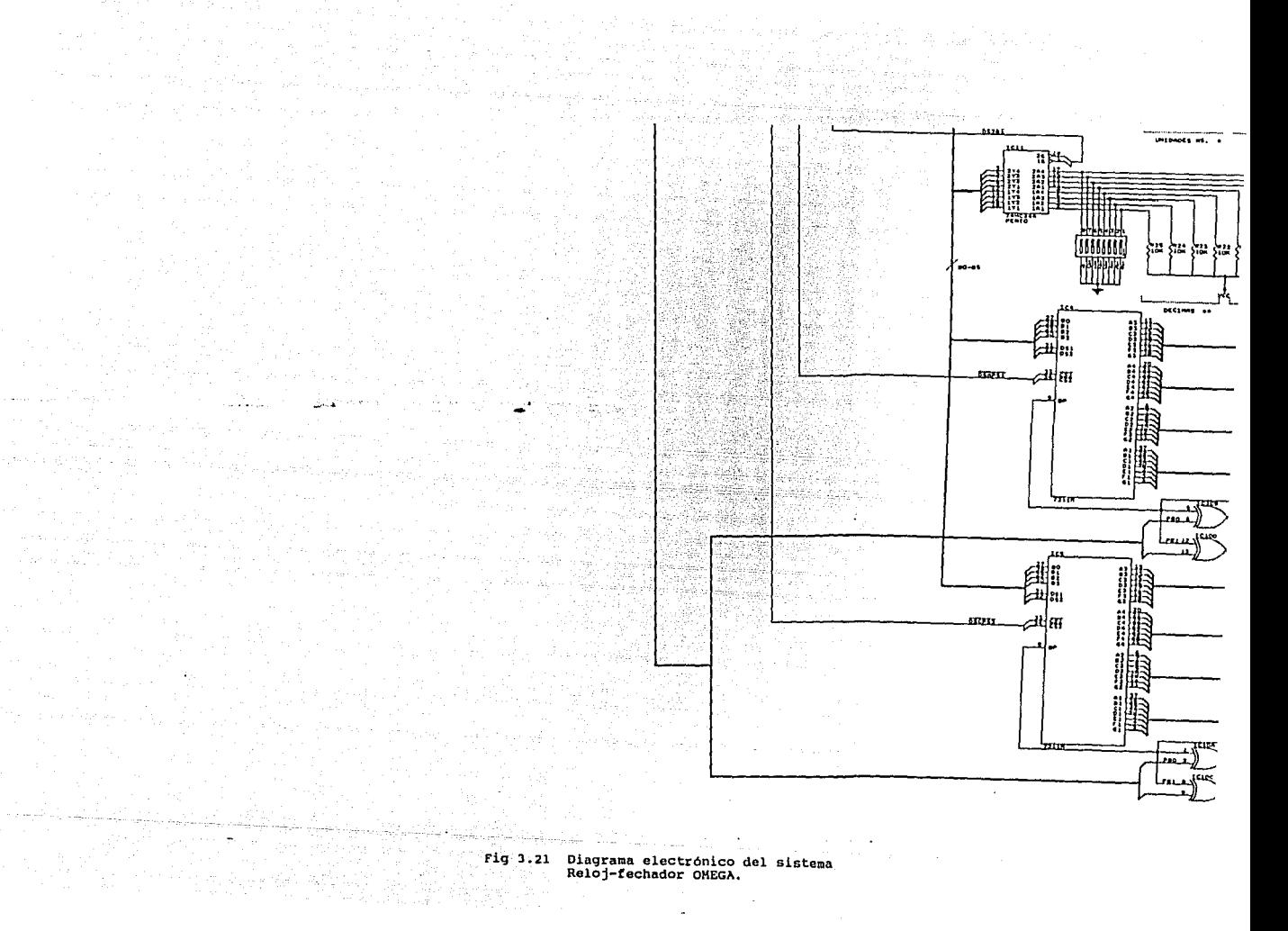

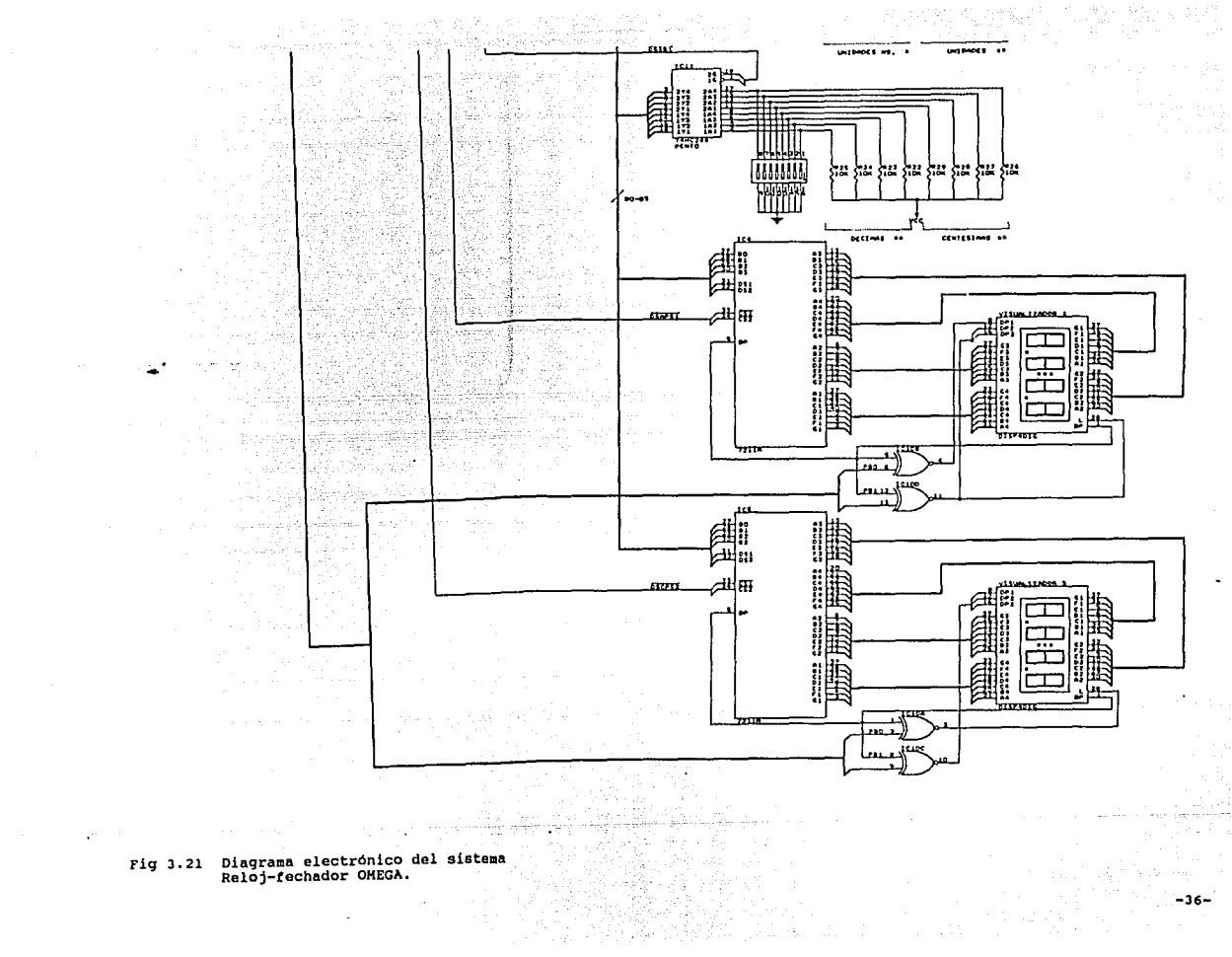

 $-36-$ 

*3.9.1 Lista y descripción de* cada *uno de los componentes utilizados.* 

- ICl Microcontrolador 6805E3 (4.194304 MHz).
- IC2 Reloj-fechador en tiempo real de respaldo MC146818A
- IC3 Memoria EPROM 27C32 (450 ns).
- IC4 DRIVER ICM7211MIPL para display de cristal líquido.
- IC5 DRIVER ICM7211MIPL para display de cristal líquido.
- IC6 Decodificador 3 a 8 lineas 74HC138.
- IC7 LATCH octal 74HC374

لأياب المعرض

- ICS Inversor cuádruple SMITH TRIGGER 74HC14
- IC9 Compuerta OR CD4071 (74C32).
- IClO BUFFER octal 74HC244 (puerto de entrada).
- ICll BUFFER octal 74HC244 (puerto de entrada).
- IC12 BUFFER octal 74HC244 (puerto de entrada).
- IC13 Regulador de voltaje de baja potencia LM78L05.
- IC14 Compuerta EXOR cuádruple CD4030.
- LCDl Visualizador de cristal liquido de 4 dígitos FE0202D.
- LC02 Visualizador de cristal liquido de 4 dígitos FE0202D.

-37-

- Tl Transistor BC547
- T2 Transistor BC547
- T3 Transistor BC547
- T4 Transistor BC547
- Dl Diodo rectificador 1N914.

Rl Resistencia de 10 Kn. والأنواء والموارد والمراد R2 Resistencia de 10 Km.<br>R3 Resistencia de 10 Km. Resistencia de 10 KD R4 Resistencia de 10 Kn. R5 Resistencia de 10 Kn. R6 Resistencia de 100 Kn. R7 Resistencia de 680 n. R8 Resistencia de 100 Kn. R9 Resistencia de 680 n. RlO Resistencia de 100 Kn. Rll Resistencia de 680 n. Rl2 Resistencia de 100 Kn. Rl3 Resistencia de 680 Kn. Rl4 Resistencia de 3.0 Mn (3 de 1 Mn conectadas en serie). Rl5-Rl6 Resistencias de 10 Kn. Todas las resistencia son de 1/4 Watt. Cl Capacitor de  $0.1 \mu F$ . C2 Capacitor de  $0.1 \mu F$ . C3 Capacitor de  $0.01 \mu F$ . C4 Capacitar de 330 pF. C5 capacitar de 272 pF. C6 Capacitar de 150 pF. والشارا المتوجود مكون ومسا

τÇ,

تعرض القصائد مدادي الداريف والداوية والمواقف ومالهقها متقادر وتعاني وتوقف ومحامي ومخلفها متعمل المتقفات للما 그 시대 저는 사람이 회사를 부부 수술을 보내고 있다. 그는 그는 사람들이 있었다.

En la figura 3.22 se presenta el prototipo del sistema Reloj-fechador OMEGA.

-38-

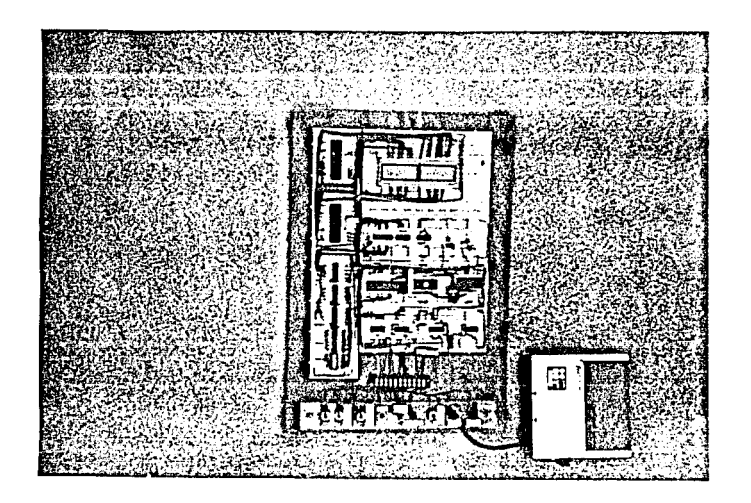

Fig 3.22 Prototipo del sistema Reloj-fechador OMEGA.

-39-

# *IV OPERACION DEL SISTEMA RELOJ-FECHADOR OMEGA*

in zur

El sistema reloj-fechador OMEGA tiene como función básica proporcionar la hora *y* fecha con gran precision, así como la generación de un código BCD serie externo<br>sincronizado con la señal OMEGA. Para ello cuenta con una base de tiempo interna controlada por un cristal de<br>cuarzo de 4.194304 MHz y una referencia de tiempo externa<br>a su vez sincronizada al Tiempo Universal UTC, consistente 2.5). Para la sincronización de su base de tiempo interna con el UTC, el reloj-fechador OMEGA decodifica *y* detecta la señal OMEGA, la cual presenta una diferencia de varios segundos con respecto a UTC. El reloj-fechador OMEGA compensa esta diferencia en tiempo *y* la sigue corno la referencia de tiempo fidedigna siempre que la reciba.

A partir de la base de tiempo interna se generan dos relojes: un reloj principal desarrollado por programa *y* un reloj-fechador de respaldo de lógica alambrada. En ausencia de la señal OMEGA ambos relojes corren libremente con base en el oscilador a cristal y son sincronizados a la señal OMEGA cuando se recibe correctamente. Dependiendo la señal OMEGA cuando se recibe correctamente. Dependiendo de la estación transmisora de la cual a su vez el OMEGAREC recibe la señal OMEGA, será el valor del corrimiento de tiempo que presenta la señal OMEGA con respecto al UTC. Para compensar esta diferencia de tiempo, su valor se programa a través de 3 interruptores de 4 bits cada uno codificados en BCD (unidades, décimas *y* centésimas de segundos).

La fecha *y* hora inicial se fijan manualmente a través de 2 interruptores (SW3 y SW4), accesibles en el panel de<br>control del sistema. Para identificar el número de serie<br>del reloj-fechador que está generando la base de tiempo,<br>se puede también programar un número de 3 dígitos se puede también programar un número de 3 digitos mediante<br>3 interruptores. Este numero aparecerá como parte de la salida serie codificada en BCD. Este número sirve para llevar un control del lugar donde está instalado el aparato *y* el estado en que se encuentra. El día del año así corno la hora, se despliegan a través de 2 visualizadores LCD de 4 dígitos cada uno. Si el estado de recepción del módulo OMEGAREC no es correcto *y* el sistema se halla fuera de sincronía, se despliegan los puntos decimales en forma intermitente.

A continuación se describirán los distintos modos de operación del sistema:

 $-40-$ 

#### *4.1 Modos de operación*

Este sistema cuenta con dos modos principales de operación: el modo INIT y el modo RUN. El modo INIT permite la inicialización del sistema, mientras que en el modo RUN se efectúan las tareas de detección de la señal<br>OMEGA, actualización del tiempo de los relojes, tiempo de los relojes, sincronización y generación del código BCD externo.

## *4.1.l Hodo de iniciaiización (INIT)*

Mediante el interruptor SW5 es posible seleccionar los modos INIT o RUN y con SW6 se puede seleccionar cuál de los 2 relojes (principal o auxiliar) se desea modificar<br>o visualizar su tiempo actual. Cuando el modo INIT es<br>seleccionado, se detienen los relojes principal y<br>auxiliar, permitiendo al usuario introducir una nueva fecha y hora al sistema, utilizando los interruptores SW3 <sup>y</sup>SW4. Con SW3 se selecciona el dígito que se desea modificar, el cual se despliega en el dígito 7 del visualizador y pulsando SW4 se introduce el valor del dato deseado.

## *4.1.2 Modo de operación (RIJN)*

Cuando el sistema entra al modo de operación RUN verifica si una bandera FINIT está puesta, lo cual indica almacena la nueva fecha y hora del reloj principal en la memoria RAM del reloj auxiliar. si la bandera está apagada el sistema actualiza el tiempo y respalda los datos cada segundo. Luego el programa continúa con las rutinas de detección de la señal OMEGA, actualización de relojes y sincronización, así como la generac1on del código BCD externo y el despliegue de los datos.

#### *4.2 Detección* de *ia señai* de *radionavegación OMEGA*

El sistema reloj-fechador realiza todo el proceso de detección mediante programación, basándose en un algoritmo de muestreo de la señal OMEGA (fig 2.5) que recibe a través del bit PB7 del puerto B de entrada.

Dadas las características del ruido que presenta una señal OMEGA real (fig 4.1.b), se establecieron 2 rutinas generadoras de retardos para llevar a cabo el muestreo de la señal: una para generar retardos de 50 ms que permite hacer muestreos gruesos y la otra rutina genera retardos de 5 ms con la cual se hacen muestreos finos.

El proceso de detección de la señal OMEGA es la tarea más importante que realiza el reloj-fechador OMEGA, ya que de ésta depende la buena sincronización del sistema. Este proceso se divide en 2 partes importantes. La primera parte consiste en identificar la pausa larga de 4 segundos (PS4) *y* tomar el flanco positivo del primer pulso (Pl) corno la referencia de tiempo del sistema. La segunda parte como la referencia de tiempo del sistema. La segunda parte<br>del proceso detecta la secuencia de los 4 pulsos (fig 2.5)<br>con sus respectivas pausas para dar como fidedigna la señal que se ha detectado. Este proceso se repite cada 10 segundos siempre que haya buena recepción de la señal OMEGA.

Para la detección de la pausa larga de 4 segundos primeramente se espera un flanco negativo y a partir de éste se comienza un muestreo de 50 ms durante los primeros Sabo ma y en el los últimos 50 ma se realiza un muestreo<br>fino de 5 ma, para evitar detectar un flanco positivo<br>falso. Esta secuencia de muestreo se estableció con base<br>en la experimentación y observación obtenida en el laboratorio, pues se hicieron varios muestreos aleatorios y finalmente se escogió el que dió mejor resultado. El principal problema para la detección de esta pausa es el filtrado de las espúreas que se presentan durante este intervalo (fig 4.1.b), ya que son aleatorias y se pueden presentar en cualquier instante del muestreo. Como se puede observar en la señal ideal de la fig 4.1.a, el pulso OMEGA más angosto es de 1000 ms (1 s) *y* el más ancho es de  $(0.2 \text{ s})$  y la más grande es de 1300 ms  $(1.3 \text{ s})$ . Por otro lado, en la fig 4.1.b (señal OMEGA real) se observa una lado, en la fig 4.1.b (señal OMEGA real) se observa una ligera variación en todos los valores de los anchos de pulsos y pausas con respecto a la señal ideal y que son del orden de +-2%, lo cual se debe a los efectos de la dernodulación (en AM) de la señal.

-42-

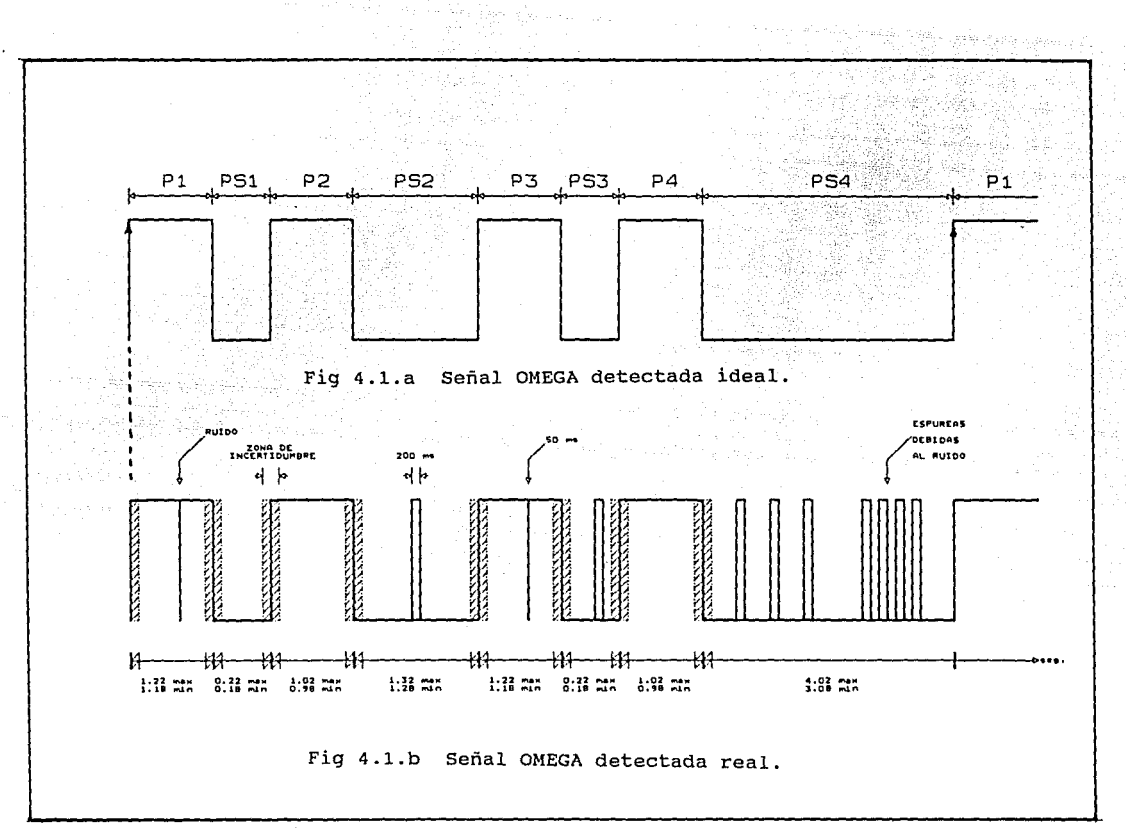

 $-43-$ 

Considerando estos valores y sus variaciones, se fijaron los umbrales de detección de espúreas debido al ruido que se agrega a la señal. De esta manera con el<br>primer muestreo grueso de 50 ms, automáticamente se filtran todas las espureas menores de 50 ms y las que son mayores se someten a un muestreo de 5 ms para medir su ancho, el cual se cuida que no sea mayor al 35% del menor pulso de la señal pulso de la señal OMEGA, pues un realmente crearía incertidumbre para identificar si se trata de un pulso debido al ruido o de un pulso real de la señal OMEGA. En los últimos 50 ms se realiza un muestreo más fino a una tasa de 5 ms por muestra y no se filtran las espúreas mayores a 40 ms. Unicamente se toman como buenos los flancos positivos que esten dentro de los últimos 10 ms antes y después del flanco ideal a los 4s. De esta manera se obtiene una precisión de +-10 ms en la detección del flanco positivo del primer pulso, aunque las pruebas realizadas muestran una precisión del orden de los microsegundos.

2008년 1월 20일 - 1월 20일 - 1월 20일 - 1월 20일<br>대한민국의 대한민국의 대한민국의 대한민국의 대한민국의 대한민국의 대한민국의 대한민국의 대한민국의 대한민국의 대한민국의 대한민국의 대한민국의 대한민국의 대한민국의 대한민국의 대한민국의 대한민국의 대

Una vez que se ha identificado la pausa larga de los 4 segundos (PS4), se procede a la detección de los 4 pulsos de la señal OMEGA. Nuevamente aquí el problema para la detección de los pulsos son las espúres presentes en la señal debido al ruido, principalmente aquellos que se encuentran al momento de identificar las pausas entre pulsos (PSl, PS2 y PS3).

Por otro lado, se observó que una variación en los anchos de los pulsos Pl, P2 y P3 entre 2% y 10% no representa ningún problema para poder detectar correctamente la señal OMEGA. Se encontró por ejemplo que el primer pulso (Pl) debe idealmente (fig 4.1.a), tener una duración de 1200 ms (1.2 s) y la pausa inmediata a este pulso (PSl), debe ser de 200 ms (0.2 s). En la realidad (fig 4.1.b), el pulso Pl se observó que tiene una duración mínima de 1180 ms y máxima de 1220 ms, y la pausa duración mínima de 1180 ms y máxima de 1220 ms, y la pausa<br>PSl tiene duraciones mínima de 180 ms y máxima de 220 ms.<br>Esto demuestra que se compensan los valores de los pulsos con las pausas y viceversa, conservándose el periodo de<br>10s para el patrón de los 4 pulsos de la señal OMEGA.

-44-

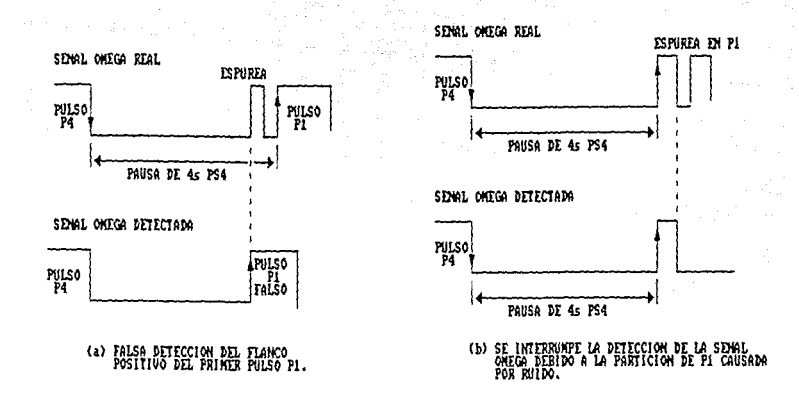

Fig 4.2 Algunas problemáticas encontradas en la detección de la señal real OMEGA debido al ruido.

También se pudo observar que los pulsos presentan ligeras particiones del orden de 50 ms las cuale se deben al ruido presente en la señal. En las pausas de 200 ms<br>(PS1 y PS3), se presentan espúreas del oreden de hasta 80<br>ms; también en la pausa de 1300 ms (PS2). En la figura 4.2 se muestran diferentes casos de espúreas que se presentan<br>en la señal OMEGA. En base a todas estas observaciones se<br>encontró que una tasa de muestreo de 50 ms para los 3 primeros pulsos Pl, P2, P3 y la pausa PS2 permiten una buena detección. Para las pausas de 200 rns, PSl y PS3 y el cuarto pulso P4 se muestrea a una tasa de 5 ms.

Una detección correcta de la señal OMEGA implica primero la pausa larga de 4 segundos PS4 y<br>Imente los 4 pulsos siguientes. Si se tiene secuencialmente los 4 pulsos siguientes. incertidumbre en la veracidad de uno de los pulsos, o de alguna de las pausas, la detección se da como errónea y se regresa a esperar una nueva pausa larga de 4 segundos PS4. En la fig 4.3 se muestra un oscilograma con el proceso de logrado y la detección de la señal OMEGA realizada por el sistema.

-45-

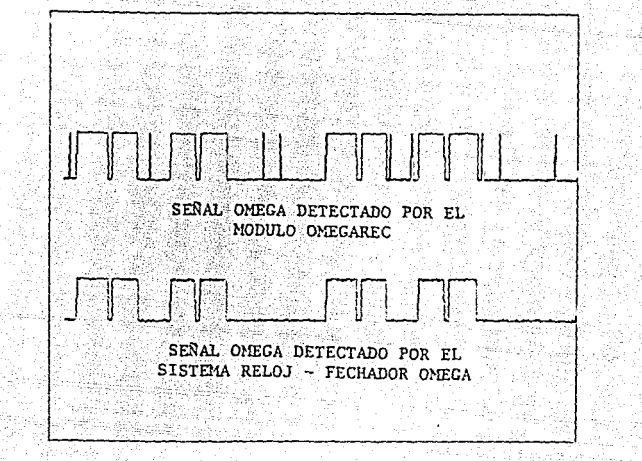

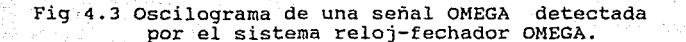

## *4.3* Sincronización

Para la sincronización del sistema, se toma el flanco positivo del primer pulso Pl como la referencia de tiempo fidedigna. Por lo tanto se tiene especial cuidado en la detección de la pausa PS4 y la identificación del flanco correcto del primer pulso Pl. Por esta razón el pulso P4 es muestreado cada 5 ms y no permitiendo una tolerancia mayor a +- 2 muestras que equivalen a +-10 ms de variación en el ancho de P4.

La cuenta del segundo interno del reloj principal se realiza mediante interrupciones periódicas cada segundo, generadas por el temporizador interno del generadas por el temporizador interno del<br>microcontrolador. Para generar las interrupciones el temporizador es programado para realizar el conteo de un tren de pulsos de una señal de 1024 Hz, proveniente de un divisor de frecuencias interno del reloj auxiliar. De esta forma se tiene por programa el control de las cuentas de adelanto o atraso del tiempo del reloj interno.

-46-

Cuando se logran detectar consecutivamente 3 ciclos de la señal OMEGA correctamente, el sistema toma el tercer inhiben las interrupciones de segundos del temporizador del microcontrolador y se reinicializa al contador interno de cuentas de pulsos de 1024 Hz del temporizador y se precarga con un valor equivalente a las décimas y centésimas del valor de la compensación fijada en los interruptores codificados en BCD, corrigiéndose de esta forma las cuentas de adelanto o de atraso que presenta el temporizador en ese instante. Una vez corregido el corrimiento de tiempo del reloj interno se habilitan nuevamente las interrupciones de segundos del temporizador y se actualiza la hora y calendario. Para actualizar la hora primero se compara el valor de las unidades de segundos del tiempo actual con las fijadas en los<br>interruptores de compensación. Si esta diferencia tienen interruptores de compensación. Si esta diferencia tienen **un** valor menor a 5 segundos, se considera que el tiempo está atrasado con respecto a UTC y entonces las decenas de segundos se ajustan a la decena inmediata superior. Si esta diferencia es mayor o igual a 5 segundos, se considera que el tiempo interno está adelantado y por lo considera que el tiempo interno está adelantado y por lo<br>tanto las decenas de segundos se ajustan a la decena inmediata inferior, luego se hace la actualización de los minutos, horas y días del año si es necesario y se continúa la detección de un nuevo ciclo.

it als an advance of the second state of the second state of the second state of the second state of the second<br>The second state of the second state of the second state of the second state of the second state of the second

Con este proceso de sincronización el sistema reloj-fechador OMEGA, tiene una velocidad de sincronización mucho más rápida que la del módulo OMEGAREC. Por ejemplo, si los tiempo internos tanto del reloj-fechador y del módulo OMEGAREC tuvieran un<br>defasamiento de 5s con respecto al tiempo universal, con<br>una tasa de corrección de 0.5ms/10s el OMEGAREC tardaría<br>24 horas para correcir su tiempo siempre y cuando horas para corregir su tiempo siempre y cuando recibiera ininterrumpidamente la señal OMEGA, mientras que el reloj-fechador lo haría en 30 segundos, si recibiese correctamente 3 ciclos OMEGA consecutivamente. Esta agilidad de sincronizacion representa una de las principales ventajas del sistema desarrollado.

#### *4.4 Salida serie codificada* en *BCD*

Esta salida se presenta a través del bit 5 del puerto **<sup>B</sup>**interno del microcontrolador. Para hacer el manejo de la con los equipos ya existentes, se optó por generar un código similar al módulo OMEGAFACE.

Un código BCD completo con la información de la fecha *y* hora, dia juliano *y* número de serie tiene una duración de 10 s, durante los cuales se generan 48 pulsos (bits) de información *y* un pulso que indica el inicio de código. Cada bit a su vez tiene una duración de 200 ms; el pulso que indica el inicio de un código tiene una duración equivalente a 2 bits es decir 400 ms. Un bit se identifica como un "1" lógico o como un "0" lógico dependiendo de su ciclo de trabajo.

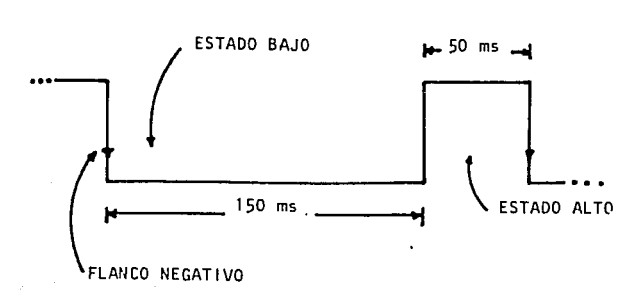

Fig 4.4 Ciclo de trabajo de un bit equivalente a un "l" lógico.

Como se observa en la figura 4.4, el cilco de trabajo de un bit duración equivalente a un 11 <sup>1</sup> 11 lógico, presenta una en estado bajo de 150 ms *y* en estado alto de 50ms.

El ciclo de trabajo de un bit equivalente a un "O" lógico se identifica por su duración en estado bajo de 50 ms *y* en estado alto de 150 ms, como se muestra en la figura 4.5.

-48-

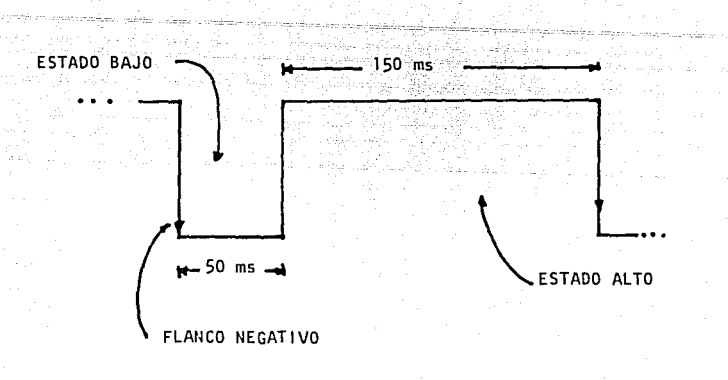

Fig 4.5 Ciclo de trabajo de un bit equivalente a un "O" lógico.

Un código información: BCD OMEGA contiene la siguiente

- Del bit 1 al bit 8, los segundos.
- Del bit 9 al bit 16, los minutos.<br>- Del bit 17 al bit 24, las horas.
- 

ш.

- Del bit 25 al bit 34, los días del año.
- A través del bit 35 se da información de la sincronía del sistema. Si el bit 35 es un "1" lógico, indica que el sistema está sincronizado.<br>incorrecta. Si por el contrario, el bit 35 es un "0" lógico entonces no está sincronizado.
- Del bit 37 al bit 38, se da el número de serie del aparato (Reloj-fechador OMEGA).

En la figura 4.6 se ilustra el formato de un código OMEGA BCD externo completo:

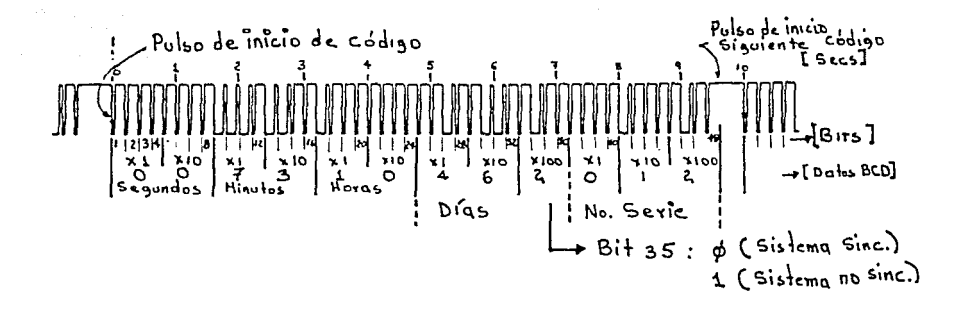

Fig 4.6 Formato del Código BCD OMEGA generado por el sistema Reloj-fechador OMEGA

*4.5 Modos de despliegue de* datos

El despliegue de toda la información se hace a través de 2 visualizadores LCD de 4 dígitos cada uno. Para desplegar todos los datos se tienen dos interruptores (SW6 <sup>y</sup>SW7), uno para el modo de despliegue y otro para la selección del reloj del cual se desean desplegar los datos.

El interruptor SW6 permite seleccionar el despliegue de los datos del reloj principal o auxiliar. A su vez el interruptor SW7 permite seleccionar 2 modos de despliegue:

- MODO I. Horas, minutos y segundos (para ambos relojes)
- MODO II. A: No. de serie y número de días transcurridos (cuando se despliegan los datos del reloj principal).

B:dia, mes y año (cuando se despliegan los datos del reloj auxiliar).

-50-

Las posiciones y los datos desplegados para los distintos modos se muestran en la figura 4.7.

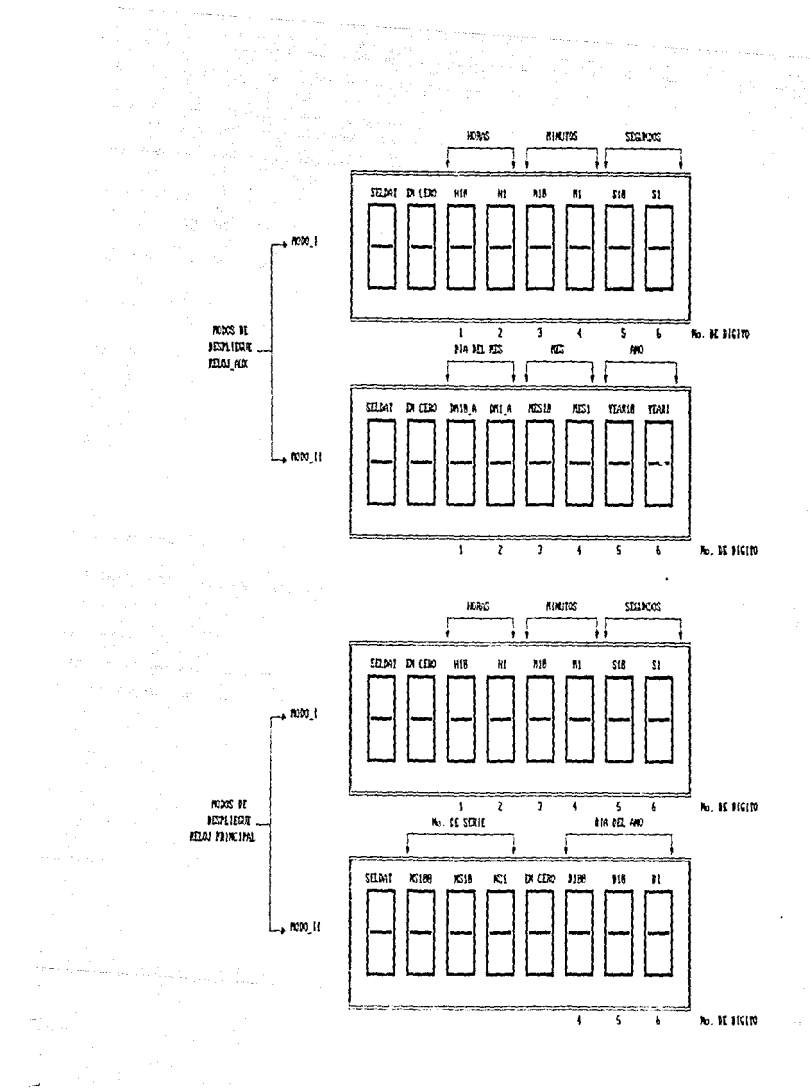

Fig 4.7 MODO I y MODO II de despliegue.

 $\mathcal{A}^{\mathcal{A}}$  and  $\mathcal{A}^{\mathcal{A}}$  and

 $-51-$ 

En el MODO I los digitos más significativos D<sub>7</sub> y D<sub>8</sub> quedan permanentemente prendidos en "0", si el sitema se halla en el modo de operación RUN. Cuando se está en el modo de inicialización (INIT), ya sea Modo\_! o Modo\_II el mous a information (inition of se usa para desplegar el<br>dígito más significativo O<sub>8</sub> se usa para desplegar el<br>dígito que se está modificando. Cuando se está en el modo de operación RUN los digitos  $D_4$  y  $D_8$  permanecen prendidos en "O" sí se despliegan los datos del reloj princiapal. Si se están desplegando los datos del reloj principal. Si<br>D7 y D<sub>8</sub> permanecen encendidos en "0".

-52-

# *V PROGRAMACION DEL SISTEMA*

El programa desarrollado para este sistema se realizó en lenguaje ensamblador 6805. Se usó como apoya en la programación una computadora personal PC AT, y un programa editar ensamblador. El código objeto de la versión final del programa corregida se grabó en una memoria EPROM 27C32. El programa se divide en 6 partes básicas:

- l. Declaración *e* incialización de las variables utilizadas en el programa, así como de los puertos internos del microntroladar y los registros del reloj auxiliar.
- 2. Inicialización y actualización de los tiempos de los relojes principal y auxiliar.
- 3. Decodificación y detección de la señal OMEGA.
- 4. Sincronización de la base de tiempo del sistema con la señal OMEGA.
- 5. Generación de un código BCD con información de la fecha y hora, sincronizado con la señal OMEGA.
- 6. Despliegue de toda la información procesada.

En la figura 5.1 se presenta el diagrama de flujo general del programa desarrollado. En las figuras 5.2 a<br>5.8 se dan los diagramas de flujo de algunas subrutinas utilizadas en el programa principal.

Al encender el sistema inmediatamente se inicializan variables y se especifican los puertos A y B del microcontrolador (habilitando las lineas del puerto A como entradas y las del puerto B como salidas). También se inicializan los registros de control y de datos del se inicializan los registros de control y de datos del<br>temporizador interno. Además se inicializan los registros A y B del reloj auxiliar mediante los cuales se<br>selecciona la base de tiempo del sistema (4.194304 MHz) y<br>una frecuencia de salida SQW de 1024 Hz. Finalmente se<br>despliega la hora y fecha actual del sistema.

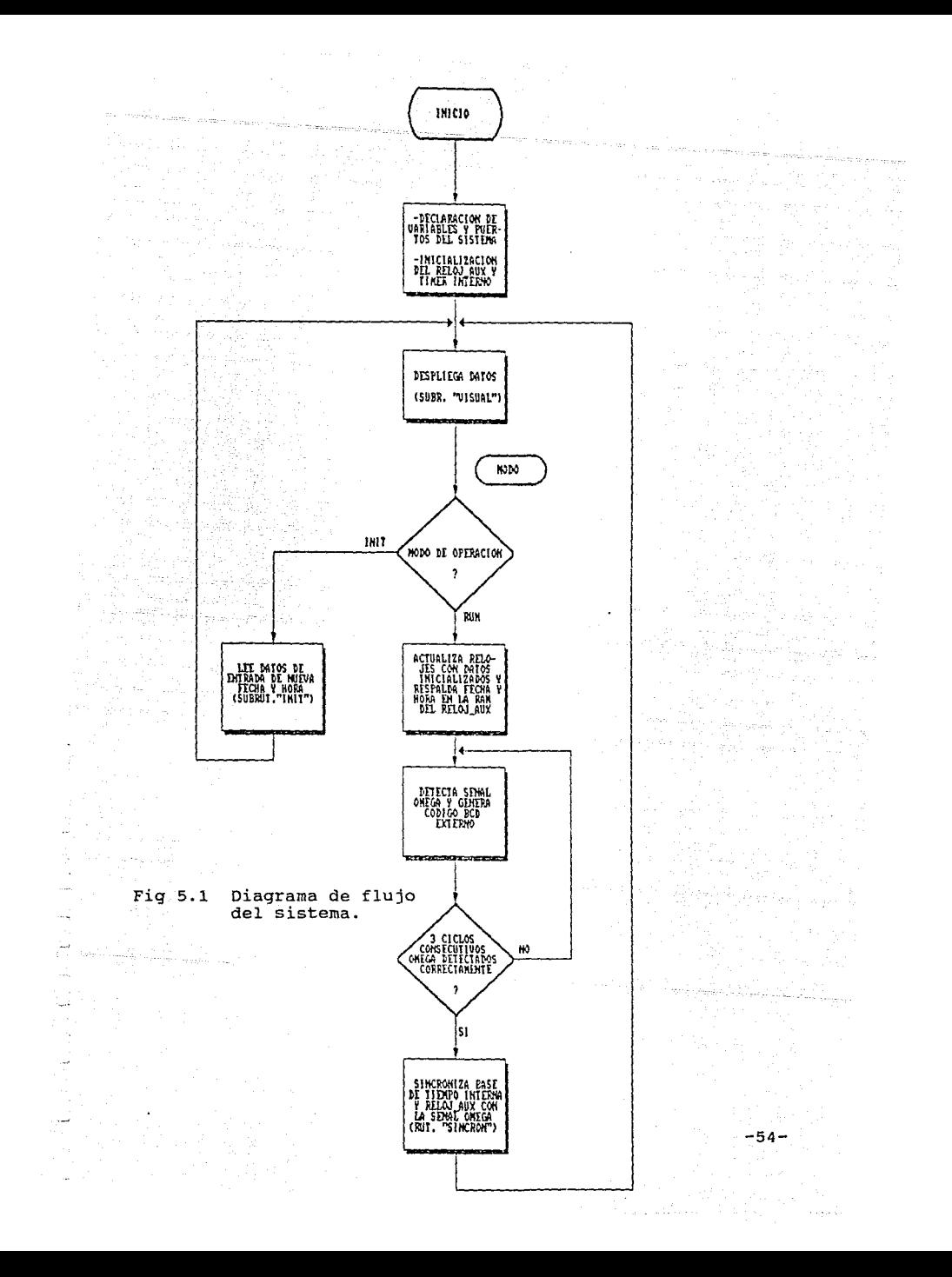

Luego se verifica la posición del interruptor SW6, que selecciona a los modos INIT y RUN del sistema. Si el modo INIT está habilitado se pone la bandera FINIT que indica que el sistema está en modo inicialización, se detienen los relojes y se llama a la rutina INIT {fig 5.2), la cual permite introducir manualmente una nueva fecha y hora utilizando dos interruptores tipo PUSH-BUTTON {SW3 y SW4), accesibles en el panel de control del sistema. Con SW3 se selecciona el dígito que se desea modificar y pulsando SW4 se introduce el valor deseado. cuando el modo RUN es seleccionado se verifica la bandera FINIT. Si está apagada indica al sistema que no se ha hecho ninguna modificación y por lo tanto se continúa con las rutinas del programa principal. Si por el contrario, esta se halla prendida indica que viene del modo INIT y entonces se almacena la nueva fecha y hora del reloj principal en la memoria RAM de respaldo del reloj auxiliar y se continúa con el programa principal.

.<br>Memberska samanistanska provincija i predstavanje provincije i predstavanje provincije i provincije provincija

El proceso de detección de la señal OMEGA se realizaen con base en un muestreo en tiempo real de la señal OMEGA. La rutina del algoritmo de detección se divide en 2 partes importantes: la primera parte consiste en identificar la pausa larga de 4 segundos {rutina "PAUS4S11 presentada en la fig 5.3), y tomar el flanco positivo del primer pulso {Pl) como la referencia de tiempo del sistema. En la segunda parte se detecta la secuencia de los 4 pulsos {figuras 5.4 y 5.5), con sus respectivas pausas. Este proceso se repite cada 10 segundos siempre que haya buena recepción de la señal OMEGA.

Para la detección de la pausa larga de 4 segundos primeramente se espera un flanco negativo. A partir de éste se comienza un muestreo de 50 ms durante los Experiments 3950 ms y en el los ultimos 50 milisegundo se<br>primentos 3950 ms y en el los ultimos 50 milisegundo se<br>realiza un muestreo fino de 5 ms, para evitar detectar un<br>filtrando positivo falso. De esta manera con el pr de los últimos 10 ms antes y después de encontrar el flanco ideal a los 4000 ms. Con este muestreo se obtiene una precisión de +-10 ms en la detección del flanco una precisión de +-10 ms en la detección del flanco positivo del primer pulso.

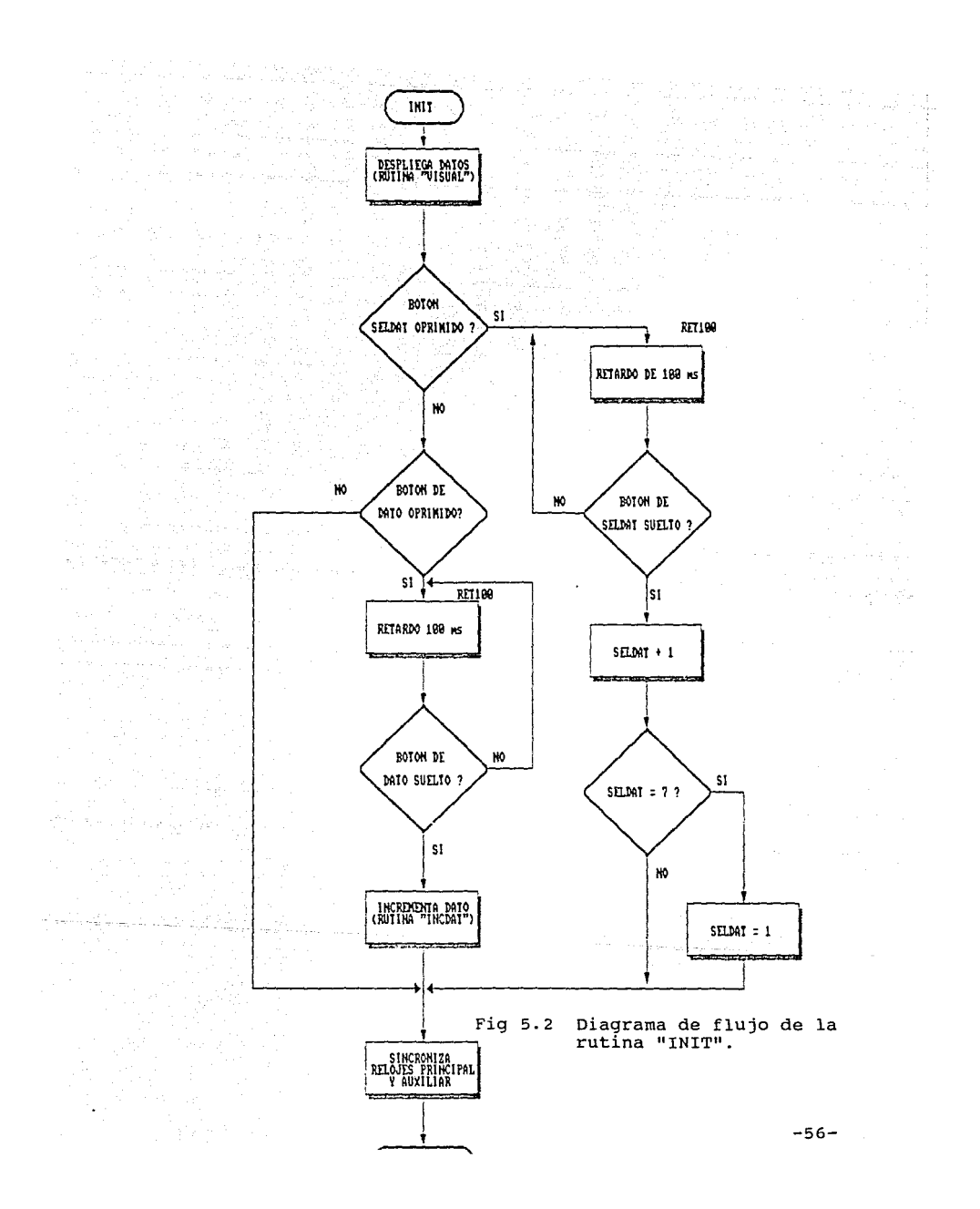

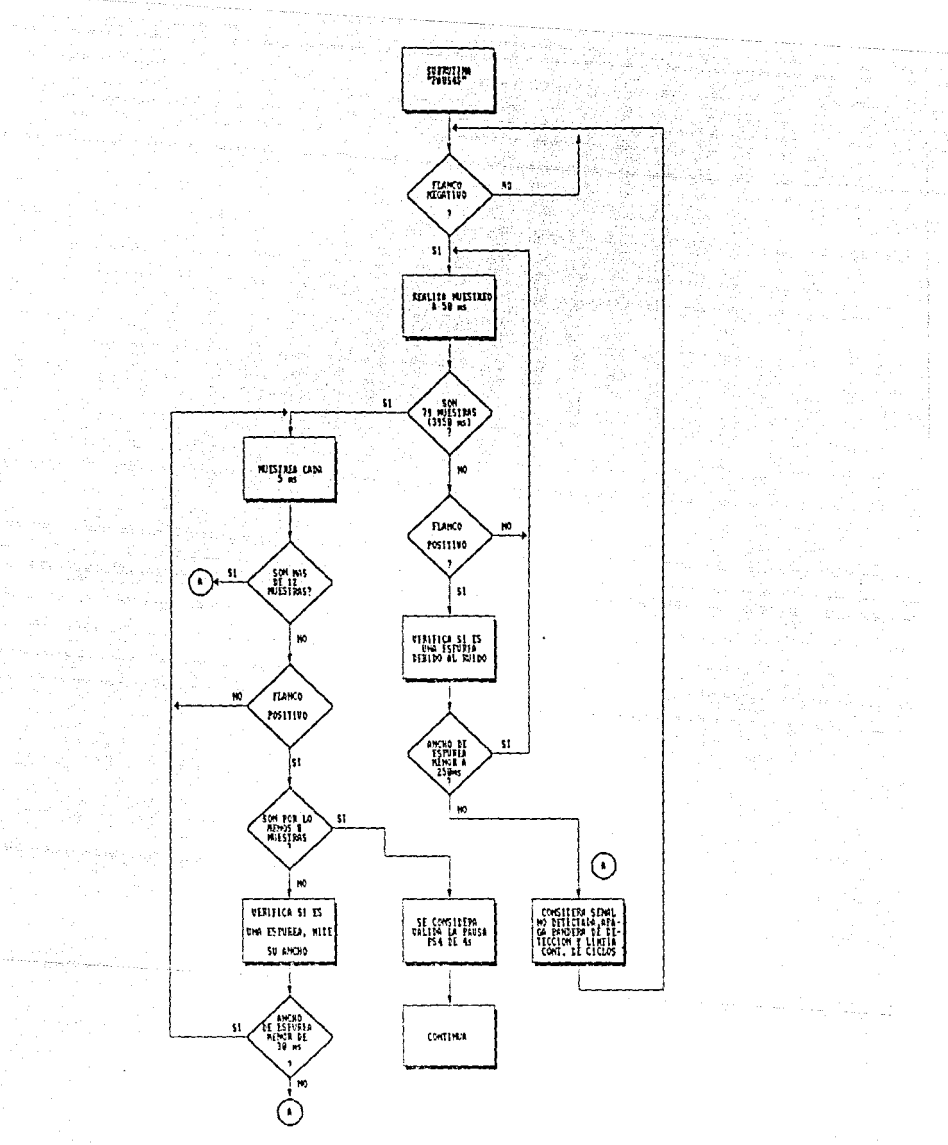

Diagrama de flujo de la subrutina "PAUS4S"<br>la cual identifica la pausa larga de los Fig 5.3 4 segundos.

 $-57-$ 

La detección de los 4 pulsos de la señal OMEGA se hace en base a una tasa de muestreo de 50 rns para los 3 primeros pulsos Pl, P2, PJ y la pausa PS2. Las pausas de 200 ms PS1, PS3 y el cuarto pulso P4 se muestreán a una tasa de 5 ms. El cuarto pulso P4 se muestrea cada 5 ms debido a que entre el flanco de bajada de P4 y el critica, ya que entre el flanco de bajada de P4 y el flanc puede haber una incertidumbre en el flanco de subida de Pl mayor a 10 ms. Una detección correcta de la señal capacidade de a de a de 1992 e de 1992 e a de 1993 e 1994 de 1994 de 1994 de 1994 de 1994 de 1994 de 1994 de 1<br>Segundos PS4 y secuencialmente los 4 pulsos siguientes.<br>Si uno de los pulsos, o una de las pausas, no tiene la<br> se regresa a esperar una nueva pausa larga de 4s PS4. En<br>las figuras 5.4 y 5.5 se muestran los diagramas de flujo que ilustran el algoritmo de detección de los 4 pulsos. No se presenta los algoritmos de detección de las pausas entre pulsos ya que son muy parecidas al algoritmo de detección de la pausa larga de 4 segundos (fig 5.3).

Simultáneamente al proceso de detección se realizan los procesos de actualización del tiempo del reloj principal y generación del código BCD externo. El reloj auxiliar tiene su propio proceso de auto-actualización. El proceso de actualización del reloj principal se hace con base en la rutina de interrupción del temporizador interno (fig 5.6), la cual se genera cada segundo. El temporizador recibe en su entrada una señal de 1024 Hz (señal de salida SQW del reloj auxiliar). su divisor de frecuencia está programado para realizar una división entre B, de tal forma que cada vez que su registro de datos cuenta 128 pulsos (lo cual equivale a 1 segundo), genera una interrupción al microcontrolador. En esta rutina de interrupción cada segundo se hace la actualización de la fecha y hora y se despliega toda la información (fig 5.7). Además se genera un pulso cada segundo y otro cada 10 segundos.

La generación del código BCD externo se inicia con el flanco de subida del pulso de los 10 segundos. En este instante se genera el flanco de bajada del pulso de referencia de inicio del código. A partir de este instante se acumulan retardos de 50 ms para generar los dos ciclos de trabajos (fig 4.4 y 4.5) para el "1" lógico<br>(150 ms en estado bajo y 50 ms en estado alto, fig 4.4) y<br>"O" lógico (50 ms en estado bajo y 150 ms en estado alto, now lógico (50 ms en estado bajo y 150 ms en estado alto,<br>fig (4.5). Para identificar los datos binarios, se lee el byte del dato y se ejecutan corrimientos hacia la derecha bit por bit y se verifica si se trata de un "l" 6 "O" lógico y se ensamblan en código BCD, que serialmente se envía hacia el puerto B del microcontrolador.

-58-

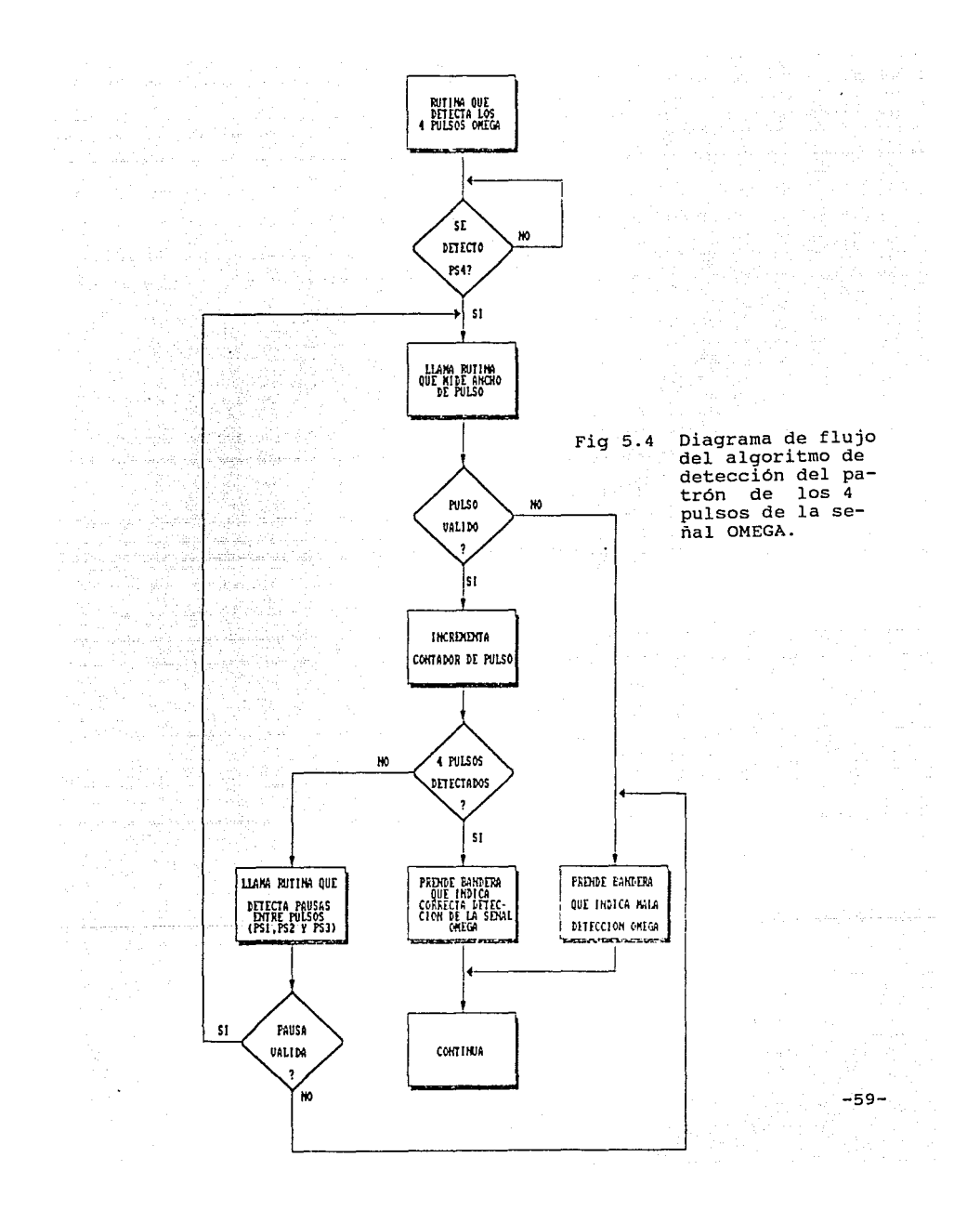

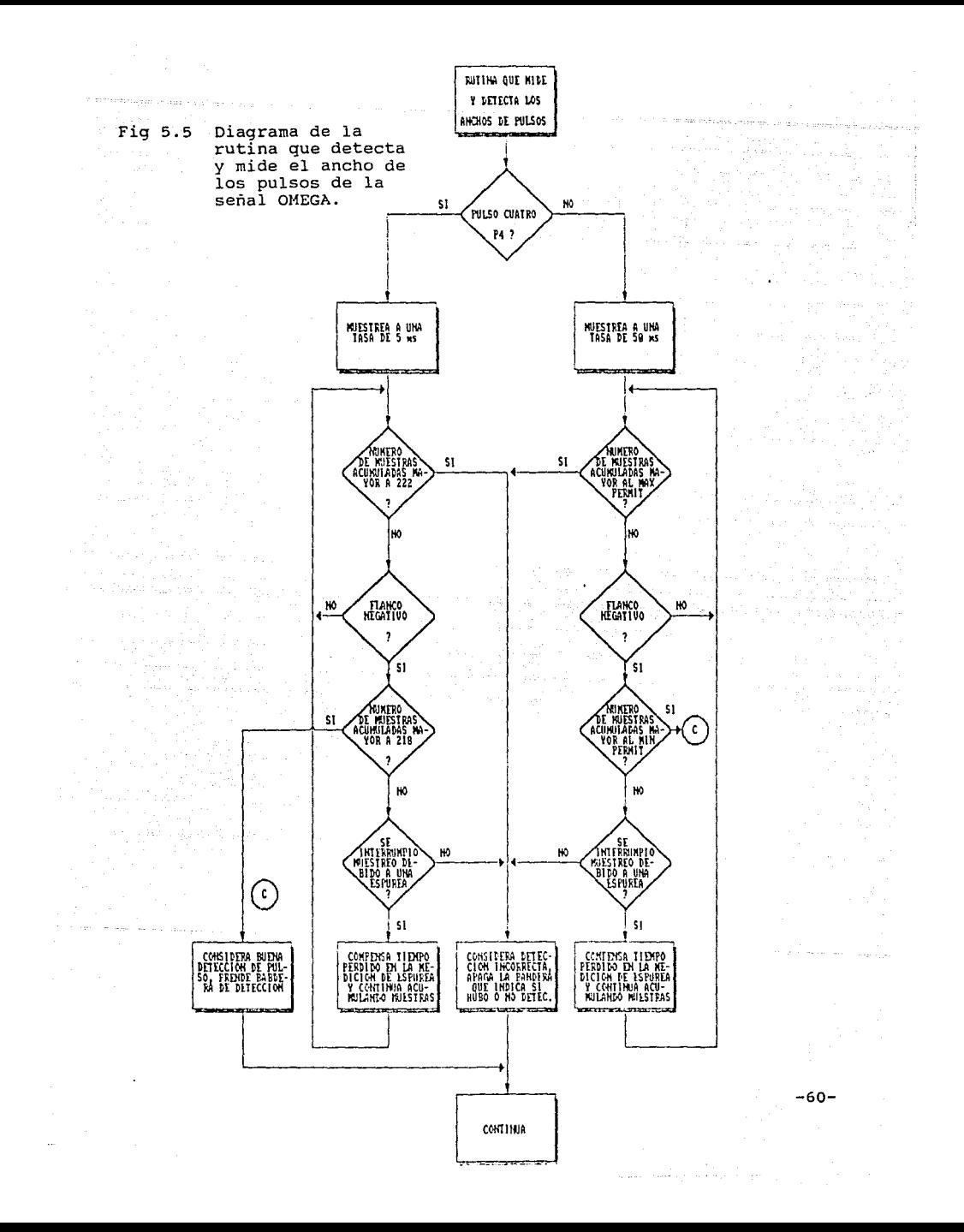

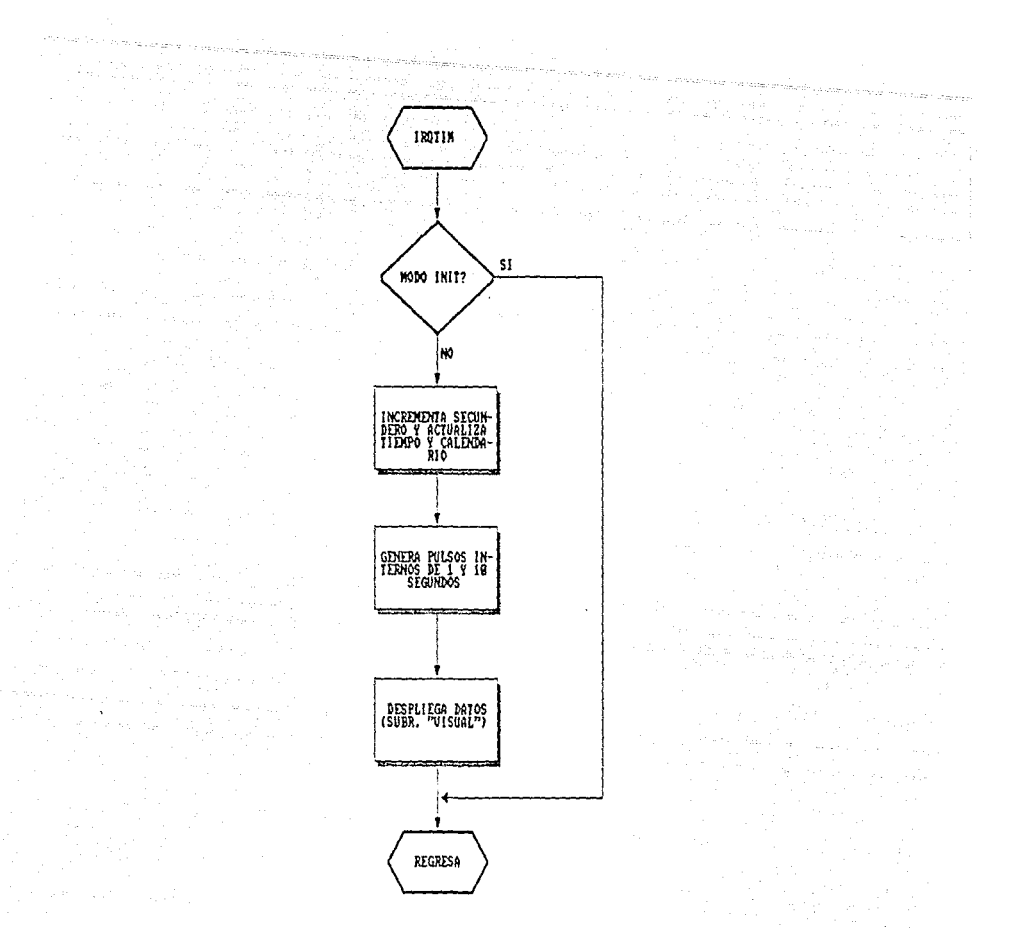

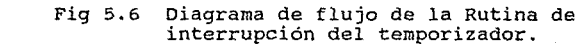

الموارد ويتنبط الشمال فكعفاء والمحا

i<br>Sang Colombia<br>The Louis (1990)

 $-61 -$ 

 $\mathcal{L}(\mathcal{M})$  and  $\mathcal{L}(\mathcal{M})$ 

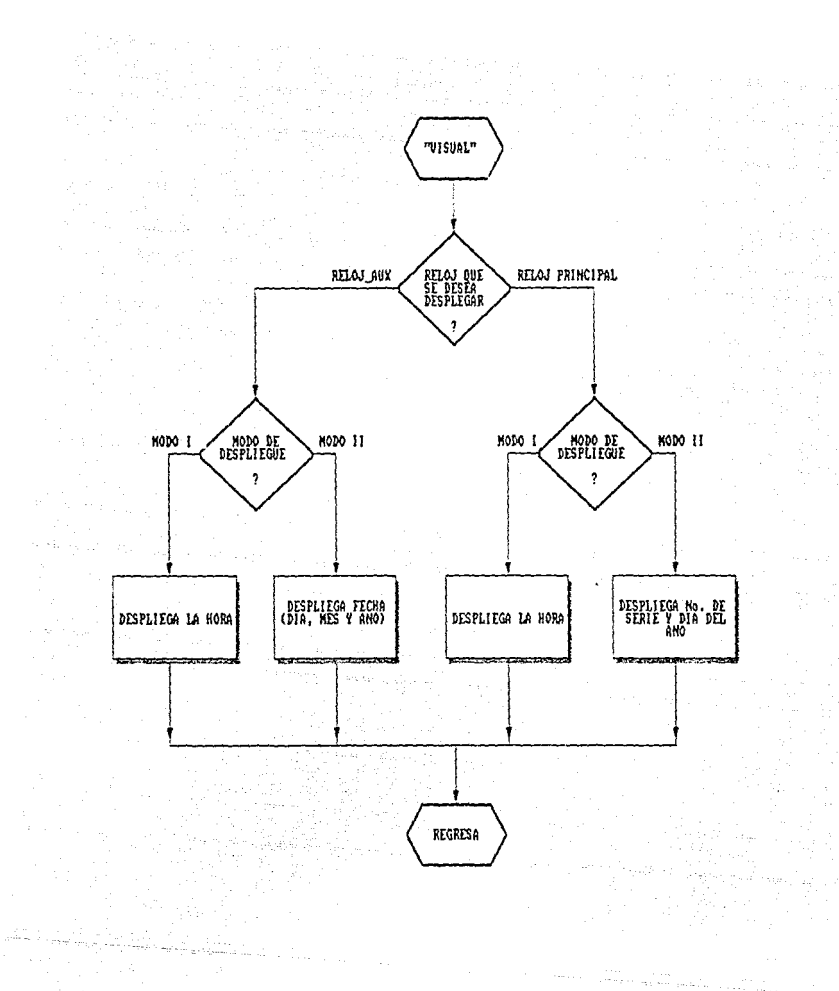

#### Fig 5.7 Diagrama de flujo de la rutina de desplieque

La rutina de sincronización mostrada en la fig 5.8 es llamada por el sistema cuando se verifica la detección correcta de 3 ciclos consecutivos de la señal OMEGA. En este instante se sincroniza el tiempo interno con el

 $-62-$ 

flanco positivo del primer pulso de la secuencia de los 4 pulsos, teniendo en cuenta el valor del tiempo de compensación programado por los interruptores correspondientes. El algoritmo de sincronización en primera instancia detecta la pausa de 4 segundos PS4. Si es correcta continua haciendo la detección de los 4 pulsos. Si también se detectan correctamente, entonces prende una bandera FDETEC e incrementa un contador de ciclos correctos. Si por el contrario, la detección es incorrecta, entonces apaga a FDETEC y a cero al contador de ciclos correctos. Se inicia entonces una nueva cuenta comenzando por detectar otra pausa larga PS4.

tra e general y til al lib

Una vez que se han logrado recibir correctamente 3 ciclos, el sistema espera el cuarto flanco consecutivo de Pl para sincronizarse, siempre y cuando este flanco caiga dentro de la tolerancia fijada ( +-10 ms). Cuando se recibe el cuarto flanco de Pl correctamente, se inhiben las interrupciones de segundos del temporizador del microcontrolador y se pone a cero al contador interno de cuentas de pulsos de 128 Hz del temporizador y se precarga con un valor equivalente a las décimas y centésimas del valor de la compensación fijada en los interruptores. De esta forma en ese instante se corrigen las cuentas de adelanto o atraso programados. Luego se habilitan nuevamente las interrupciones de segundos del temporizador y se procede a actualizar la hora y fecha.

Para actualizar la hora se compara el valor de las los interruptores. Si esta diferencia tiene un valor<br>menor a 5 s, se considera que el tiempo está atrasado con<br>respecto al UTC y entonces las decenas de segundos se<br>ajustan a la decena inmediata inferior. Pero si la diferencia es mayor o igual a 5 s, se considera que el tiempo interno está atrasado y por lo tanto las decenas de segundos se ajustan a la decena inmediata superior <sup>y</sup> de segundos se ajustanta la decena inmediata superior y<br>si es necesario se actualizan los minutos, horas, días y<br>mes. Por último se pone a cero al contador de ciclos mes. Tot untimo se pone a cero al contador de orixios.<br>correctos y se se continúa la detección de un nuevo<br>ciclo.

El listado detallado del programa se presenta en el anexo l.

-63-

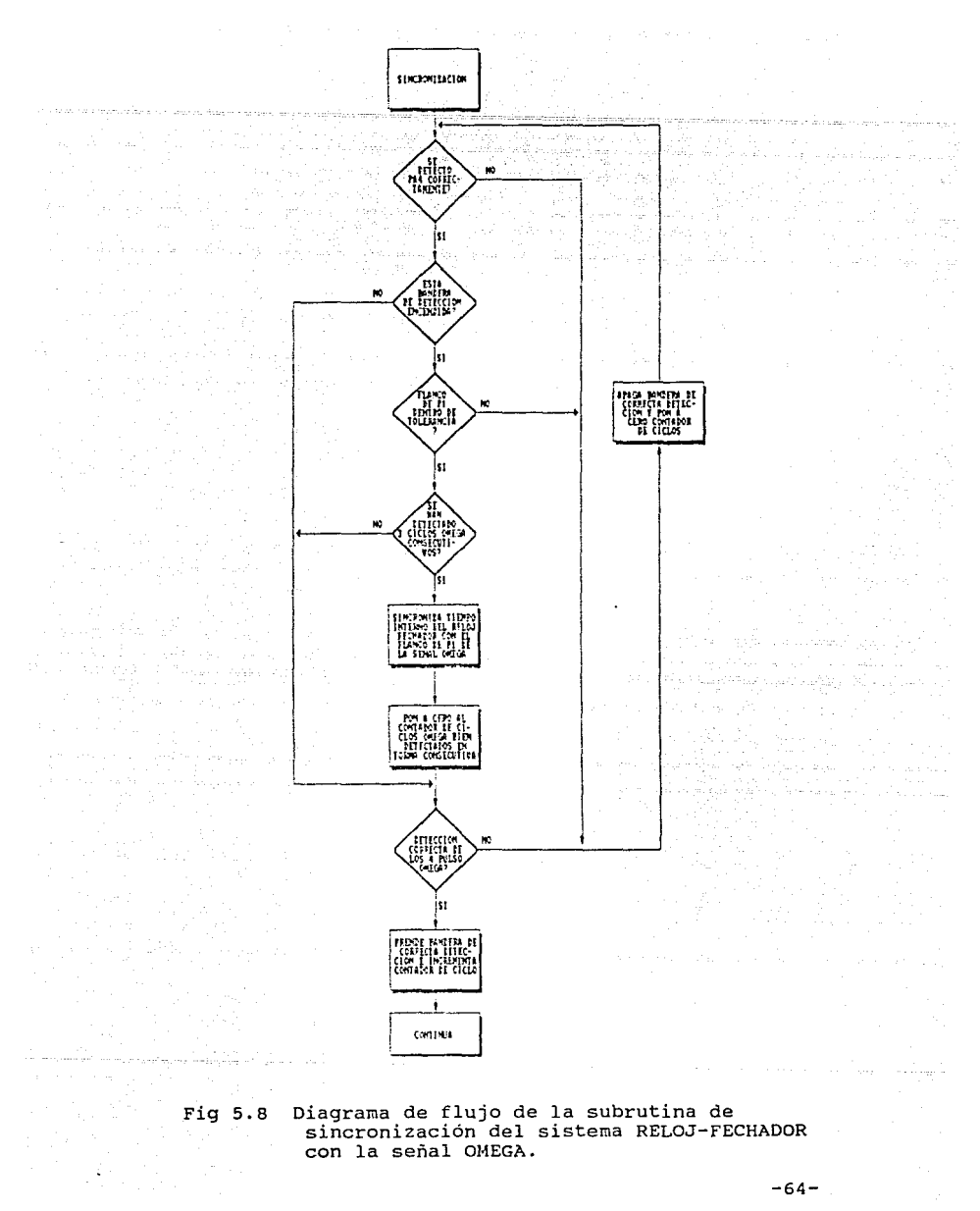

sincronización del sistema RELOJ-FECHADOR

 $-64-$
# *VI CONCllJSIDNES*

La señal de radionavegación OMEGA constituye una referencia externa de tiempo muy confiable. Sin embargo, la experiencia que se ha tenido en el Instituto de Ingeniería con los equipos receptores con qua actualmente se cuenta, ha demostrado que estos equipos además de ser costosos y de importación, son muy sensibles a condiciones ambientales, como son la humedad y temperatura. También presentan grandes corrimientos de tiempo cuando se deja de recibir la señal OMEGA y son bastante lentos para resincronizarse.

Por otro lado, el estudio y manejo de la señal OMEGA na permitido diseñar un nuevo prototipo de un sistema<br>receptor y decodificador de la señal OMEGA, que además de<br>ser desarrollado con tecnología propia, presenta algunas ser desarrollado con tecnología propia, presenta algunas ventajas con respecto a los equipos receptores comerciales como son mayor estabilidad de la base de tiempo interna y<br>mayor rapidez de sincronización. El sistema se d con un microcontrolador y circuitería CMOS que hacen al sistema muy compacto y de bajo consumo.

El prototipo del sistema Reloj-Fechador OMEGA descrito ha sido debidamente probado en el laboratorio obteniendo resultados de operación muy satisfactorios. La experiencia obtenida de la realización de este primer prototipo, deja abierta la posibilidad de mejorarlo en algunos aspectos como son: hacerlo más compacto utilizando un microcontrolador con memoria ROM interna y más puertos integrados, así como integrarle un cristal de cuarzo compensado térmicamente. También desde el punto de vista de su programación podrá se mejorado con nuevos y quizá más eficientes rutina que amplíen sus funciones y hagan el sistema más versátil.

El desarrollo de este trabajo demuestra que en paises en vía de desarrollo como el nuestro, se pueden diseñar en via de desarrorio como er nuestro, se pueden disenar<br>sistemas muy útiles y a un bajo costo y sobre todo que se<br>adapten·mejor a nuestras necesidades específicas.

-65-

*VII AGRADECIMIENTOS* 

A mi esposa:

Claudia Verónica

Por que durante mis estudios de posgrado y el desa - rrollo de este proyecto he contado con tu incondicional apoyo. Porgue el amor que nos une nos fortalece para que cada día alcancemos nuevas metas, por que tu comprensión es la luz que ilumina mi camino hacía nuevos triunfos.

A mi director de tesis:

M. en I. Roberto Quaas w.

Por que su espíritu de superación y trabajo ha sido un gran ejemplo para mí durante los 4 años que traba-jamos juntos. Gracias a su apoyo hemos salido adelanuna vez más, sus consejos han contribuido grandemente para obtener una mejor formación profesional.

Al Ing. Pablo Pérez:

Persona a la cual le tengo especial admiración por sus grandes conocimientos y gran aprecio por que siempre me ha brindado su apoyo incondicional. Por que lo considero un gran amigo.

Al Ing. Eduardo castillo:

Por nuestra amistad y nuestras experiencias durante el transcurso de nuestros estudios. Eres un gran amigo, un gran hermano.

-66-

문화 [jie wiel Kiewie wielking zu

그만 나는 나는 모였다 2012년 1월 20일 1월 20일 1월 20일 1월 20일 1일 1월 20일<br>19일 1월 20일 1월 20일 1월 20일 1월 20일 1월 20일 1월 20일 Al Instituto de Ingenieria de la UNAM:

Esta institución ha sido durante años el centro de formación de grandes investigadores, por que cuenta con personal técnico e investigadores de primer nivel nes. Aquí obtuve mucho apoyo para la realización de mis estudios profesionales y compartí gratas experiencias en los inicios de mi carrera.

Al personal de la Coordinación de sismología:

Fue una gran experiencia convivir con mis compañeros de la Coordinación de Sismología, aprendí mucho de ellos, pues son grandes personas y excelentes profe -<br>sionales. Agradezco el apoyo brindado por los inge -<br>nieros Ricardo Vázquez, Juan Manuel, Miguel Torres, Citlali y especialmente a David Almora por nuestra<sup>1</sup><br>gran amistad.

-67-

# *VIII BIBLIOGRAFIA*

en Sanger (1986), et al. 1991.<br>1992 : Carlos Carlos III (1992).<br>1992 : Carlos II (1993), et al. 1992.

- l. DIGITAL INTEGRATED ELECTRONICS. Herbert Taub/Donal Schilling McGraw-Hill, 1977.
- 2. LOGICA DIGITAL Y DISEÑO DE COMPUATDORES<br>
M. Morris Mano.<br>
Prentice Hall, 1982. M. Morris Mano. Prentice Hall, 1982.
- J. TERREMOTOS. Bruce A. Bolt. Serie Reverté Ciencia *y* Sociedad, S.A, 1981.

Volgo Volgo (1986)<br>Volgo Volgo Volgo (1987)<br>Volgo Volgo Volgo (1988)

utang iko.<br><del>Kat</del>alogia

- 4. THE MC6SHC05 FAMILY OF MICROCOMPUTERS Prepared by Motorola Semiconductor products Sector Training & Technical Operations. Motorola, Inc. Phoenix, Az, 1988.
	- 5. RELMS AMA6305 AND AHA6805 ABSOLUTE MACRO CROSS-ASSEMBLER USER'S MANUAL FOR THE IBM PC. Relational Memory systems, Inc.,1987.
	- 6. M6805 HMOS Ml46805 CMOS FAMILY MICROCOMPUTER/MICROPROCESSOR USER'S MANUAL. Second Edition, Motorola.
	- 7. MANUAL OF SEISMOLOGICAL OBSERVATORY PRACTICE P.L Willmore. Institute of Geological Sciences Edinburgh, scotñand september 1979.
	- 8. APLICATIONS OF LINEAR INTEGRATED CIRCUITS Eugene R. Hnatek Eugene R. Hnatek DCA Reliability Laboratory Inc. John Wiley & Sons, 1975. -68-4<br>-68-4<br>-68-48-48-48

 $\label{eq:2.1} \left\langle \left\langle \hat{c}_{\ell} \right\rangle \right\rangle \left\langle \hat{c}_{\ell} \right\rangle = \left\langle \left\langle \hat{c}_{\ell} \right\rangle \right\rangle_{L^2(\Omega^2(\Omega^2 \times \Omega^2 \times \Omega^2 \times$ 

 $\langle \hat{a}^{\dagger} \hat{A}_{\mu\nu\rho\sigma} \rangle_{\mu\nu} = \hat{b}^{\dagger\sigma} \hat{b}_{\mu\nu\rho\sigma} \hat{b}_{\mu\nu\rho\sigma} \hat{b}_{\nu\rho\sigma}$ 

9. MICROPROCESSOR, MICROCONTROLER ANO PERIPHERAL DATA. VOLUME I. Motorcla Inc., 1988.

- 10. MICROPROCESSOR, MICROCONTROLER ANO PERIPHERAL DATA. VOLUME II. Motorola Inc., 1988.
	- 11. DICCIONARIO ENCICLOPEDICO DE TERMONOS TECNICOS INGLES-ESPAÑOL ESPAÑOL-INGLES Javier L. Collazo. McGraw-Hill Book Company, 1986.
	- 12. COS/MOS INTEGRATED CIRCUITS RCA Solid State, 1980.
	- andra personal mentre<br>1970 - Personal Maria 13. LOGIC  $\label{eq:1} \frac{1}{2} \left\langle \mathcal{L}^{\alpha\beta} \mathcal{L}^{\beta} \mathcal{L}^{\beta}$ DATA BOOK VOLUME II. National Semiconductor Corporation, 1984.
	- 14. LINEAR DATA BOOK National Semiconductor Corporation, 1984.
	- 15. COMPONENT DATA CATALOG 1986. Intersil.
	- 16. CMOS DATA BOOK National Semiconductor Corporation, 1981.

-69-

ESTA TESIS NO DEBE<br>SALIR DE LA BIBLIOTECA

# 

经加速率 经地质基本公司

e de la composició de la composició de la composició de la composició de la composició de la composició de la<br>Populación de la composició de la composició de la composició de la composició de la composició de la composic<br>P

and a state 6805 ASSEMBLER VER. 4.5PC  $\mathbf{1}$  $\mathbf{1}$  $\overline{2}$ ÷  $\overline{3}$ PROGRAMA DEL RELOJ-FECHADOR EN TIEMPO REAL  $\ddot{\phantom{0}}$ 4 SINCRONIZADO CON LA SENAL OMEGA  $\ddot{r}$  $\overline{a}$ PROTOTIPO 1  $\ddot{\mathbf{r}}$ 6 PROGRAMA: DETEC7.SRC  $\mathbf{r}$  $\overline{7}$ 8 9 ÷  $10$  $\ddot{\phantom{a}}$  $11$ INSTITUTO DE INGENIERIA, UNAM ÷ COORDINACION DE SISMOLOGIA E  $12$  $\ddot{\phantom{a}}$ INSTRUMENTACION SISMICA  $13$  $\ddot{\phantom{a}}$  $14$  $\mathbf{r}$ LUIS ALBERTO BEDOYA PRADA 15  $\mathbf{r}$ 16 ÷  $17$ FECHA DE REVISION: 01 DE FEBRERO DE 1991  $\ddot{\phantom{0}}$ 18  $\ddot{\phantom{a}}$ 19 20  $\mathcal{L}$  $21$ 

in la segli

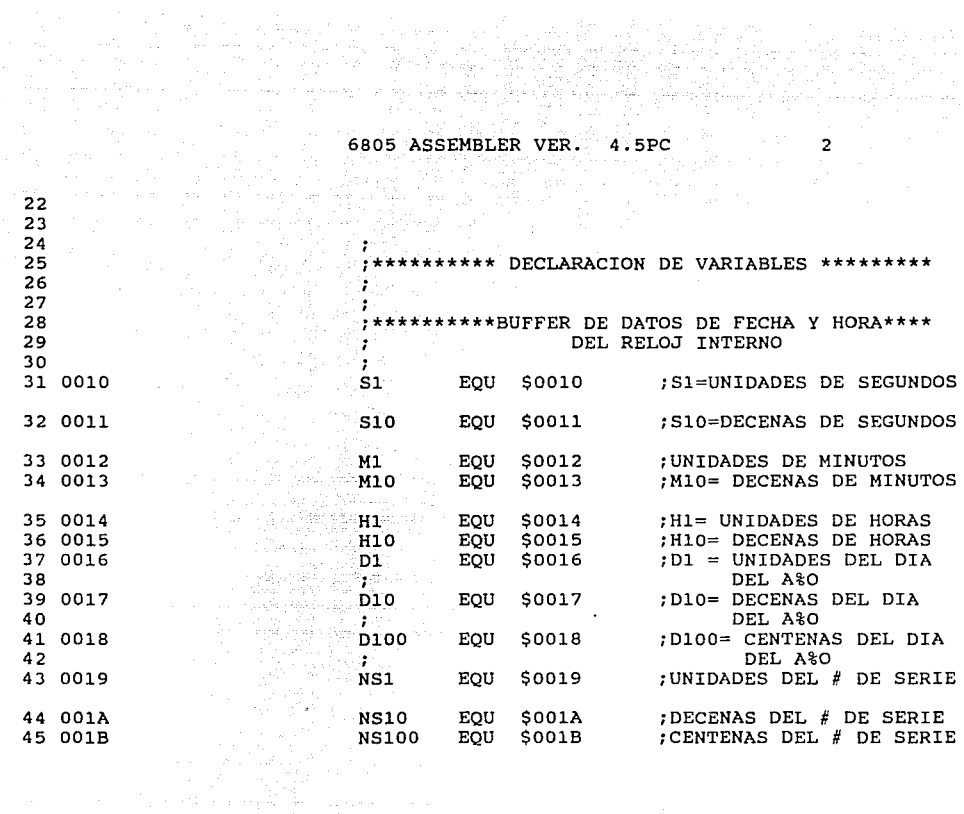

المترس بكاء ومروائهم المهام والمتشطات مكوشا والمدا

a sa mga bayang sa pag-alawang mga mga kalalang ng mga kalalang.<br>Talagang sa pag-alawang sa pag-alawang ng mga pag-alawang sa pag-alawa.<br>Talagang sa pag-alawang

an di Kabupatén Propinsi Jawa Kalénder Propinsi Jawa Kalénder Propinsi Jawa<br>Kabupatén Propinsi Jawa Kabupatén Jawa Kabupatén Jawa Kabupatén Jawa Kabupatén Jawa Kabupatén Jawa Kabupatén<br>Jawa Kabupatén Jawa Kabupatén Jawa Ka

mentajnoj ligenos

 $\mathcal{L}^{\text{max}}_{\text{max}}$ 

# 6805 ASSEMBLER VER. 4.5PC 3

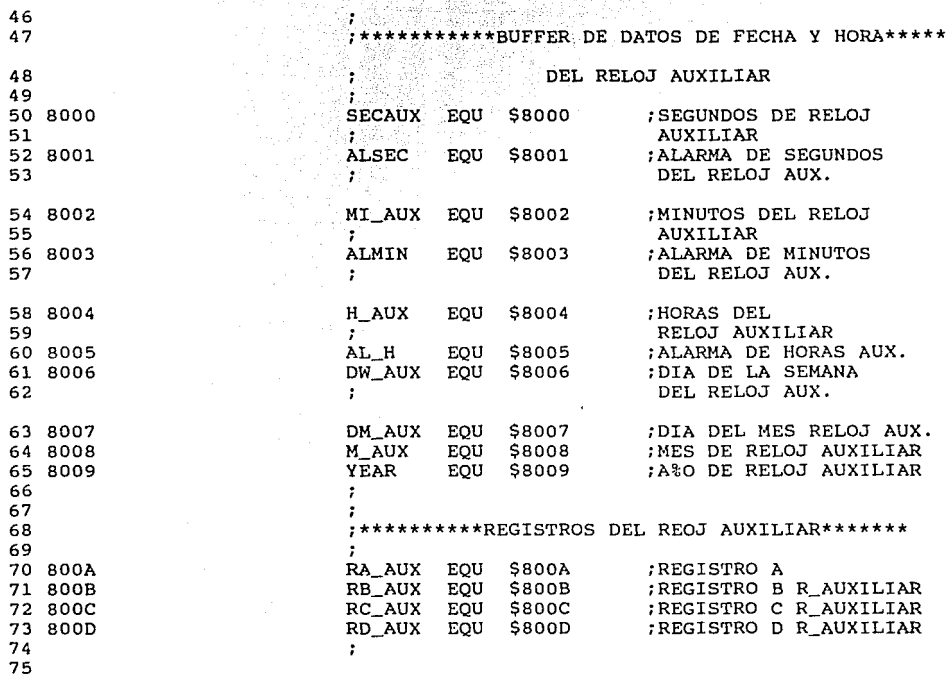

 $\overline{\phantom{a}}$ 

# $6805^\circ$  ASSEMBLER VER.  $4.5PC$  4.4

a di serika menganggan di sebagai serika perangan dan perangkan pengarangan persenaan sebagai mengenaikan dala

 $\mathcal{F}$ 

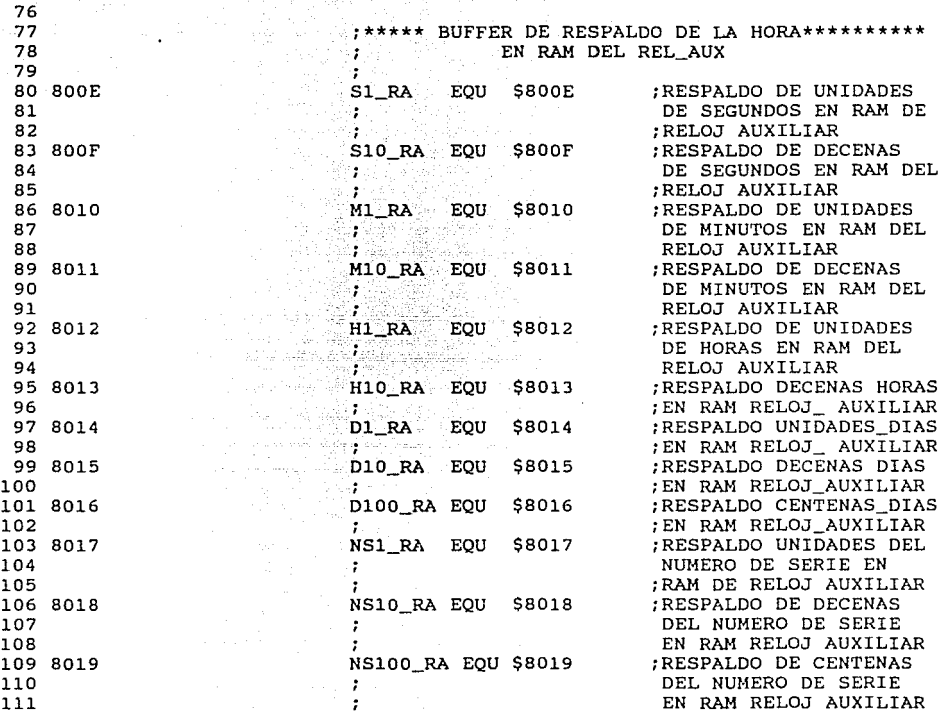

in berbera dan kalendar sebagai kecamatan dan berasa dalam bahasa dalam bahasa dalam bahasa dalam bahasa dalam

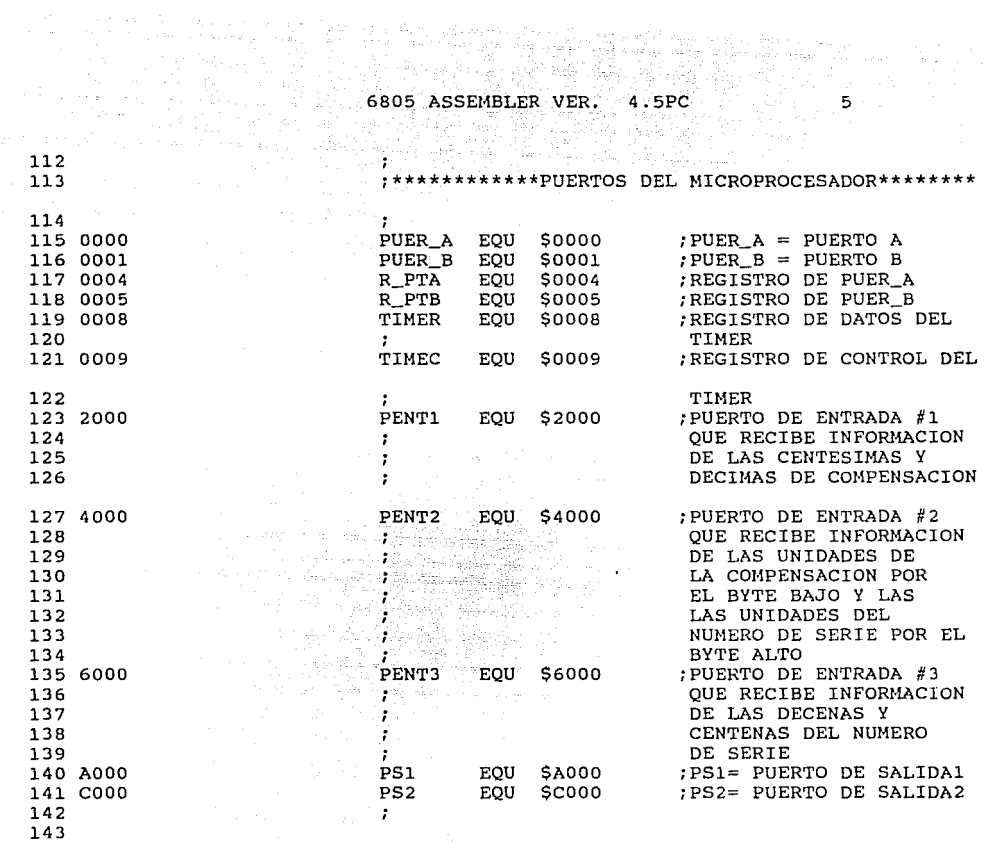

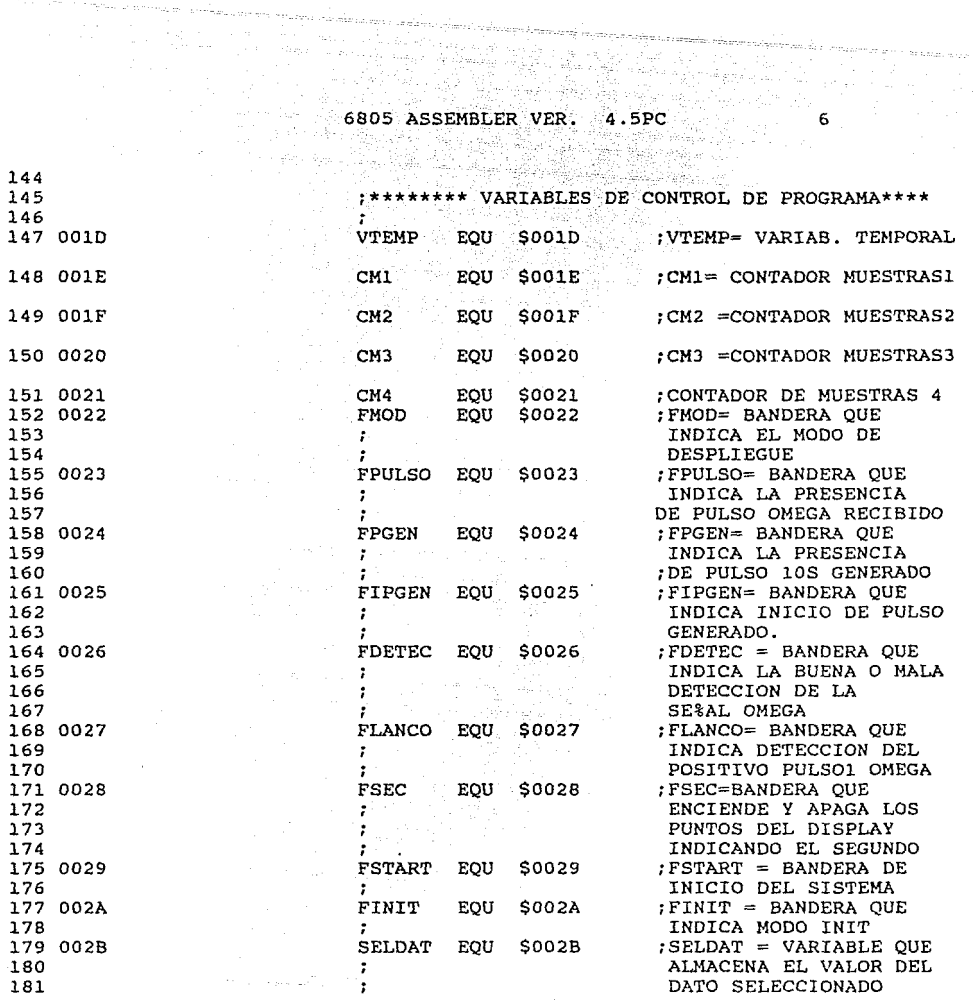

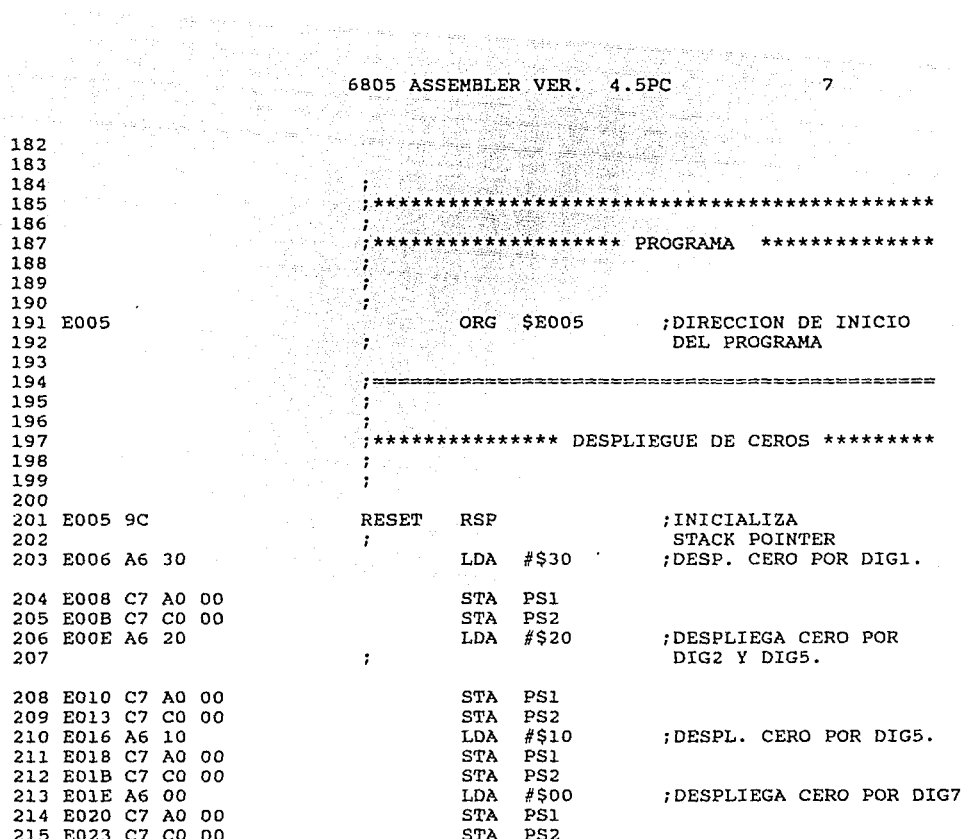

Ť.

ر<br>منتشر با المنتشر المنتشر المنتشر المنتشر المنتشر المنتشر المنتشر المنتشر المنتشر المنتشر المنتشر المنتشر المنتشر

 $\langle \phi | \hat{u}_1, \phi \rangle \hat{u}_2 \hat{u}_3 \rangle \langle \hat{u}_1^{\dagger} \rangle \rangle \rangle_{\zeta \in \mathcal{L}_2(\mathbb{Z}_2^d), \zeta}$ 

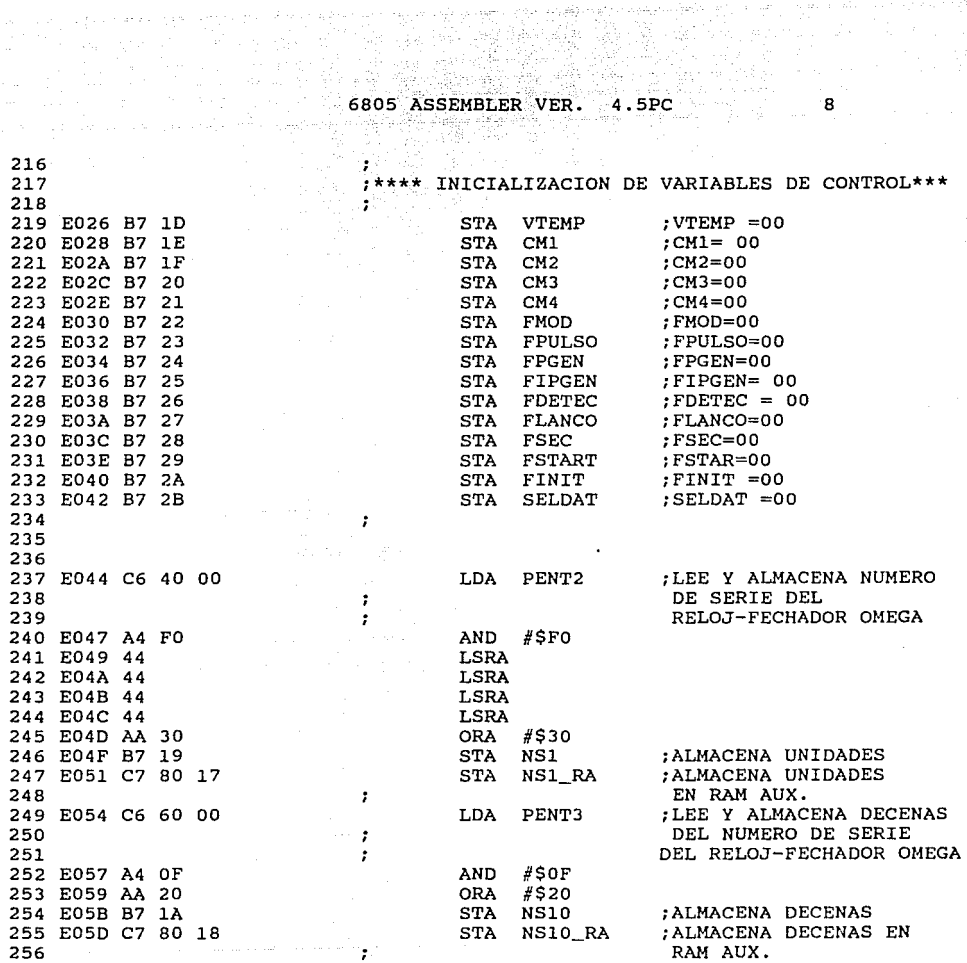

 $\label{eq:4} \begin{array}{ll} \mathcal{P}^{(1)}(1,0,0) & \mathcal{P}^{(1)}(1,0) \\ \mathcal{P}^{(1)}_{1,1}(\mathcal{P}^{(1)}_{1,1}) & \mathcal{P}^{(1)}_{1,1}(\mathcal{P}^{(1)}_{1,1}) & \mathcal{P}^{(1)}_{1,1}(\mathcal{P}^{(1)}_{1,1}) \\ \end{array}$ 

医感觉器

 $\ddot{\phantom{a}}$ 

÷

 $\cdot$ 

ä,

à.

 $-$ 

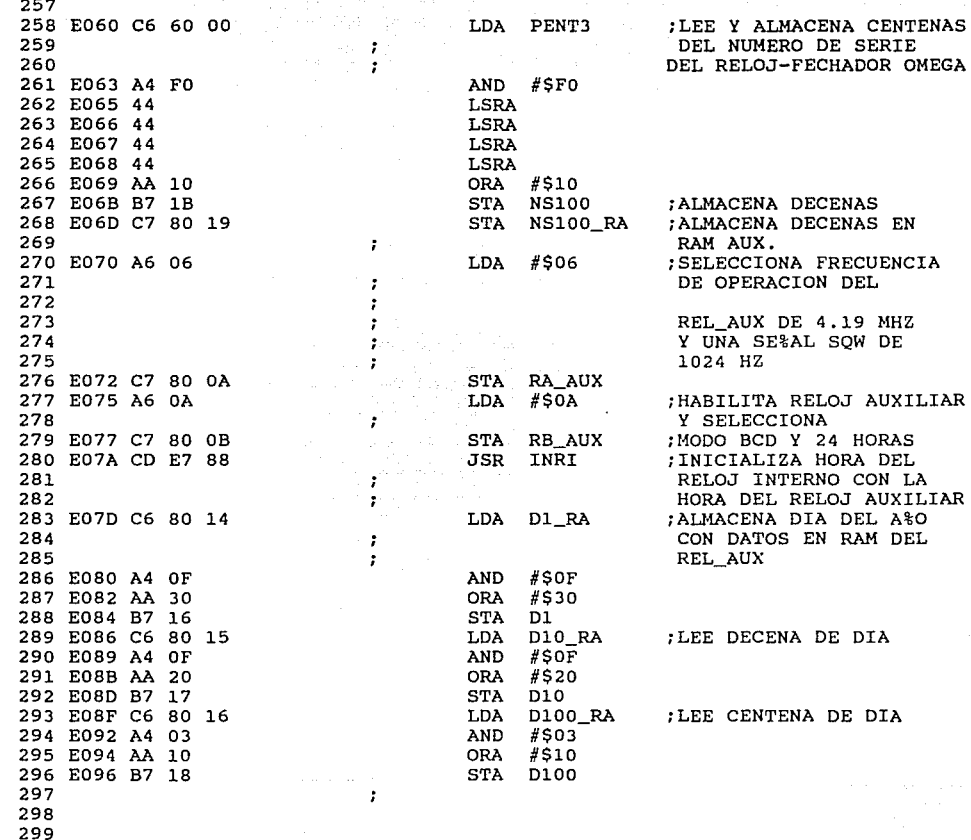

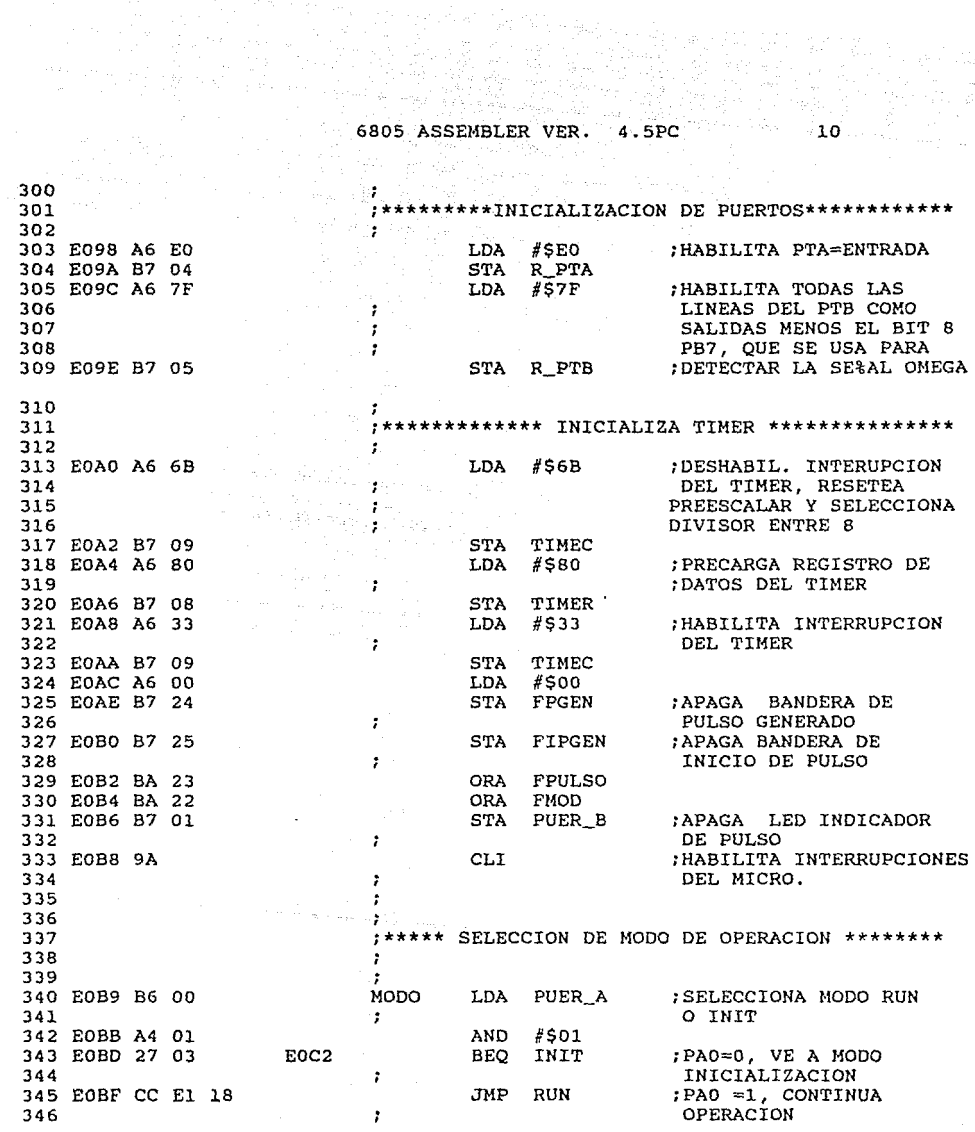

 $\bar{\nu}$ 

÷

 $e^{i\varphi}(\phi^{(1)}\circ\phi^{(1)})_{\sigma=0}=\varphi_{\sigma=0}(\phi^{(1)}\circ\varphi^{(1)})_{\sigma=0}$ 

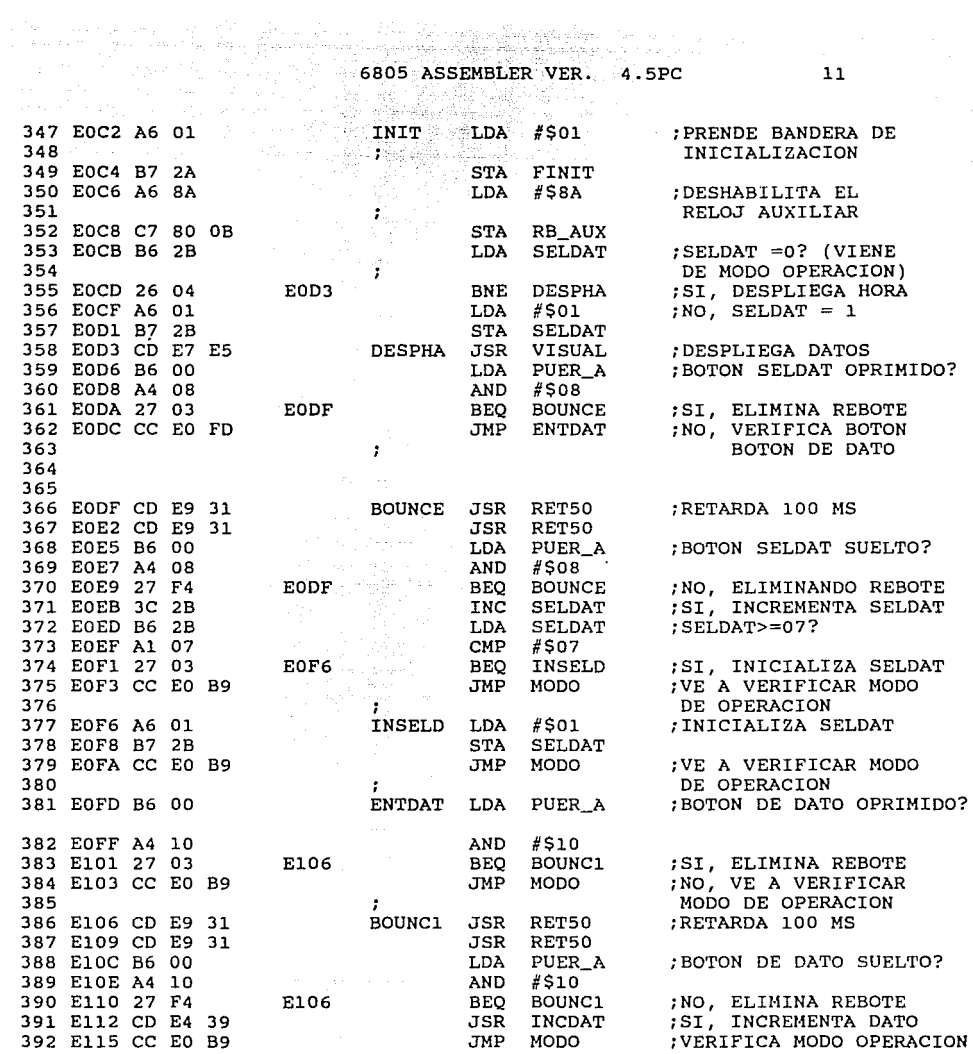

mesera adalah pada

strip to the course of an army.

 $11$ 

Service Law

 $\delta_{\rm c} \delta_{\rm CMB}$ 

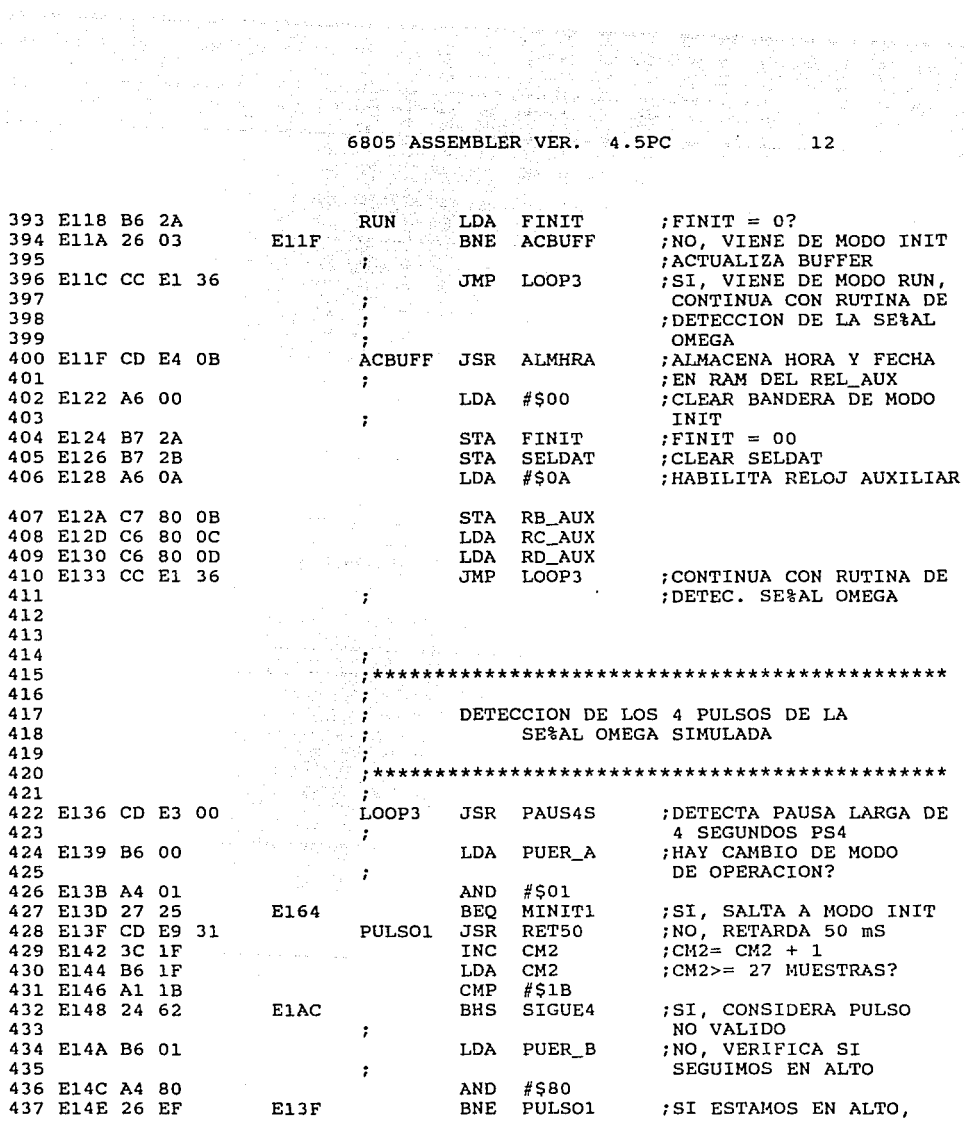

 $\mathbb{Q}_\ell$ 

The Copy

J.

...

÷.

 $\sim$ 

 $\sim$ 

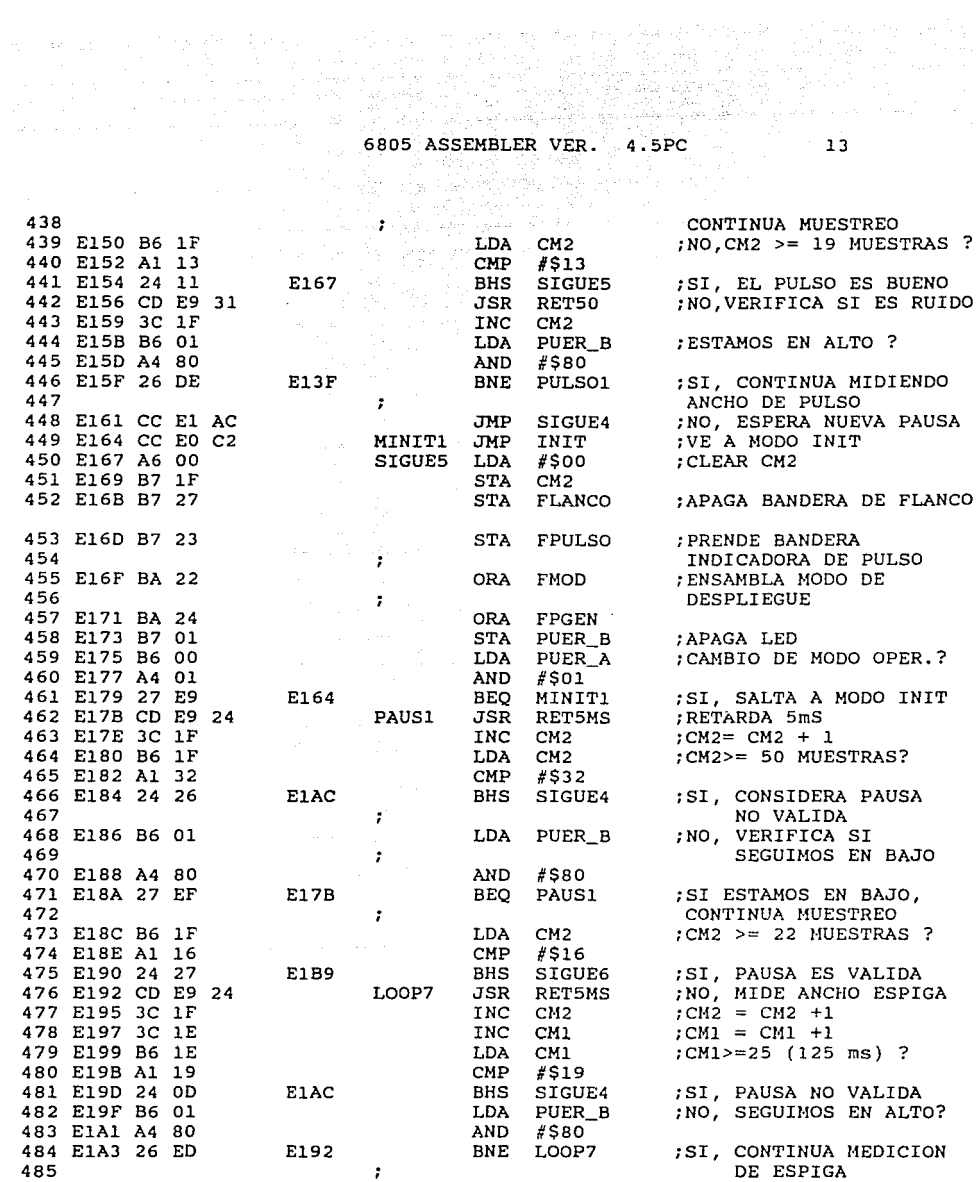

 $\hat{\epsilon}$ 

6805 ASSEMBLER VER. 4.5PC

a complete the complete state of the

Máil.  $\mathcal{G}$  .

ś

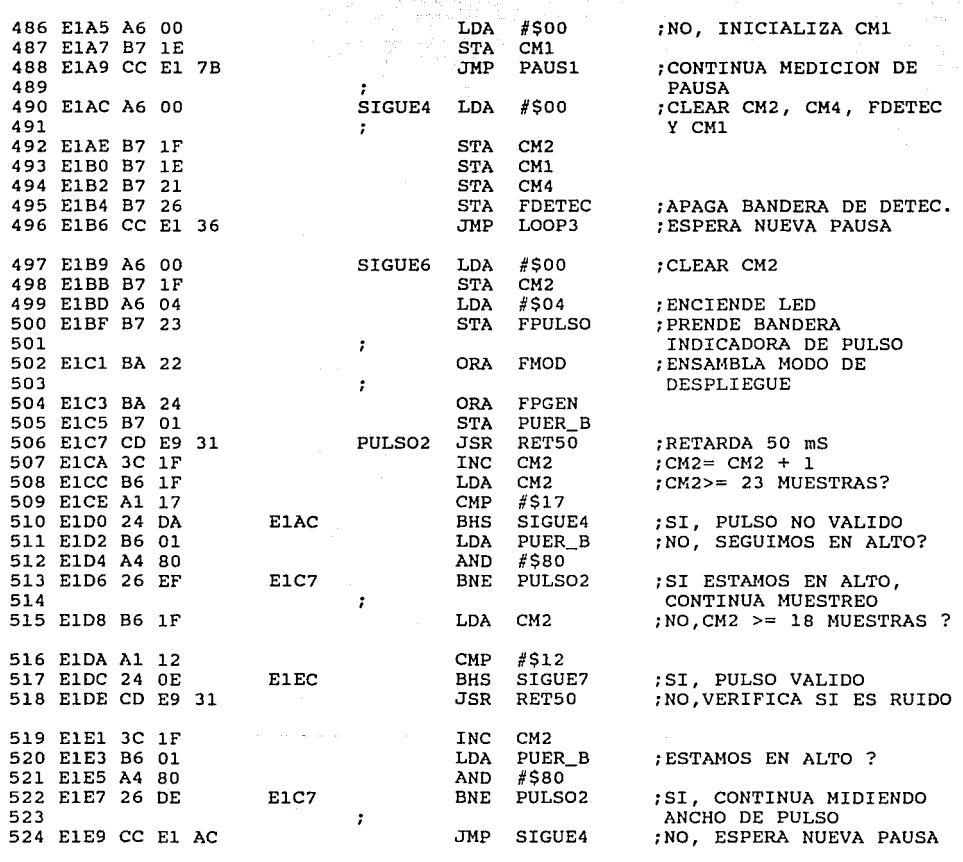

6805 ASSEMBLER VER. 4.5PC

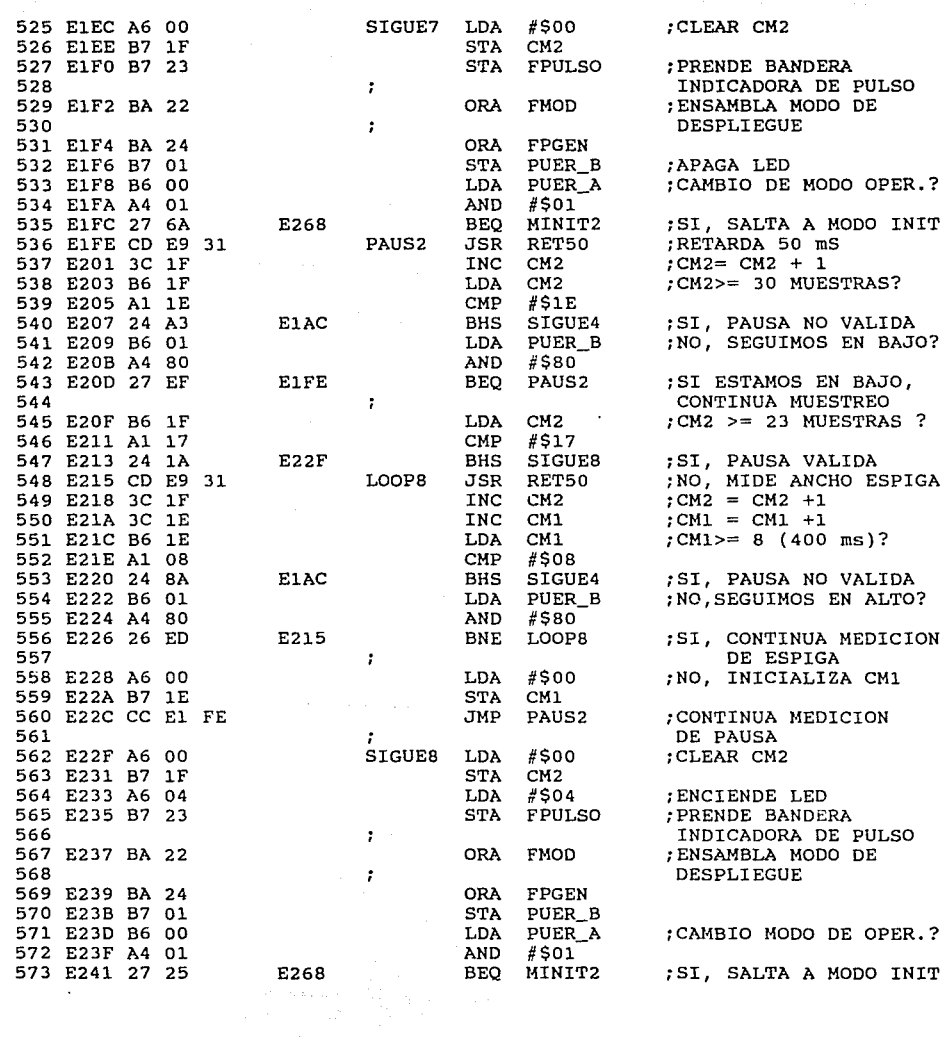

 $\mathbb{Z}_2$ 

 $\sim$ 

 $15<\frac{1}{2}$ 

ù,

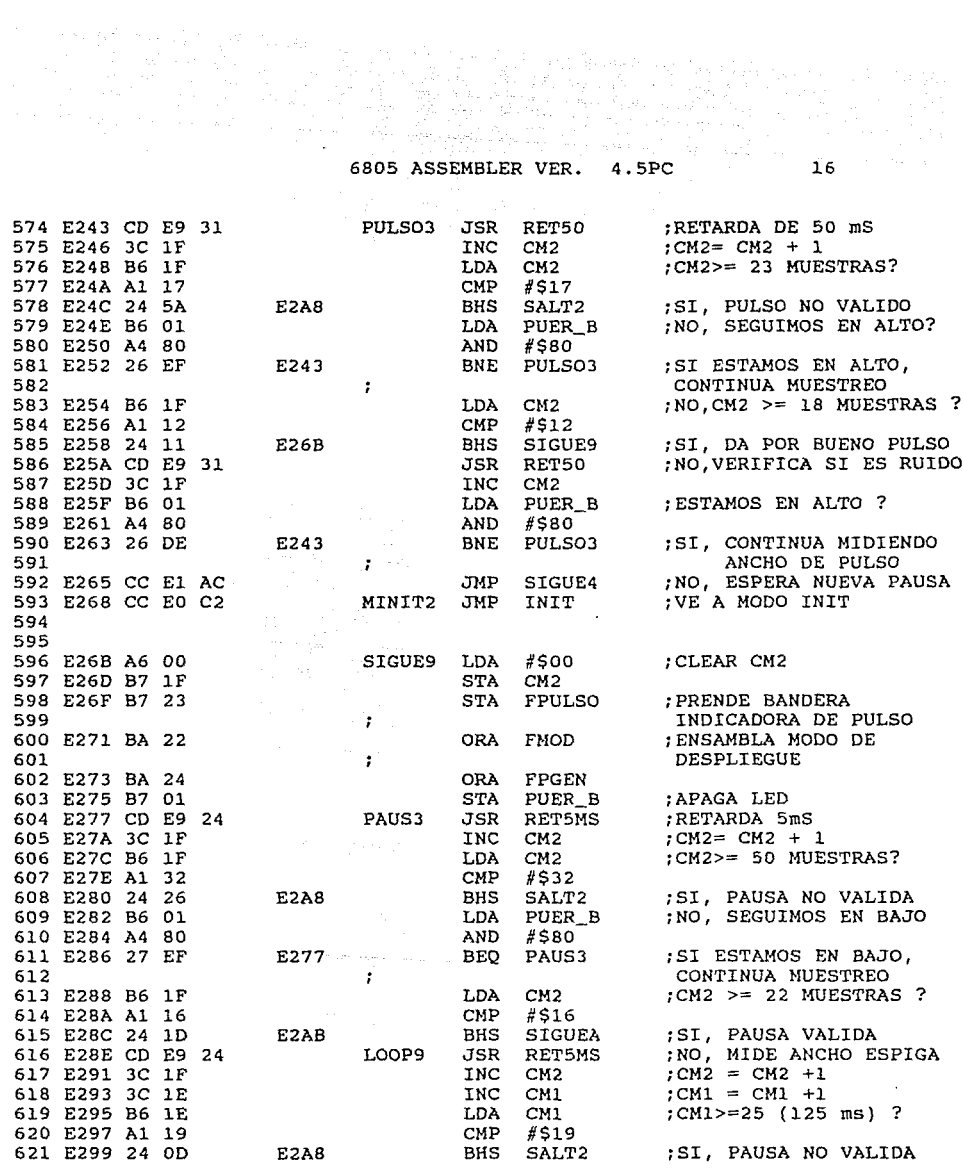

 $\sim$  .

 $\mathcal{O}(10^{10}~\rm{Mpc})$ 

 $\label{eq:2.1} \begin{split} \mathcal{L}_{\mathcal{A}}(\mathbf{r},\mathbf{r}) = \mathcal{L}_{\mathcal{A}}(\mathbf{r},\mathbf{r}) = \mathcal{L}_{\mathcal{A}}(\mathbf{r},\mathbf{r}) = \mathcal{L}_{\mathcal{A}}(\mathbf{r},\mathbf{r}) = \mathcal{L}_{\mathcal{A}}(\mathbf{r},\mathbf{r}) = \mathcal{L}_{\mathcal{A}}(\mathbf{r},\mathbf{r}) = \mathcal{L}_{\mathcal{A}}(\mathbf{r},\mathbf{r}) = \mathcal{L}_{\mathcal{A}}(\mathbf{r},\mathbf{r}) = \mathcal{L}_{$ 

and .

6805 ASSEMBLER VER.  $4.5PC$ 

 $\mathbb{S} \subset \mathbb{R}$  $\mathcal{P} \subseteq \mathbb{Q}$ 

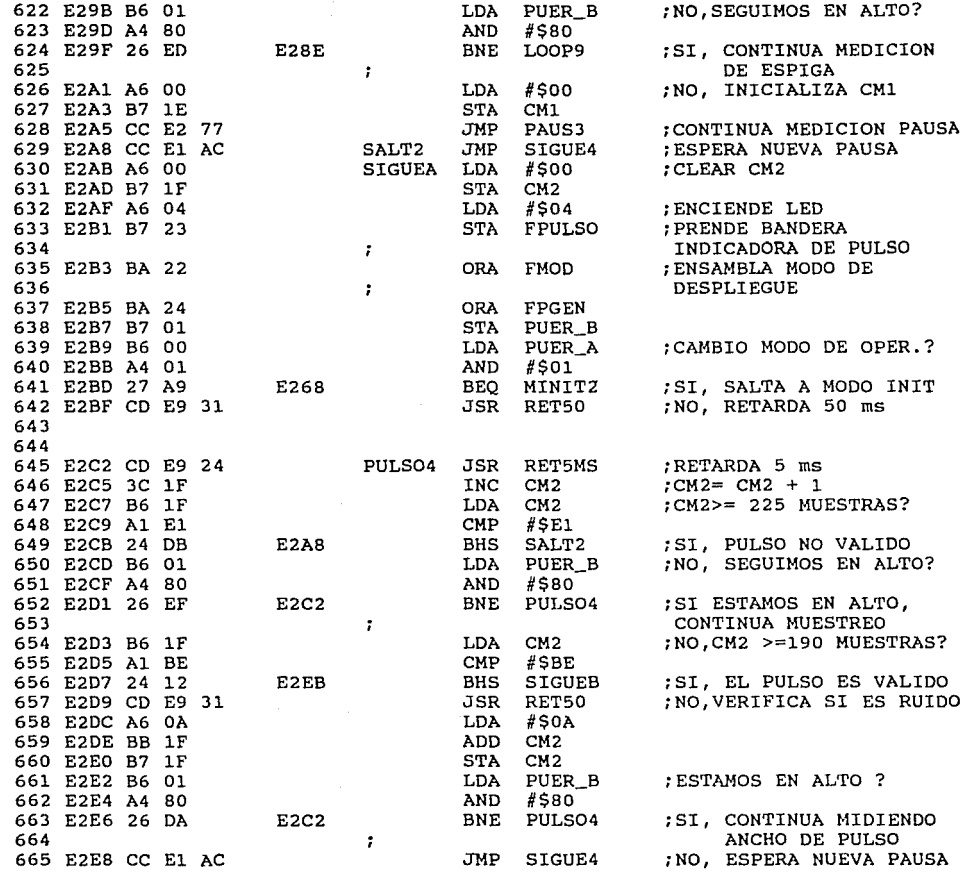

 $\sim 10$ 

10월 1일 - 대한민국의 동료<br>19일 - 대한민국의 대한민국의 대한민국의 대한민국의 대한민국의 대한민국의 대한민국의 대한민국의 대한민국의 대한민국의 대한민국의 대한민국의 대한민국의 대한민국의 대한민국의 대한민국의 대한민국의 대<br>19일 - 대한민국의 대한민국의 대한민국의 대한민국의 대한민국의 대한민국의 대한민국의 대한민국의 대한민국의 대한민국의 대한민국의 대한민국의 대한민국의 대한민국의 대한민 6805 ASSEMBLER VER. 4.5PC

 $18$ 

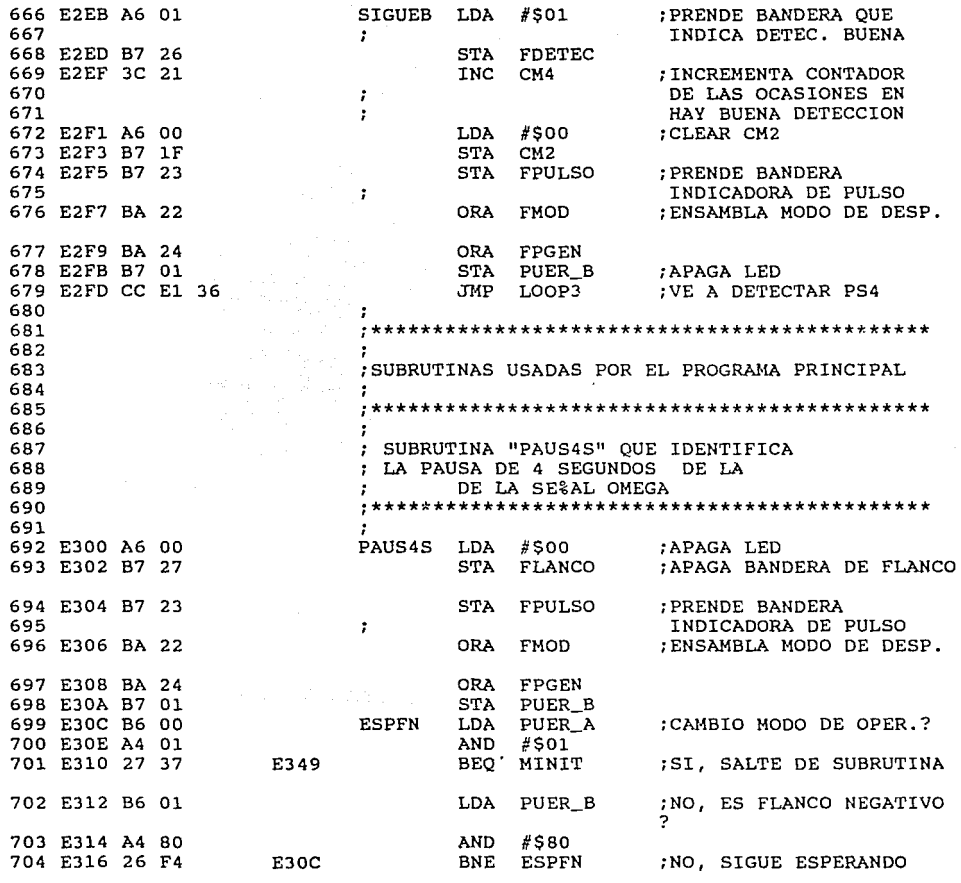

ц.

 $\cdot$ 

6805 ASSEMBLER VER.

 $\sum_{\alpha\in\mathcal{A}}\alpha_{\alpha}$ 

717

726

730

732

734

750

 $4.5PC$ 

705 E318 CD E9 31 :SI, MUESTREA CADA 50 ms PAUSA JSR RET50 706 E31B 3C 1F  $ICM2 = CM2 + 1$ INC CM2 707 E31D B6 1F LDA CM2 ; SON 78 MUESTRAS ? 708 E31F A1 4E<br>709 E321 27 36  $#S4E$ CMP BEQ SIGUE1<br>LDA PUER\_A<br>AND #\$01 SI, CONTINUA MUESTREO E359 710 E323 B6 00<br>711 E325 A4 01 NO CAMBIO MODO OPER. ? E349 ; SI, SALTE DE SUBRUTINA 712 E327 27 20 BEQ MINIT 713 E329 B6 01 LDA PUER\_B ; NO, ESTAMOS EN BAJO? 714 E32B A4 80 AND #\$80 715 E32D 27 E9 E318 :SI, CONTINUA MUESTREO BEQ PAUSA MIDESP JSR RETSO 716 E32F CD E9 31 INO, MIDE ANCHO DE ESPIGA  $\mathcal{F}$ 718 E332 3C 1F INC CM2  $ICM2 = CM2 +1$ 719 E334 3C 1E INC CM1  $\text{ICM1} = \text{CM1} + 1$ LDA CMI<br>CMP #\$08 720 E336 B6 1E  $:CM1$ >=300 ms ? 721 E338 A1 08 CMP #508<br>BHS SALT3<br>LDA PUER\_B<br>AND #580<br>BNE MIDESP 722 E33A 24 10 E34C ;SI, PAUSA NO VALIDA 723 E33C B6 01 :NO. SEGUIMOS EN ALTO? 724 E33E A4 80 E32F 725 E340 26 ED ; SI, CONTINUA MEDICION DE ESPIGA - 1 727 E342 A6 00  $LDA$   $#500$ ; NO, INICIALIZA CM1 728 E344 B7 1E STA CM1 729 E346 CC E3 18 JMP PAUSA : CONTINUA MEDICION DE PAUSA MINIT JMP SALTA2 731 E349 CC E3 AA ; SI ES MODO INIT SALTE DE RUTINA  $\mathbf{r}$ SALT3 LDA #\$00 733 E34C A6 00 ;INICIALIZA CM1, CM4, FEDECT Y CM2 FR CM4<br>
STA CM2<br>
STA CM1<br>
STA FDETEC<br>
STA FDETEC<br>
SIGUE1 LDA #\$00<br>
SIGUE1 LDA #\$00<br>
LOOP5<br>
JSR RET5MS<br>
INC CM2<br>
LDA CM2<br>
LDA CM2<br>
LDA CM2<br>
CM2<br>
CM2<br>
CM2<br>
CM2  $\mathcal{L}$ 735 E34E B7 21  $:CM4 = 00$ 736 E350 B7 1F  $; CM2 = 00$ 730 8330 87 11<br>737 8352 B7 1E<br>738 8354 B7 26  $:CM1 = 00$ : FDETEC=00 739 E356 CC E3 OC ; ESPERA OTRA PAUSA 740 E359 A6 00 ;INICIALIZA CM2 741 E35B B7 1F  $;CM2 = 00$ LOOP5 742 E35D CD E9 24 RETARDA 5 MS 743 E360 3C 1F  $CMS = CM2 + 1$ 744 E362 B6 1F  $(CM2) = 23$  (115 ms)? 745 E364 Al 17  $CMP$   $#517$ BHS SALT3 746 E366 24 E4 E34C :SI, PAUSA NO VALIDA LDA PUER\_B<br>AND #\$80<br>BEQ LOOP5 747 E368 B6 01 ; NO, SEGUIMOS EN BAJO? 748 E36A A4 80 749 E36C 27 EF ; SI ESTAMOS EN BAJO, E35D CONTINUA MUESTREO  $\mathbf{r}$ 751 E36E B6 1F LDA CM2<br>CMP #\$0D  $:NO$ , CM2 >= 12 (60 ms) ? 752 E370 A1 OD 753 E372 24 1A E38E BHS SIGUE3 ;SI, PAUSA VALIDA

39

 $\leq \varepsilon^{2\sigma 2} e^{\sqrt{2} \varepsilon} \sum_{\lambda \in \mathcal{N}} \varepsilon_{\lambda} \chi_{\lambda} \chi_{\lambda} \varepsilon_{\lambda} \frac{1}{\varepsilon} \leq \varepsilon_{\frac{1}{2} \varepsilon, \frac{1}{2 \varepsilon}}.$ 

10년 12월 19일<br>19일 - 대한민국의 대학<br>19일 - 대한민국의 대한 6805 ASSEMBLER VER.  $4.5PC$ 스타엔 클라노와 장소

결합 등장

Website

754 755 :NO, MIDE ANCHO ESPIGA 756 E374 CD E9 24 LOOP6 JSR RET5MS TNC CM2  $ICM2 = CM2 +1$ 757 E377 3C 1F 758 E379 3C 1E TNC CM1  $:CM1 = CM1 +1$ 759 E37B B6 1E LDA  $CM1$  $;CM1 > = 17 (85 MS)?$ 760 E37D A1 11  $CMP$  $#$ S11 761 E37F 24 CB E34C **BHS** SALT3 ;SI, PAUSA NO VALIDA ; NO, SEGUIMOS EN ALTO? 762 E381 B6 01 **LDA** PUER\_B 763 E383 A4 80 **AND** #\$80 ;SI, CONTINUA MEDICION 764 E385 26 ED E374 BNE LOOP6 765 DE ESPIGA ÷ #\$00 766 E387 A6 00 LDA :NO. INICIALIZA CM1 STA CM1 767 E389 B7 1E 768 E38B CC E3 5D JMP LOOP5 : CONTINUA MEDICION 769 DE PAUSA #\$00 770 E38E A6 00 SIGUE3 LDA ; INICIALIZA CM1 Y CM2 771 E390 B7 1E STA CM1  $;CM1 = 00$ 772 E392 B7 1F STA CM2  $:CM2 = 00$ 773 E394 B6 21 LDA  $CM4$ :VERIFICA SI SE HA 774  $\ddot{\phantom{a}}$ DETECTADO 3 VECES 775 à. SEGUIDAS LA SE%AL OMEGA #\$03 776 E396 A1 03 **CMP** 777 E398 24 11 E3AB BHS SALTA1 ;SI, VE A SALTA1 ; NO, ENCIENDE BANDERA 778 E39A A6 10  $LDA$  #\$10 779  $\sim 7$ DE FLANCO 780 E39C B7 27 STA FLANCO 781 E39E A6 04 : ENCIENDE LED T.DA #S04 782 E3A0 B7 23 STA FPULSO ; PRENDE BANDERA 783 INDICADORA DE PULSO ÷ 784 E3A2 BA 22 ORA FMOD ; ENSAMBLA MODO DE DESP. 785 E3A4 BA 24 ORA FPGEN 786 E3A6 BA 27 ORA FLANCO ;GENERA FLANCO POSITIVO **STA** 787 E3A8 B7 01 PUER B 788 E3AA 81 RTS **SALTA2** : REGRESA 789 E3AB A6 6B  $LDA$   $#S6B$ **SALTA1** ; REINICIALIZA TIMER 790 E3AD B7 09 STA TIMEC 791 E3AF A6 45 LDA #\$45 ; PRECARGA CONTADOR 792 DEL TIMER  $\ddot{\phantom{a}}$ 

**STA** 

LDA

**STA** 

**LDA** 

STA

STA CM3

TIMER

#\$33

TIMEC

#\$00

CM4

Assistance of control

793 E3B1 B7 08

794 E3B3 A6 33

795 E3B5 B7 09

796 E3B7 A6 00

797 E3B9 B7 21

798 E3BB B7 20

; HABILITA TIMER

:INICIALIZA CM4 Y CM3

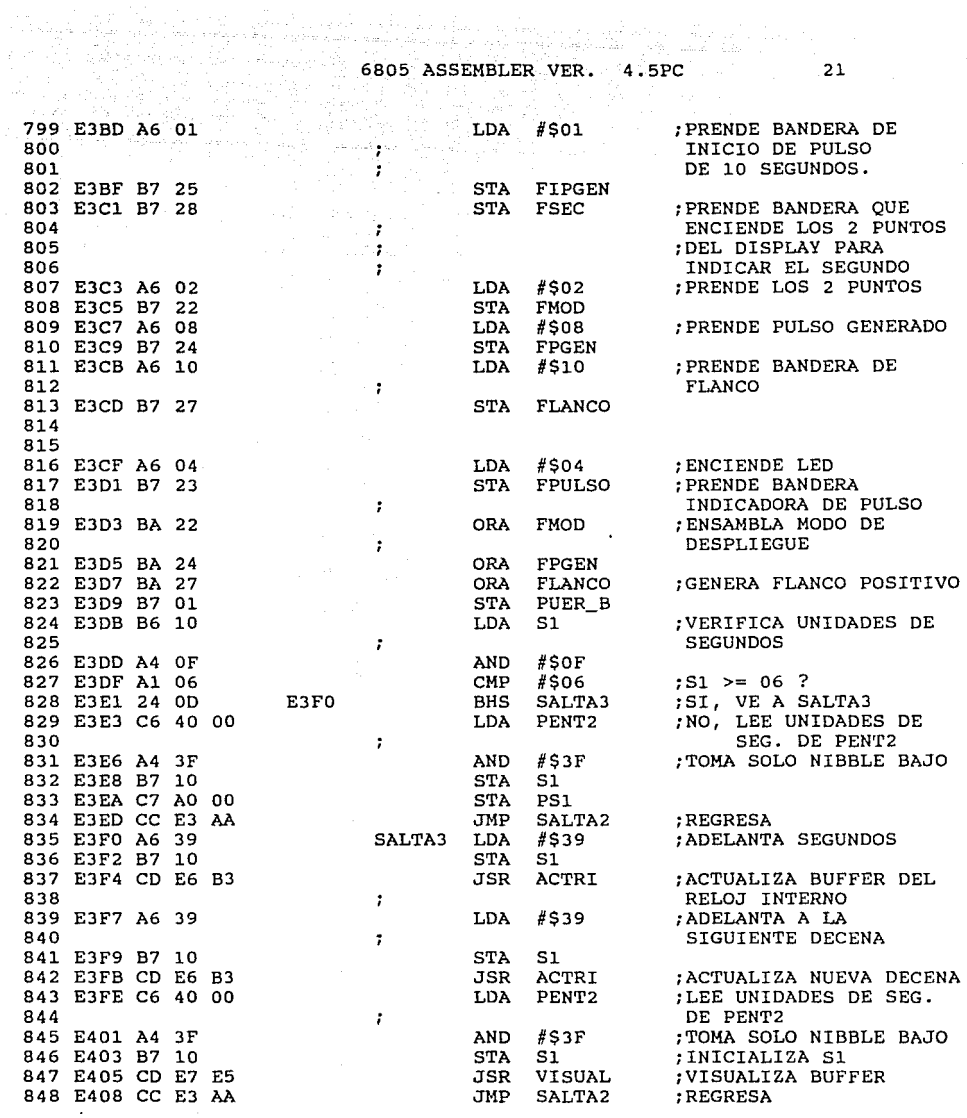

والرابط المالغة العاد

 $\mathcal{P}^{\text{max}}_{\text{max}}$  , where  $\mathcal{P}^{\text{max}}_{\text{max}}$ 

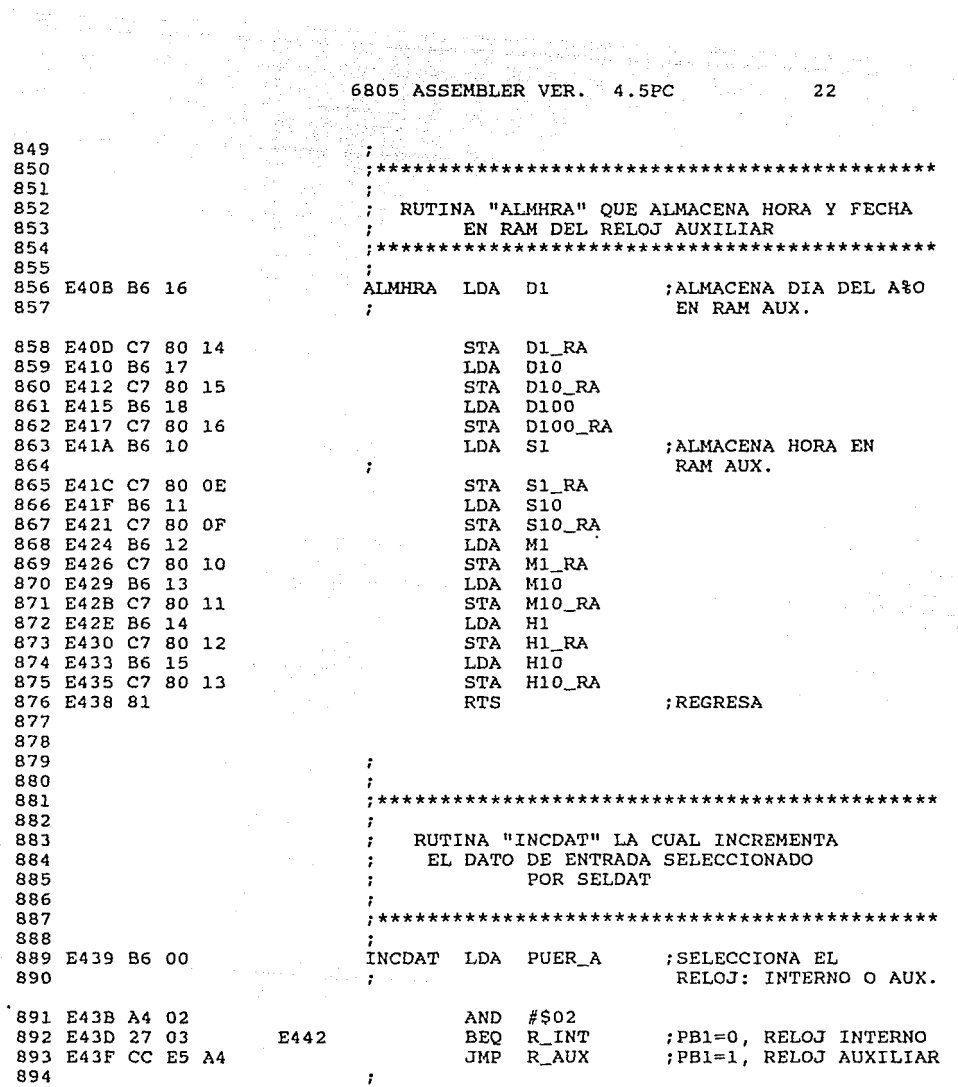

 $\label{eq:1} \begin{split} \mathcal{L}_{\text{max}}(\mathbf{r}) = \mathcal{L}_{\text{max}}(\mathbf{r}) + \mathcal{L}_{\text{max}}(\mathbf{r}) \\ \mathcal{L}_{\text{max}}(\mathbf{r}) = \mathcal{L}_{\text{max}}(\mathbf{r}) + \mathcal{L}_{\text{max}}(\mathbf{r}) \end{split}$ 

i dia

6805 ASSEMBLER VER. 4.5PC

다 이 지도 않은 것이다.<br>나는 2003년 12월 12일 12월

a di sepanjan dan salah sahiji dan sebagai dan sebagai dan salah dan salah dan salah dan salah dan salah dan s<br>Sebagai dan salah dan salah dan salah dan salah salah dan salah dan salah dan salah dan salah dan salah dan sa

VERH10

CH1

E481

LDA

CMP

**BHS** 

JMP

LDA

STA

JMP

 $H10$ 

CH1

H1

FIN

#\$22

INCHI

#\$30

895 896

897

898

899

901

904

906

907

908

909

910

911 912

934 935

936 E478 B6 15

937 E47A A1 22

938 E47C 24 03

940 E481 A6 30

941 E483 B7 14

939 E47E CC E4 6D

942 E485 CC E4 E4

age also kho and a car ú, saya ne : INICIALIZACION DEL RELOJ INTERNO O PRINCIPAL  $\mathbf{r}$  : 900 E442 B6 00 LDA PUER\_A ; SELECCIONA MODO DE R\_INT **DESPLIEGUE**  $\ddot{\phantom{a}}$  $#S04$ 902 E444 A4 04 **AND** :PB2=1, MODO I DEL RELOJ 903 E446 26 03 E44B **BNE** MOD I INTERNO ; 905 E448 CC E5 1E JMP MOD\_II ;PB2=0, MODO II DEL RELOJ INTERNO  $\cdot$  $\cdot$ MODO\_I DE INICIALIZACION DE LA HORA DE LOS  $\mathbf{r}$ 2 RELOJES INTERNO Y AUXILIAR ÷ 913 E44B B6 2B MOD I LDA SELDAT  $:SELDAT = 01$  ? 914 E44D A1 01 CMP  $#SO1$ 915 E44F 26 12 ; NO, COMPARA CON 02 E463 **BNE** CMP<sub>2</sub>  $: H10 = 22$  ? 916 E451 B6 15 **LDA**  $H10$ 917 E453 A1 22 CMP  $#S22$ 918 E455 27 05 E45C **BEO** CH10 ;SI, CLEAR H10 919 E457 3C 15 **INC** H10 ;NO, INCREMENTA H10 920 E459 CC E4 E4 **JMP FIN** 921 E45C A6 20 CH10 LDA  $#S20$ :INICIALIZA H10 922 E45E B7 15 **STA**  $H1O$ 923 E460 CC E4 E4 **JMP** FIN  $;$  SELDAT = 02 ? 924 E463 A1 02 CMP<sub>2</sub> #\$02 CMP 925 E465 26 21 :NO, COMPARARLO CON 03 E488 **BNE** CMP3 926 E467 B6 14 **LDA**  $H1$  $:H1 > = 03$  ? 927 E469 A1 33 CMP #\$33 ; SI, VERIF. VALOR DE H10 928 E46B 24 OB E478 **BHS** VERH10 929 E46D B6 14 INCHI **LDA**  $;NO, H1 = 09?$ H1 930 E46F A1 39 CMP  $#S39$  $;NO, HI = 09?$ ; SI, CLEAR H1 931 E471 24 OE E481 **BHS** CH1 932 E473 3C 14 INC H1  $:NO. H1 = H1 +1$ 933 E475 CC E4 E4 **JMP FIN** ; REGRESA

 $: H10 = 02$  ?

; SI, INICIALIZA H1 ; NO, INCREMENTA H1 :INCREMENTA H1

23

; REGRESA

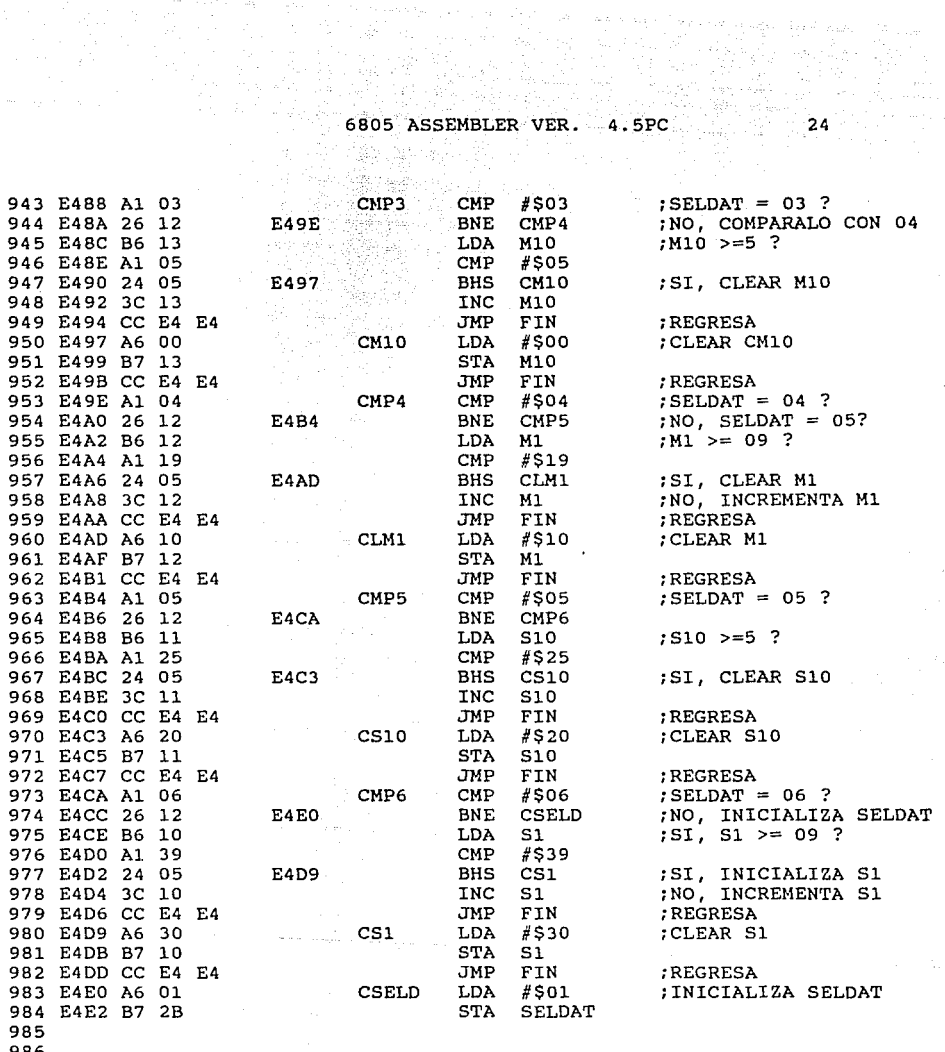

 $\overline{\phantom{a}}$ 

6805 ASSEMBLER VER. 4.5PC 25

la estas

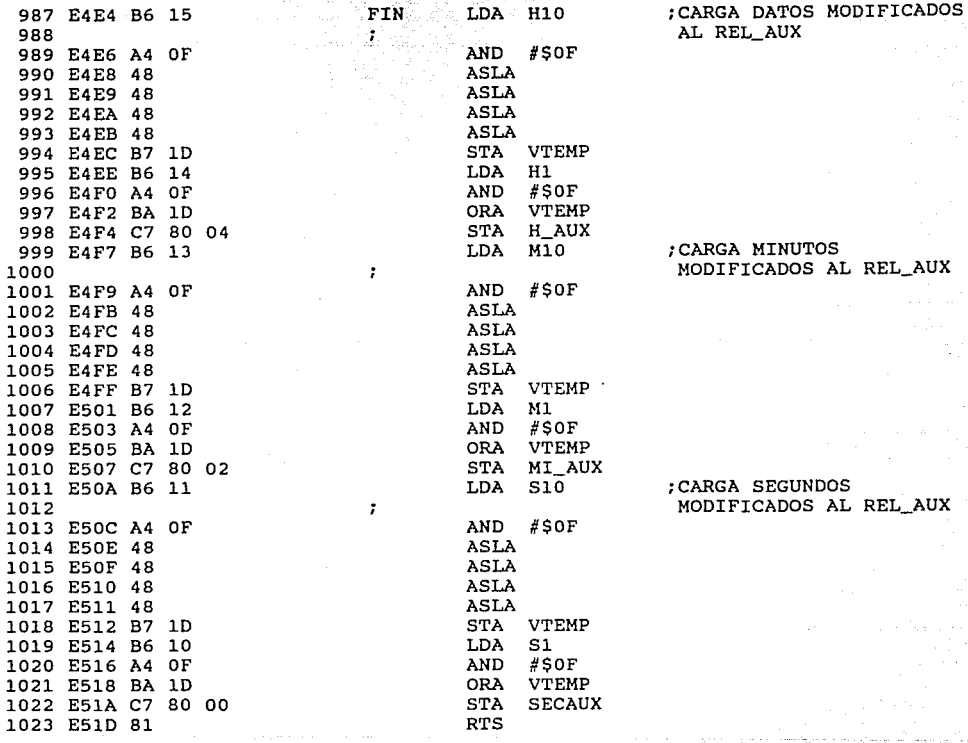

مكملة أحديهما المكترسية الروحة حكمهم

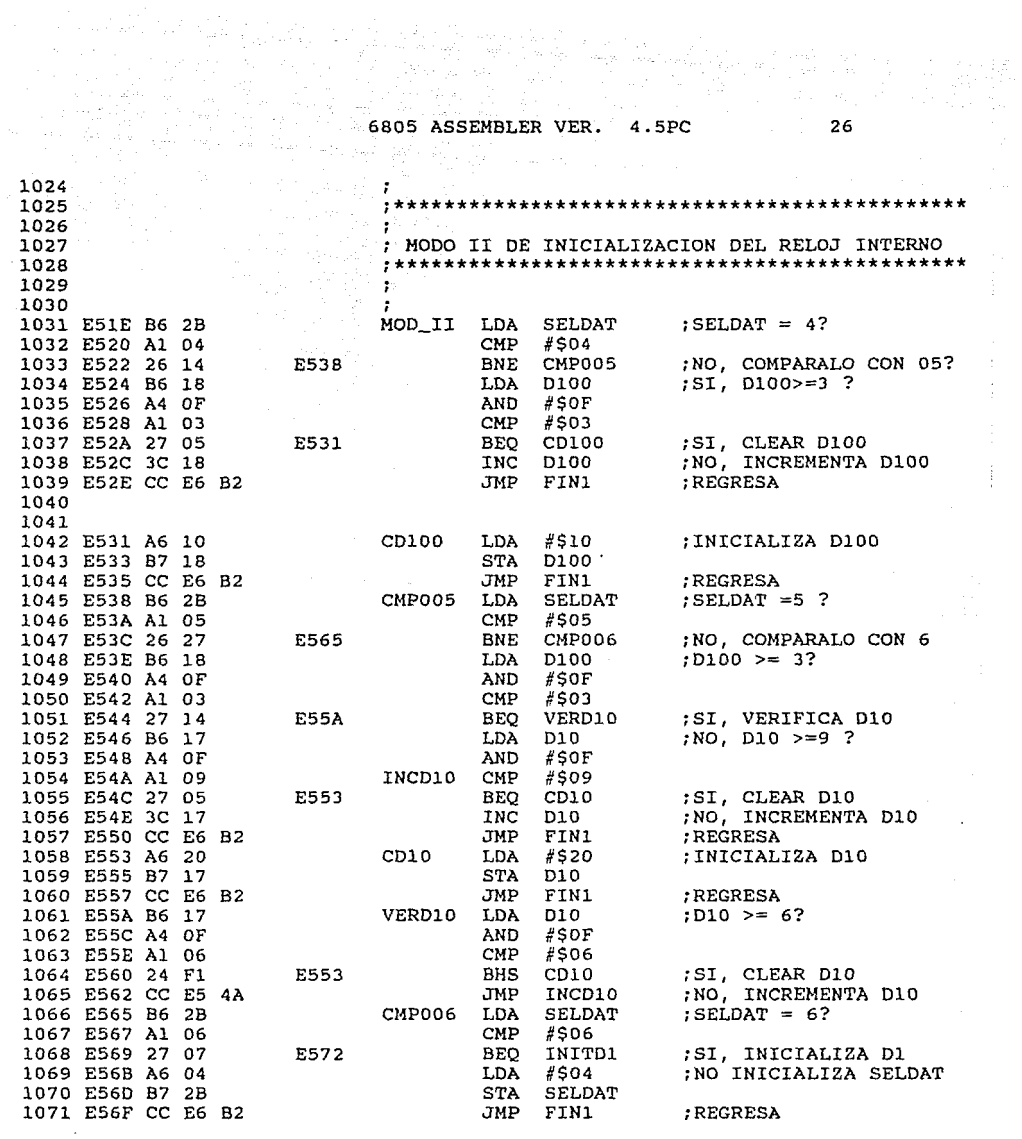

The condition  $\mathcal{O}(\mathcal{O}_{\mathbb{C}^n})$  is a probability of the condition of the condition of

 $\mathcal{L}^{(1)}$  and the companion of the  $\mathcal{L}^{(1)}$ 

 $\hat{\mathcal{L}}_{\text{tot}}$ 

÷.  $\sim$ 

-

6805 ASSEMBLER VER.  $4.5PC$ 

 $\phi_{\rm{max}}$  is

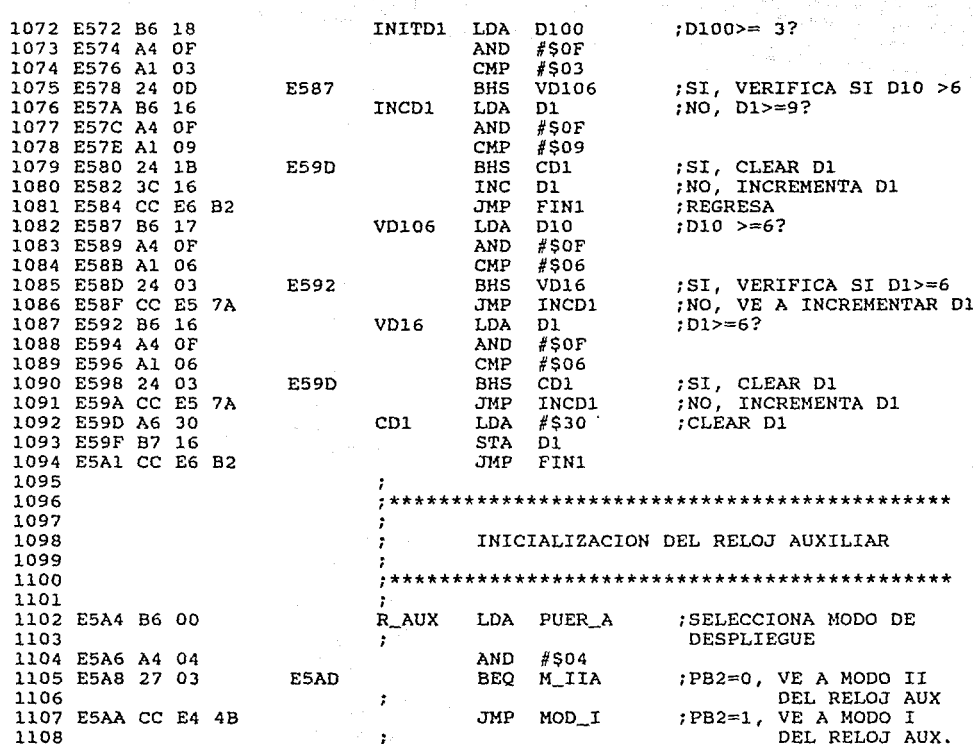

26개만 36 주차의

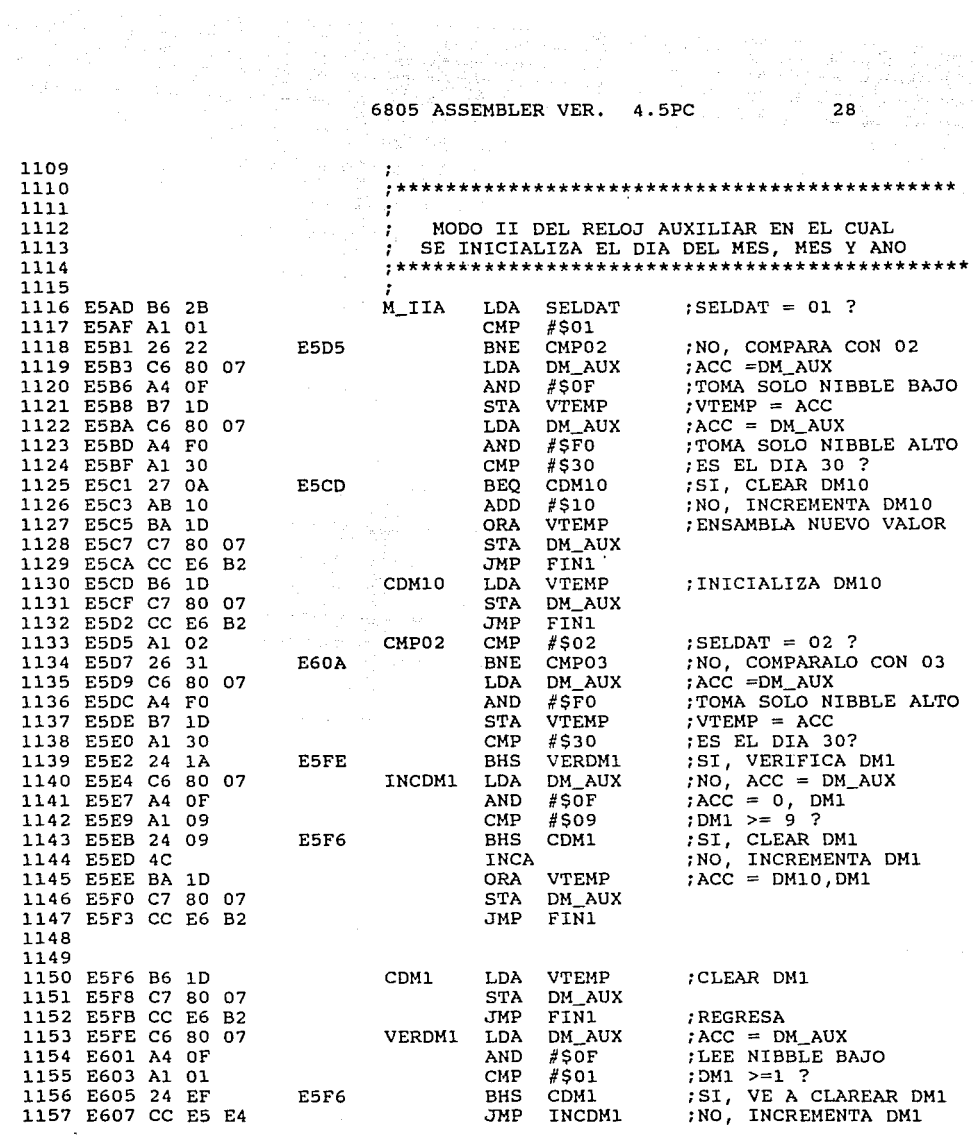

i.

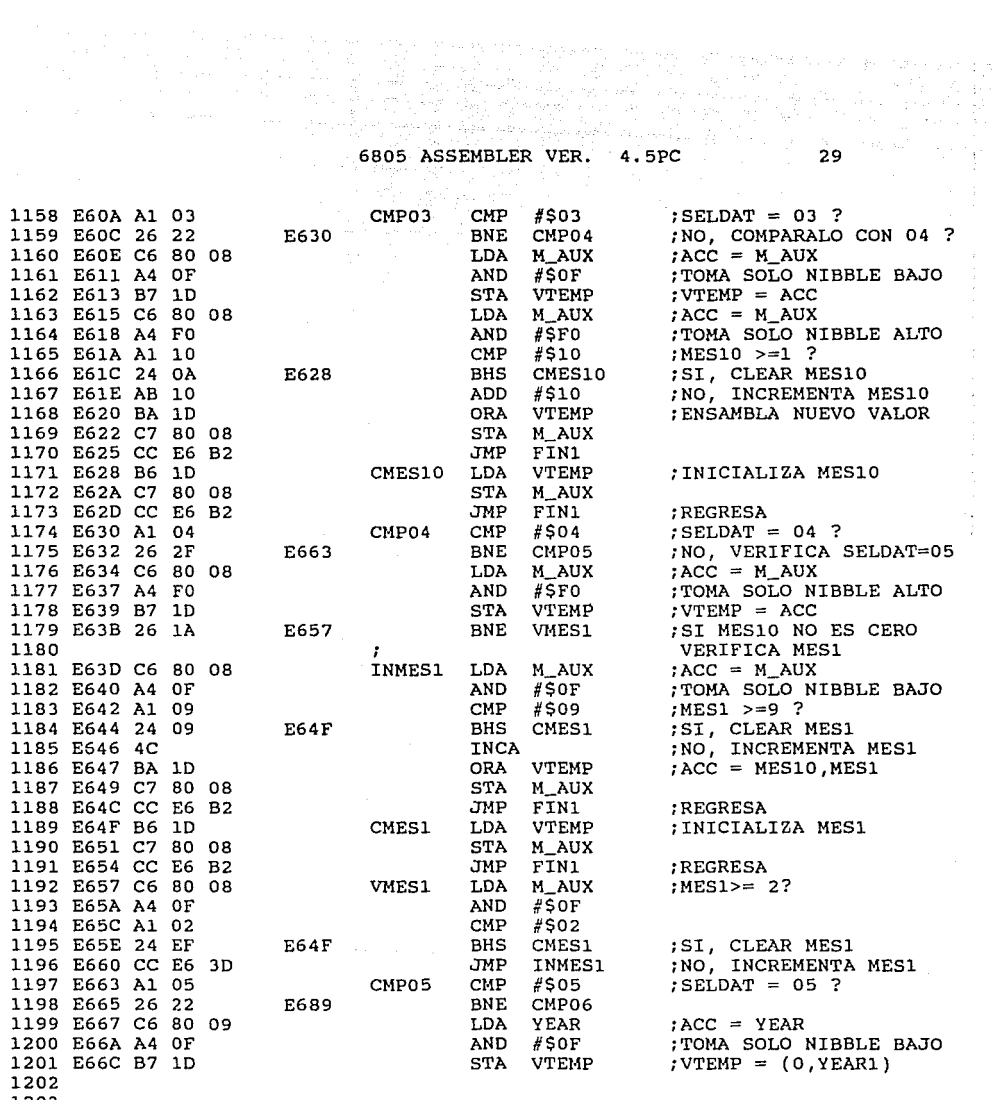

1203

 $\sigma_{\rm{max}} \rightarrow \gamma_{\rm{th}}$ 

in.

 $\overline{\phantom{a}}$ 

÷.

 $\sim$ 

6805 ASSEMBLER VER. 4.5PC  $30$ LDA YEAR 1204 E66E C6 80 09  $;$  ACC = YEAR 1205 E671 A4 F0 AND #SFO :TOMA SOLO NIBBLE ALTO  $ACC= (YEAR10, 0)$ 1206 ÷ CMP #\$90<br>BHS CYEAR COMPARALO CON 90  $-1207$  E673 A1 90  $5I, YEAR10 = 9$ E681 1208 E675 24 0A 1209 ENTONCES BORRALO  $\mathbf{r}$ 1210 E677 AB 10 ; NO, INCREMENTA YEAR10 ADD #\$10 1211 E679 BA 1D ORA VTEMP  $;$  ACC = (YEAR10, YEAR1) 1212 E67B C7 80 09 STA YEAR  $;$  YEAR =  $ACC$ 1213 E67E CC E6 B2 JMP FIN1 : REGRESA  $-1214$  E681 B6 1D **CYEAR** LDA VTEMP CLEAR YEAR: 1215 E683 C7 80 09 STA YEAR 1216 E686 CC E6 B2 JMP FIN1 **REGRESA** . 1217 E689 A1 06 CMP06 CMP #\$06  $:SELDAT = 06$  ? BEQ YEAR1 1218 E68B 27 07 E694 ; SI, INCREMENTA YEAR1 ; NO, INICIALIZA SELDAT 1219 E68D A6 01 1220 E68F B7 2B **STA** SELDAT 1221 E691 CC E6 B2 JMP FIN1 **; REGRESA** 1222 E694 C6 80 09 YEAR1 LDA YEAR  $;$  ACC = YEAR 1223 E697 A4 FO AND #SFO  $;$  ACC =  $(YEAR10, 0)$  $:VTEMP = ACC$ 1224 E699 B7 1D STA VTEMP 1225 E69B C6 80 09 LDA YEAR  $tACC = YEAR$  $;$  ACC =  $(0,$  YEAR1) 1226 E69E A4 OF AND #SOF  $CMP$   $#509$ 1227 E6A0 A1 09  $:YEAR1 > = 9?$ E6AD 1228 E6A2 24 09 BHS CYEAR1 ;SI, INICIALIZA YEAR1 1229 E6A4 4C INCA :NO, INCREMENTA YEAR1 1230 E6A5 BA 1D ORA **VTEMP** ; ACC= YEAR10, YEAR1 1231 E6A7 C7 80 09 **STA** YEAR 1232 E6AA CC E6 B2 **JMP** FIN1 **REGRESA** CYEAR1 LDA VTEMP<br>STA YEAR 1233 E6AD B6 1D  $;$ ACC =  $(YEAR10, 0)$ 1234 E6AF C7 80 09 1235 E6B2 81 FIN1 **RTS** ; REGRESA 1236 **Carl Co** 

 $\mathbf{u}_{\mathrm{tot}}$ 

医异常 激动激素 化十二元

이 있는 이제 소유 방법 사용 사용<br>1700년 1월 2일 - 대통령 사용 사항<br>1720년 1월 2일 1월 1일 - 대통령
6805 ASSEMBLER VER. 4 SPC

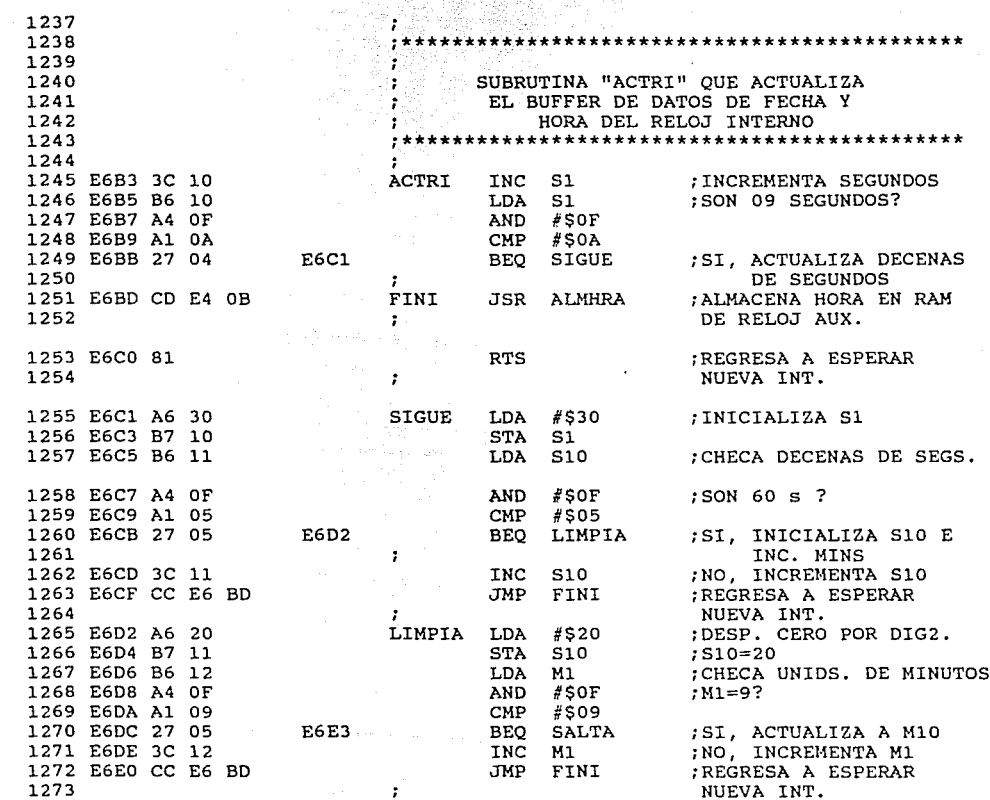

4월 11일<br>10월 11일<br>10월 11일  $31$ 

da një mbrezi<br>Konjekt dhe p

 $\sim$ 

j. 

 $\sim 10^{-10}$ 

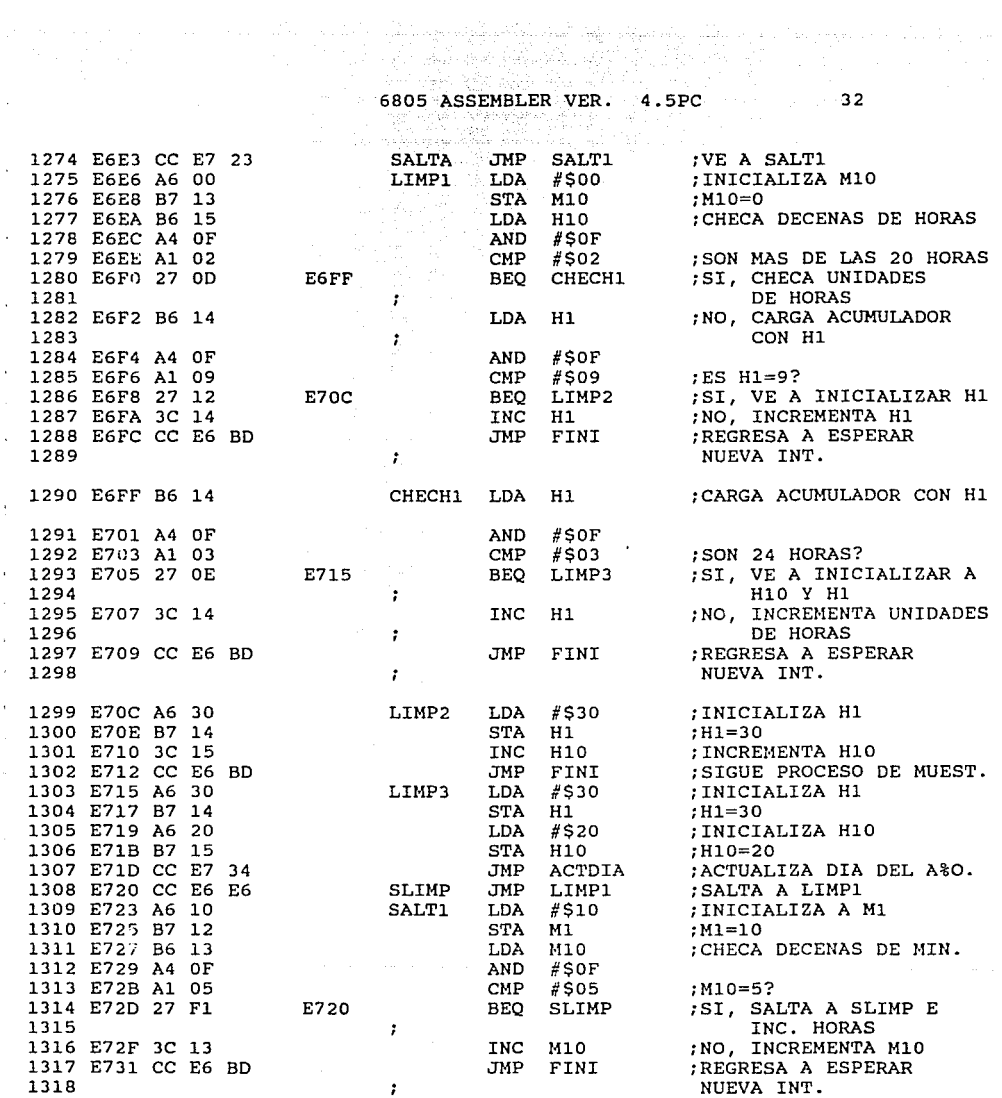

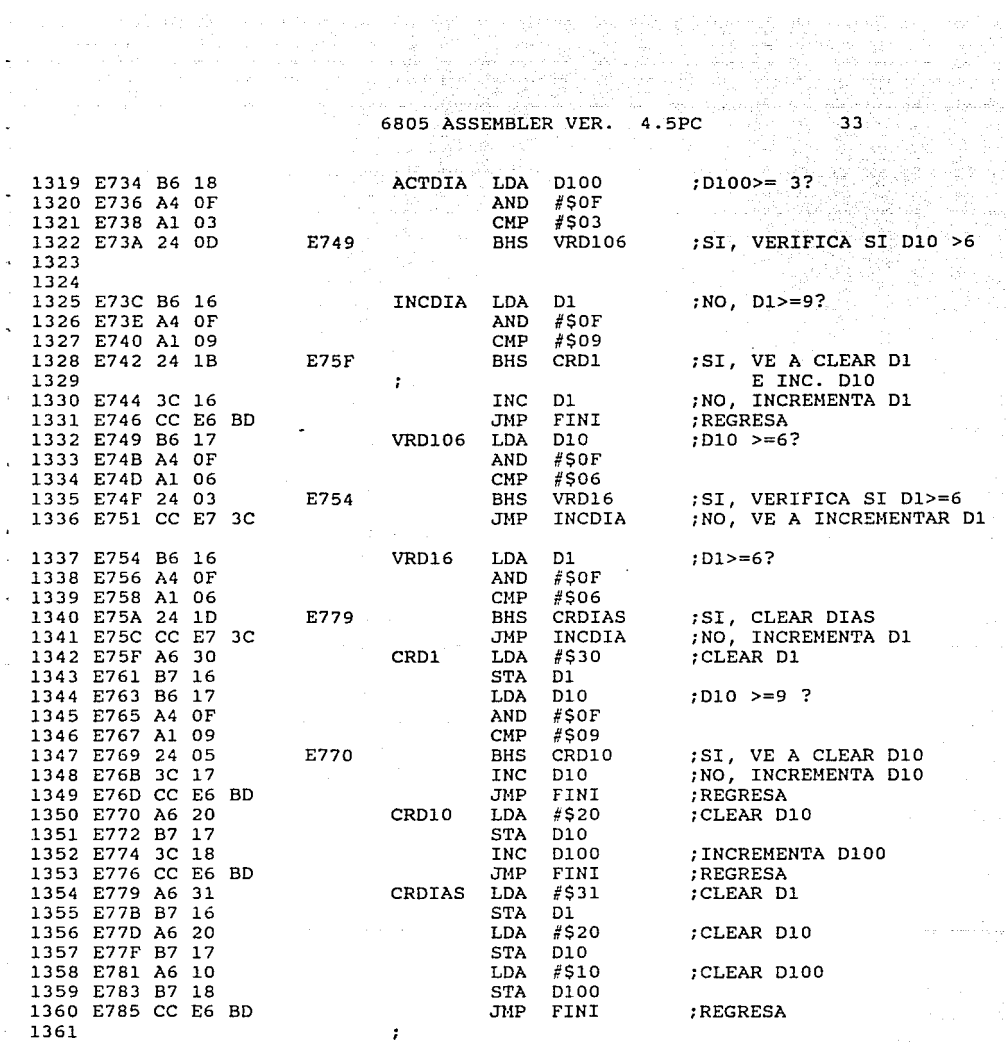

×.

 $\tau$  is  $\tau \simeq 0$ 

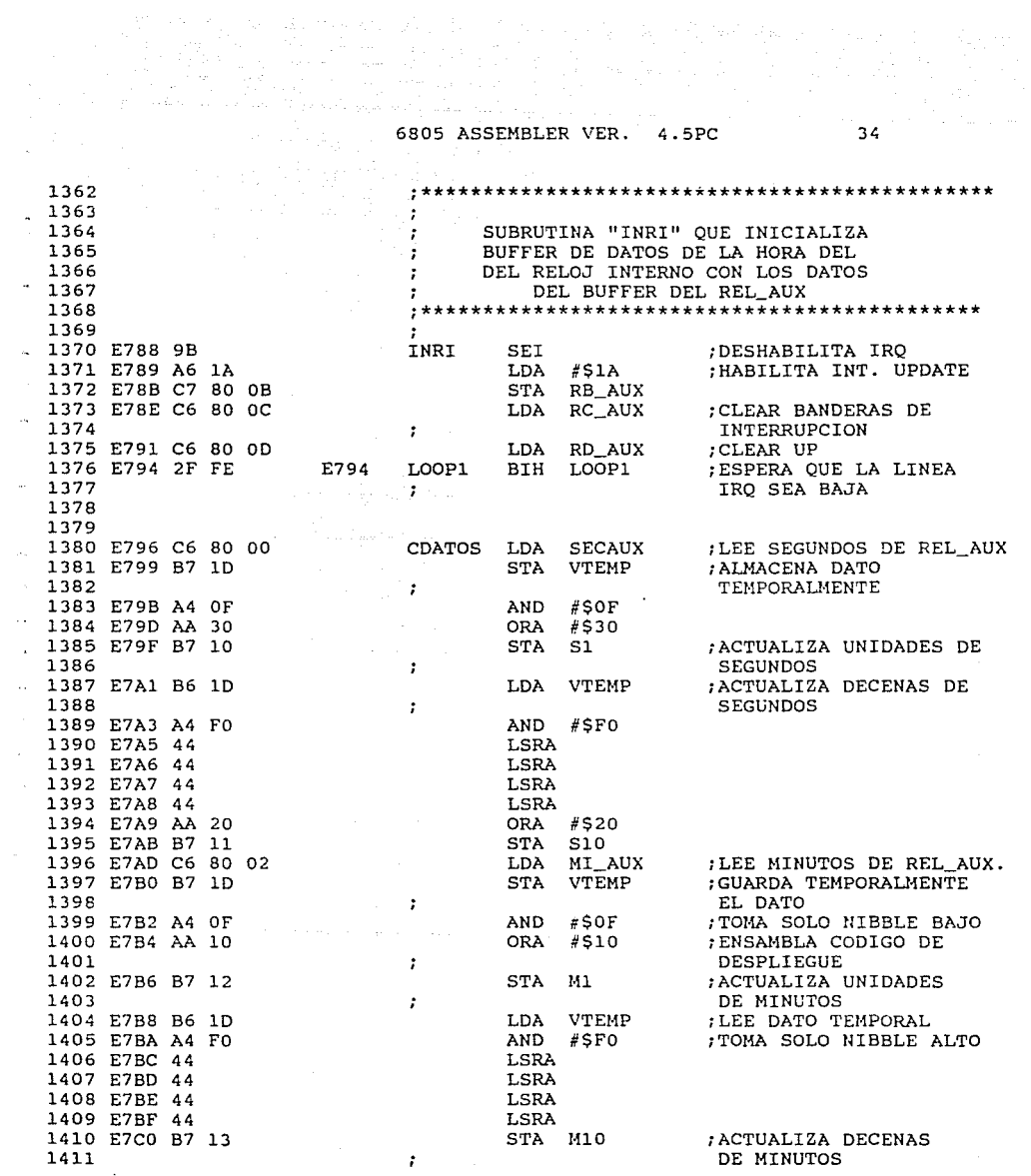

 $\Delta \theta = 0.000$  and  $\Delta \theta = 0.000$ 

a da mende de la propincia de la propincia de la propincia de la propincia de la propincia de la propincia de<br>Al manifestació de la propincia de la propincia de la propincia de la propincia de la propincia de la propinci 6805 ASSEMBLER VER. 4.5PC 그는 아주 정말 아주 부분에 대한 사람이다.

i komunisti postaje pri kojih pojavane ograđaju parama na kojem rajadna za kazinje se sposto se stali se stali<br>Spostoje i postaje postaje se postoje na kontrakta objavljaja je pojavljeno se poznati se stali se se postoje

LDA H\_AUX 1412 E7C2 C6 80 04 : LEE HORAS DE REL AUX 1413 E7C5 B7 1D STA VTEMP : GUARDA TEMPORALMENTE 1414 -11 EL DATO 1415 E7C7 A4 OF  $AND$  #\$0F : TOMA SOLO NIBBLE BAJO 1416 E7C9 AA 30 ORA #\$30 ; ENSAMBLA CODIGO DE 1417 DESPLIEGUE  $\sim$  1 1418 E7CB B7 14 STA H1 : ACTUALIZA UNIDADES DE 1419  $\cdot$ HORAS LDA VTEMP 1420 E7CD B6 1D ; LEE DATO TEMPORAL 1421 E7CF A4 F0  $AND$  #\$FO ; TOMA SOLO NIBBLE ALTO 1422 E7D1 44 **LSRA** 1423 E7D2 44 **T.SRA** 1424 E7D3 44 **LSRA** 1425 E7D4 44 LSRA 1426 E7D5 AA 20 ORA #\$20 ; ENSAMBLA CODIGO DE 1427 ÷ DESPLIEGUE 1428 E7D7 B7 15 STA H10 :ACTUALIZA DEC. DE HORAS 1429 E7D9 C6 80 OC LDA RC\_AUX : CLEAR BANDERAS DEL 1430 REGISTRO C AUX.  $\cdot$  :  $LDA$  #\$0A  $\cdot$ 1431 E7DC A6 0A :DESHABILITA 1432 INTERRUPCION UPDATE  $\ddot{\phantom{0}}$ 1433 E7DE C7 80 0B STA RB\_AUX LDA RD\_AUX 1434 E7E1 C6 80 OD ; REGRESA 1435 E7E4 81 **RTS** 1436 1437 1438  $\mathcal{L}$ 1439 1440  $\ddot{\phantom{a}}$ 1441 SUBRUTINA "VISUAL" OUE DESPLIEGA  $\mathcal{I}$ INFORMACION DE LA HORA Y FECHA 1442  $\mathcal{L}$ DE LOS RELOJES INTERNO Y AUX., 1443  $\sim 200$ EN DOS MODOS DE DESPLIEGUE: 1444  $\mathcal{I}$ MODO\_I Y MODO\_II 1445 1446 1447 1448 E7E5 B6 00 VISUAL LDA PUER\_A ; SELECCIONA EL RELOJ: 1449 INTERNO O AUX.  $\mathcal{L}$ 1450 E7E7 A4 02 AND #\$02 1451 E7E9 27 03 E7EE STEEL BEQ RELINT ; PA1 = 0, RELOJ INTERNO 1452 E7EB CC E8 4D JMP RELAUX  $PA1 = 1$ , RELOJ\_AUX 1453 E7EE B6 00 RELINT LDA PUER\_A ; SELECCIONA MODO DE 1454 DESPLIEGUE  $\mathcal{F}^{(1)}$ 1455 E7F0 A4 04 AND  $#S04$ 1456 E7F2 26 03 E7F7 BNE MODIM  $P A2 = 1$ , ES MODO I 1457 E7F4 CC E8 22 JMP MODIIM  $;PA2 = 0$ , ES MODO\_II

35

 $\frac{1}{\sqrt{2}}$ 

 $\sim$ 

 $\,$  .

المحمد المستخدم المستخدم والمعمولة والسياسية والمستخدم المعاونة والمحمد المعارفة والمستخدم والمستخدم المستخدمة<br>المستخدم المستخدم المستخدم والمستخدم المستخدم والمستخدم المستخدم والمستخدم والمستخدم والمستخدم والمستخدم والمس

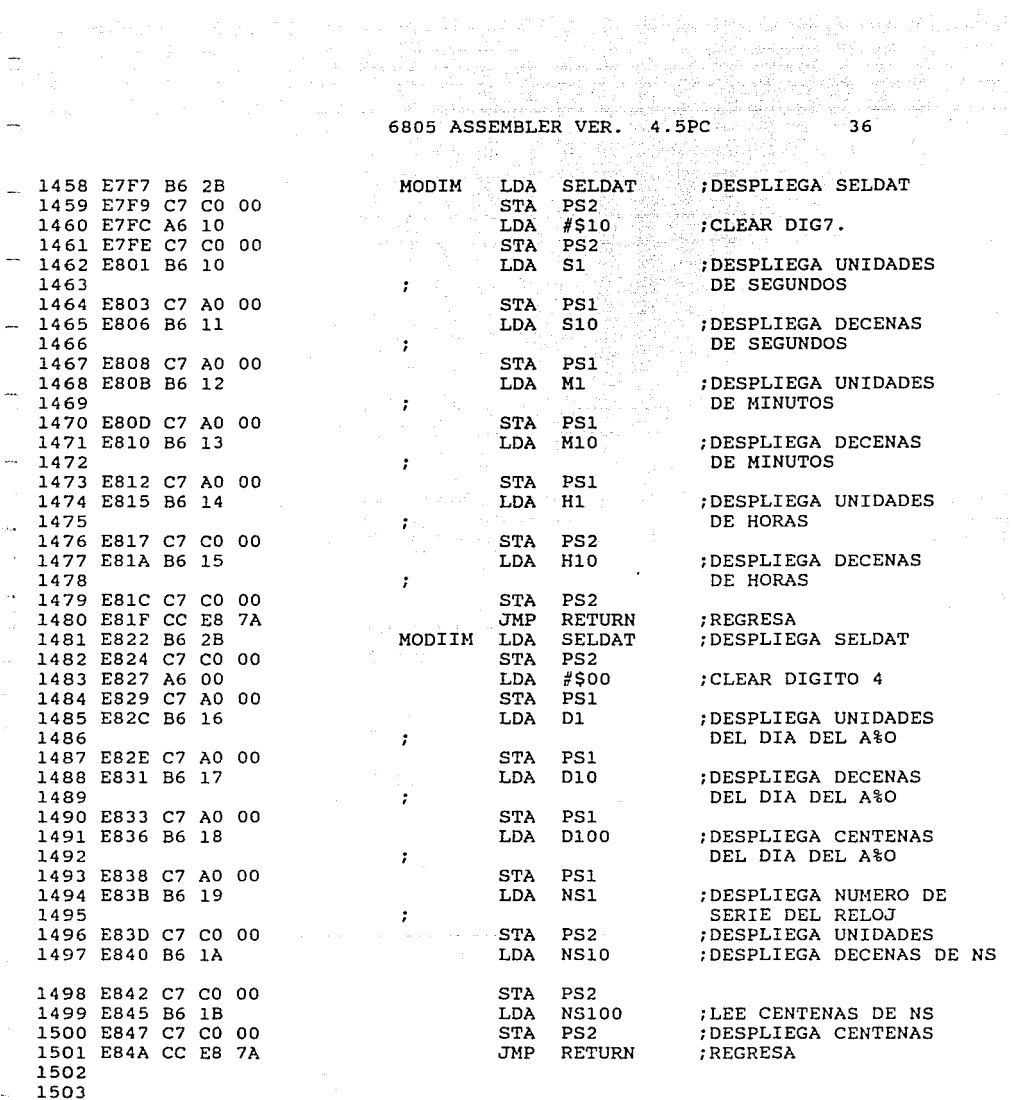

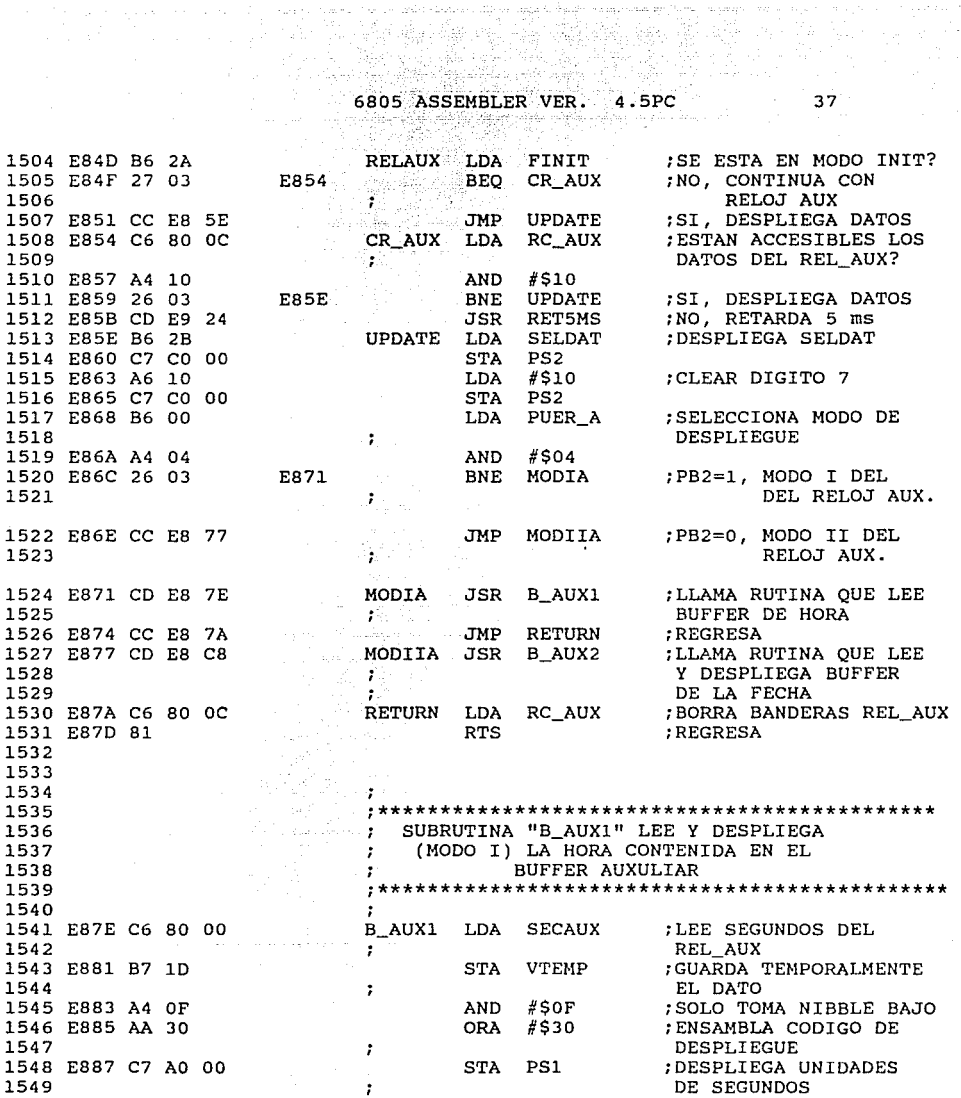

## 6805 ASSEMBLER VER. 4.5PC 38

1550 E88A 86 lD LDA VTEMP ;RECUPERA VALOR TEMPORAL 1552 EBBE 44 LSRA 1553 EBSF 44 LSRA 1554 E890 44 **LSRA**<br>1555 E891 44 **LSRA** 1555 E891 44<br>1556 E892 AA 20 **DRA** 1556 E892 AA 20 ORA #\$20 ;ENSAMBLA CODIGO DE 1558 E894 C7 A0 00 1559 DE SEGUNDOS 1561 E89A B7 1D<br>1562 1562 TEMPORALMENTE 1563 E89C A4 OF ANO #\$0F ;SOLO LEE NIBBLE BAJO 1564 E89E AA 10 ORA #\$10 ;ENSAMBLA CODIGO DE 1566 E8AO C7 AO 00 1567 DE MINUTOS 1568 ESA3 B6 lD LOA VTEMP ;RECUPERA DATO TEMPORAL 1570 ESA7 44 LSRA 1571 ESAS 44 LSRA 1572 E8A9 44 LSRA LSRA LSRA 2573 E8AA 44 LSRA LSRA 1573 EBM 44 LSRA 1574 EBAB C7 AO 00 STA PSl ;DESPLIEGA DEC. HORAS 1575 E8AE C6 80 04 LDA H\_AUX ;LEE HORAS DE REL\_AUX<br>1576 E8B1 B7 1D STA VTEMP ;GUARDA DATO TEMPOR. 1577 E8B3 A4 OF AND #\$0F ;LEE NIBBLE BAJO 1578 E8B5 AA 30<br>1579 1579 DESPLIEGUE 1580 EBB7 C7 co 00 STA PS2 ;DESPLIEGA UNIDADES 1582 E8BA B6 lD LDA VTEMP ;RECUPERA DATO TEMPORAL 1584 E8BE 44 LSRA 1585 EBBF 44 LSRA 1586 E8CO 44 LSRA 1587 ESC1 44 LSRA LSRA LSRA 1588 ESC2 AA 20 1588 E8C2 AA 20 ORA #\$20 ;ENSAMBLA CODIGO 1589 DE DESPLIEGUE (1590)<br>1590 E8C4 C7 C0 00 STA PS2 (DESPLIEGA DEC. 1591 E8C7 81 1592 1593

AND #\$FO ;SOLO TOMA NIBBLE ALTO<br>LSRA DE HORAS<br>  $VTEMP$  ; RECUPERA AND #\$FO ;LEE NIBBLE ALTO<br>LSRA

1557 DESPLIEGUE<br>1557 DESPLIEGA DECENAS 1560 ESPACE COORDING THE MINUTOS DE REL\_AUX (CARDA DATO <sup>1</sup> DESPLIEGUE<br>1565 DESPLIEGA UNIDADES<br>1565 DESPLIEGA UNIDADES ;LEE NIBBLE ALTO

;GUARDA DATO TEMPOR.

1590 E8C4 C7 co 00 STA PS2 ;DESPLIEGA DEC. HORAS

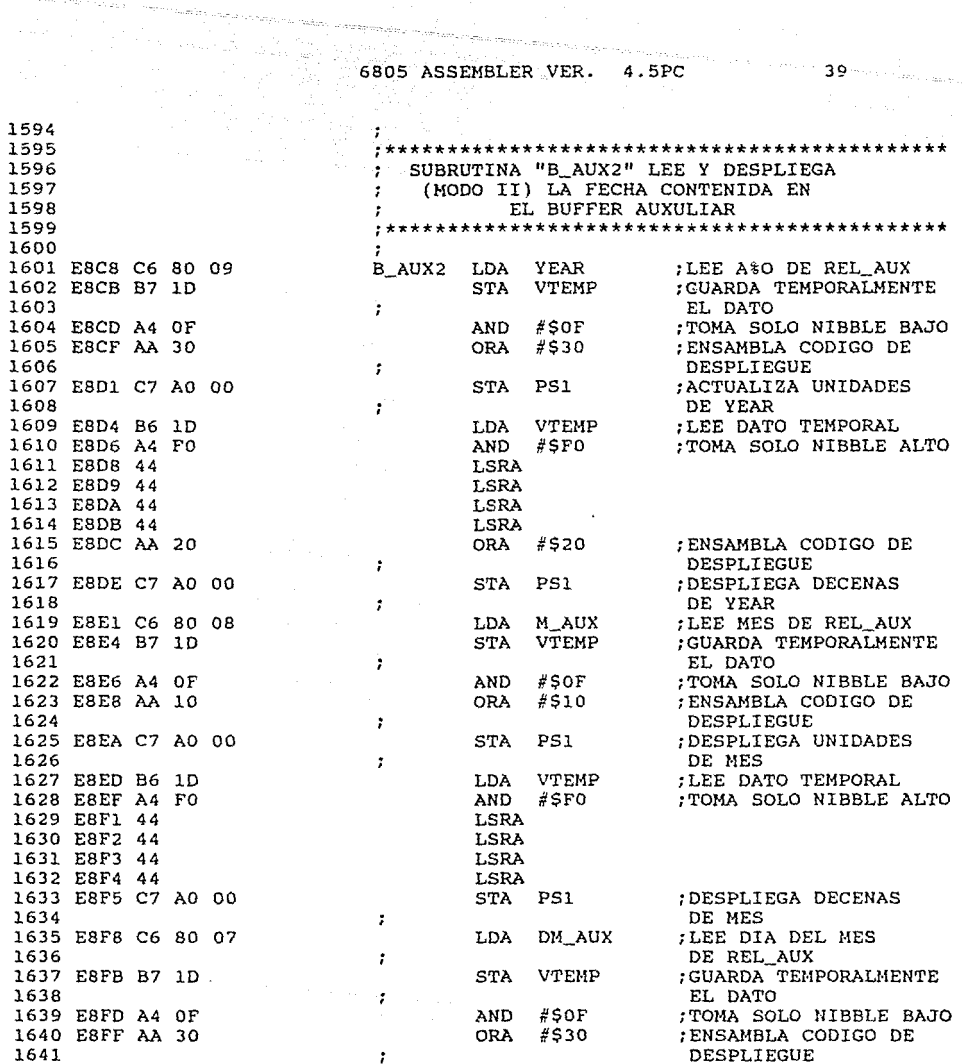

 $\tau = \tau_{\rm max}$ 

 $\sim$   $\times$ 

 $\sim$ 

a componente de

 $39 -$ 

to the company

 $\mathbb{C}^2$ 

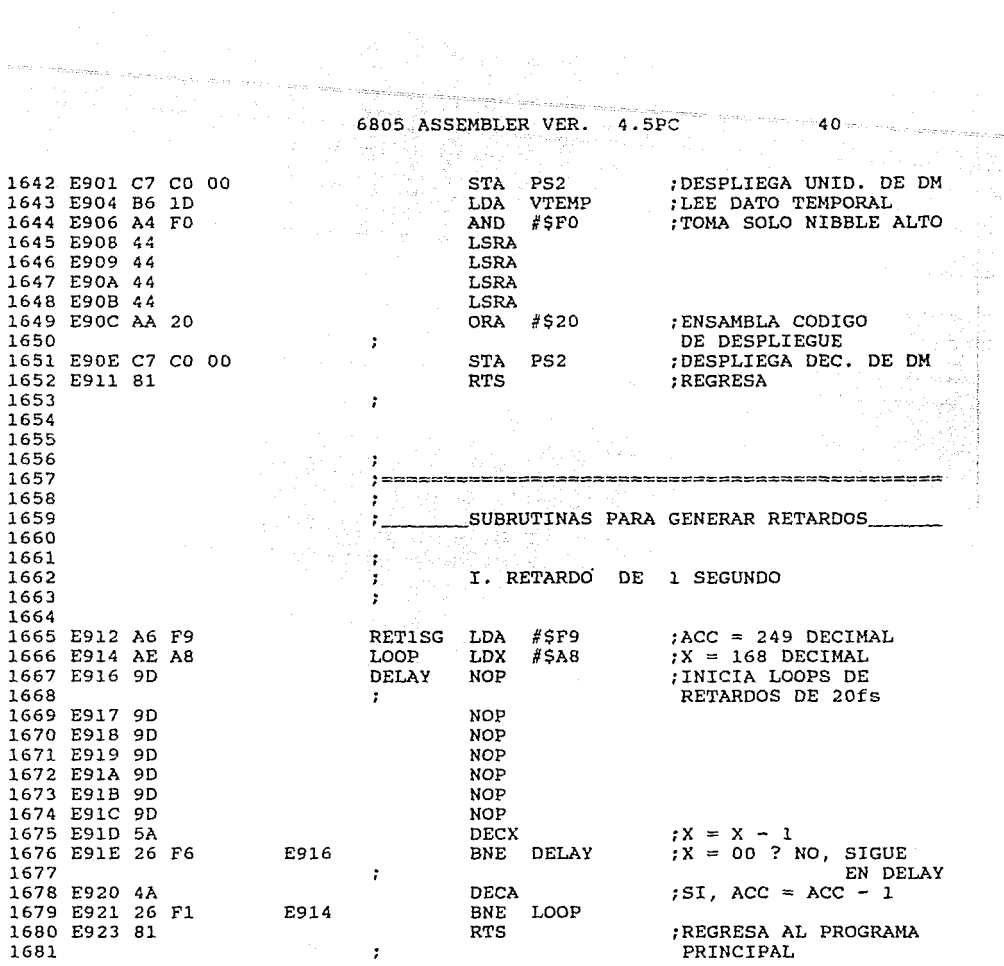

 $\sim$ 

 $\epsilon_{\rm esc}$ 

 $\label{eq:optimal} \alpha_{\text{sum}} \left[ \begin{smallmatrix} 1 & 0 & 0 \\ 0 & 1 & 0 \\ 0 & 0 & 0 \\ 0 & 0 & 0 \\ 0 & 0 & 0 \\ 0 & 0 & 0 \\ 0 & 0 & 0 \\ 0 & 0 & 0 \\ 0 & 0 & 0 \\ 0 & 0 & 0 & 0 \\ 0 & 0 & 0 & 0 \\ 0 & 0 & 0 & 0 \\ 0 & 0 & 0 & 0 & 0 \\ 0 & 0 & 0 & 0 & 0 \\ 0 & 0 & 0 & 0 & 0 \\ 0 & 0 & 0 & 0 & 0 \\ 0 & 0 & 0 & 0 & 0 \\ 0 &$ 

 $\gamma_{\rm c}^{\rm c}(\omega)$  and  $\gamma_{\rm c}^{\rm c}(\omega)$ 

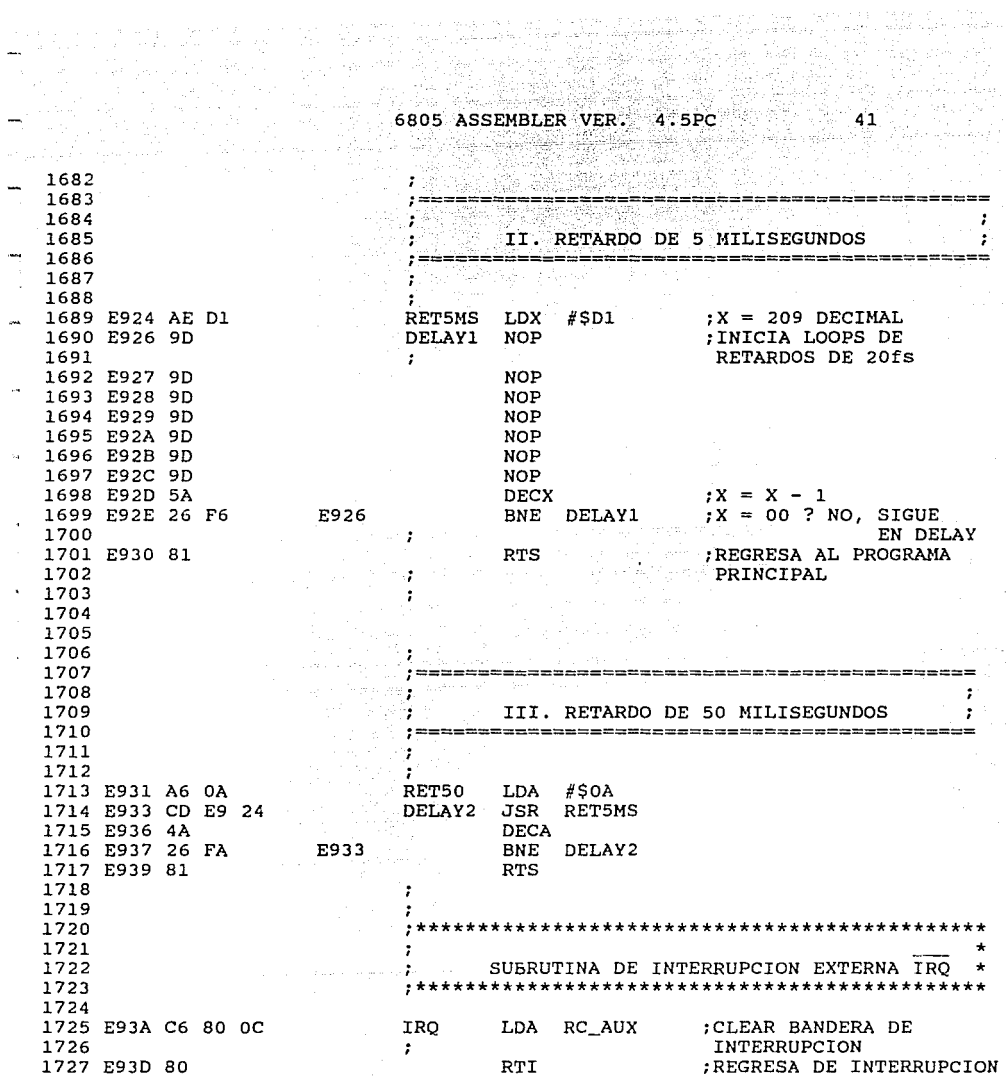

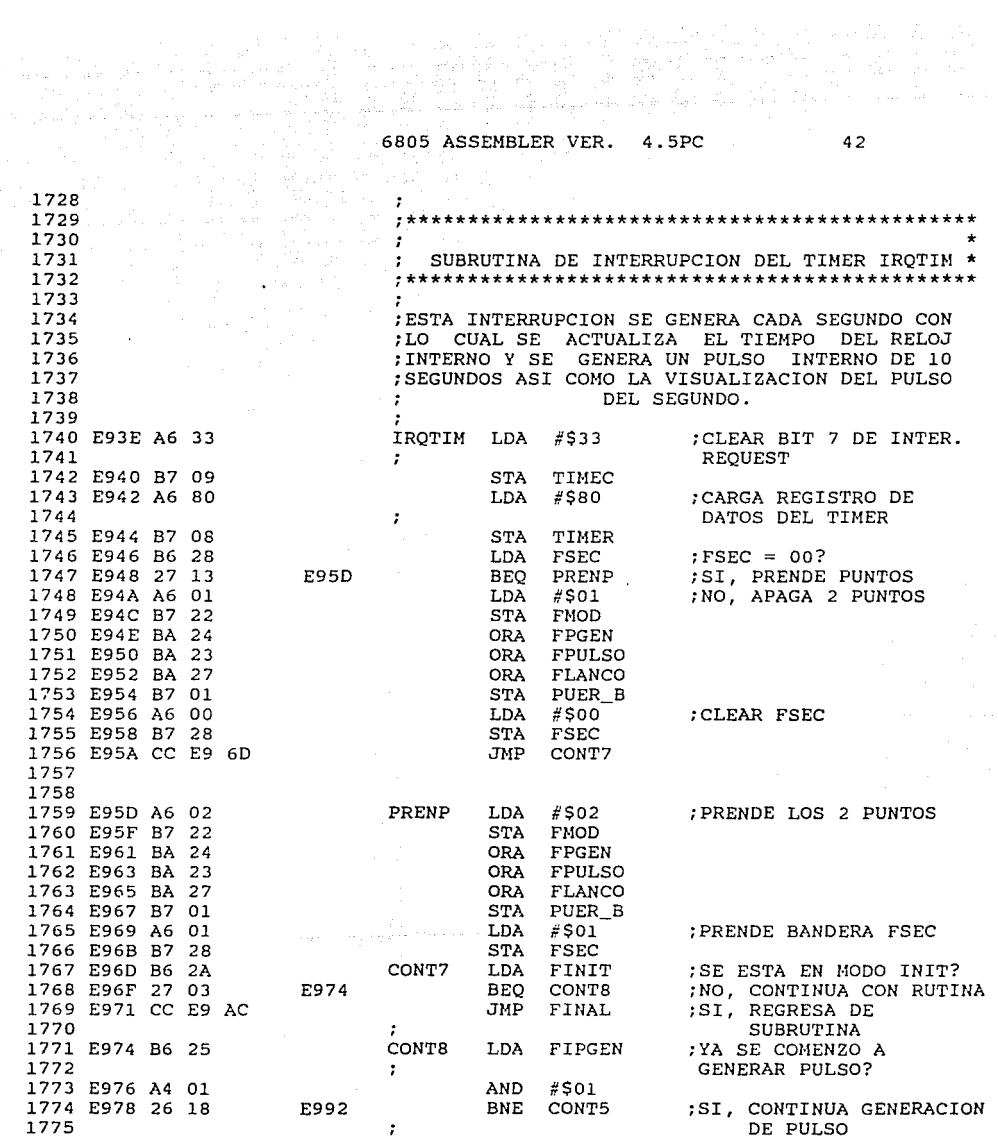

 $\mathcal{L}^{\pm}$ 

 $\sim 10^{11}$  km s  $^{-1}$ 

6805 ASSEMBLER VER. 4.5PC 43 발생 소화 그는 an alba a dia 1776 E97A B6 10 LDA S1 ;NO, ES SEGUNDO 09? 1777 E97C A4 OF AND. #SOF 1778 E97E A1 09 CMP #509 1779 E980 27 09 E98B **BEO** CONT<sub>6</sub> ; SI, COMIENZA A GENERARL  $\Omega$ 1780 E982 A6 00 LDA #\$00 ; NO, CLEAR BANDERA DE 1781 INICIO DE PULSO ÷ 1782 E984 B7 25 **STA** FIPGEN 1783 E986 B7 24 **STA** FPGEN : APAGA BANDERA DE PULSO 1784 **GENERADO**  $\ddot{\phantom{a}}$ 1785 E988 CC E9 9E **JMP** CONT<sub>2</sub> 1786 E98B A6 01 CONT6 **LDA** #\$01 : PRENDE BANDERA DE 1787 x. INICIO DE PULSO 1788 E98D B7 25 **STA** FIPGEN 1789 E98F CC E9 9A JMP. CONT4 1790 E992 3C 20 CONT5 INC CM3  $:CM3 = CM3+1$ 1791 E994 B6 20  $:CM3>=1$  ? **T.DA** CM3 1792 E996 Al 01 CMP  $#S01$ CONT1 ;SI, VE A CONT1 1793 E998 24 13 E9AD **BHS** 1794 E99A A6 08 ENCIENDE LED CONT4 LDA #\$08  $\cdots$ 1795 E99C B7 24 **STA FPGEN** ; PRENDE BANDERA 1796 E99E BA 23 CONT<sub>2</sub> ORA **FPULSO** 1797 E9A0 BA 22 ORA FMOD 1798 E9A2 BA 27 ORA FLANCO PUER\_B 1799 E9A4 B7 01 STA 1800 E9A6 CD E6 B3 JSR ACTRI ;LLAMA RUTINA DE 1801 ACTUALIZACION DEL ÷ 1802 BUFFER DE RELOJ INTERNO ÷ 1803 E9A9 CD E7 E5 ;LLAMA RUTINA DE JSR VISUAL 1804 DESPLIEGUE DE DATOS ÷ 1805 1806 E9AC 80 ; REGRESA DE INTERRUPCION **FINAL** RTI  $;CM3>=10$  ? 1807 E9AD A1 0A CONT1 CMP #SOA 1808 E9AF 24 07 E9B8 **BHS** CONT3 ; SI, VE A CONT3 1809 E9B1 A6 00 LDA #\$00 ; NO, APAGA BANDERA FPGEN 1810 E9B3 B7 24 **STA** FPGEN :FPGEN= 00 1811 E9B5 CC E9 9E JMP CONT<sub>2</sub> 1812 E9B8 A6 00 CONT3 LDA #\$00 :CLEAR CM3 1813 E9BA B7 20 STA CM3  $;CM3 = 00$ 1814 E9BC CC E9 9A JMP CONT4

man 1999년 1월 1일 1일 1일 1일<br>대한민국의 대한민국의 대한민국의 대한민국의 대한민국의 대한민국의 대한민국의 대한민국의 대한민국의 대한민국의 대한민국의 대한민국의 대한민국의 대한민국의 대한민국의 대한민국의 대한민국의 대한민국의 대

ing Second<br>Second Second

in<br>Professional

44

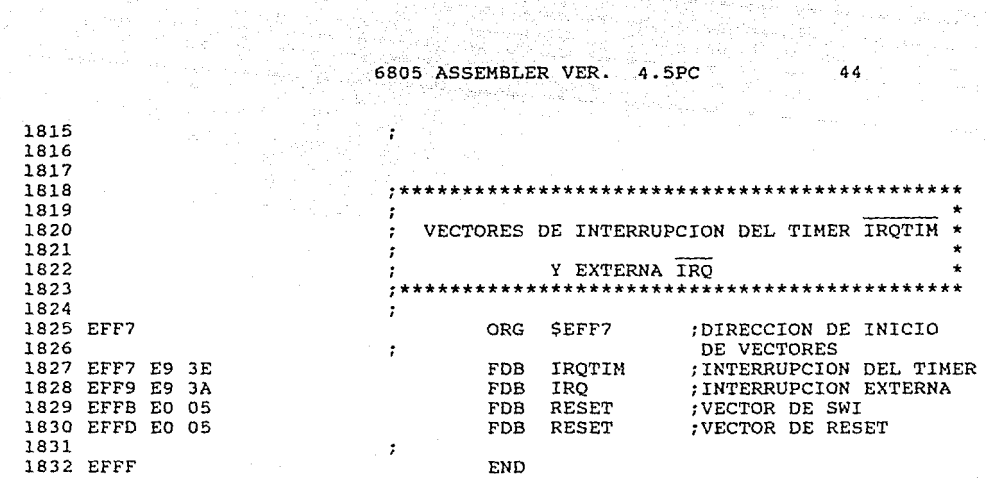

 $ERRORS = 0000$ 

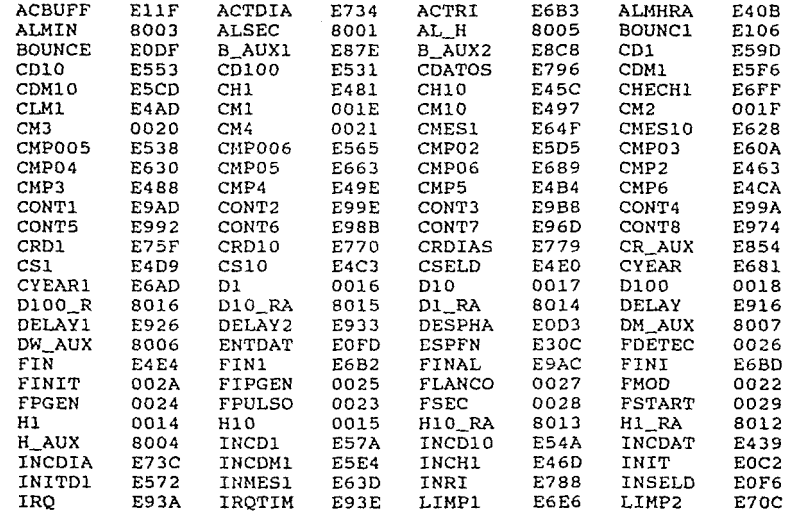

لي المواضيع المواضيع المواضيع المواضيع المواضيع المواضيع المواضيع المواضيع المواضيع المواضيع المواضيع المواضيع

a an an Dùbhan Aon Aon an Saorracha<br>Bailtean

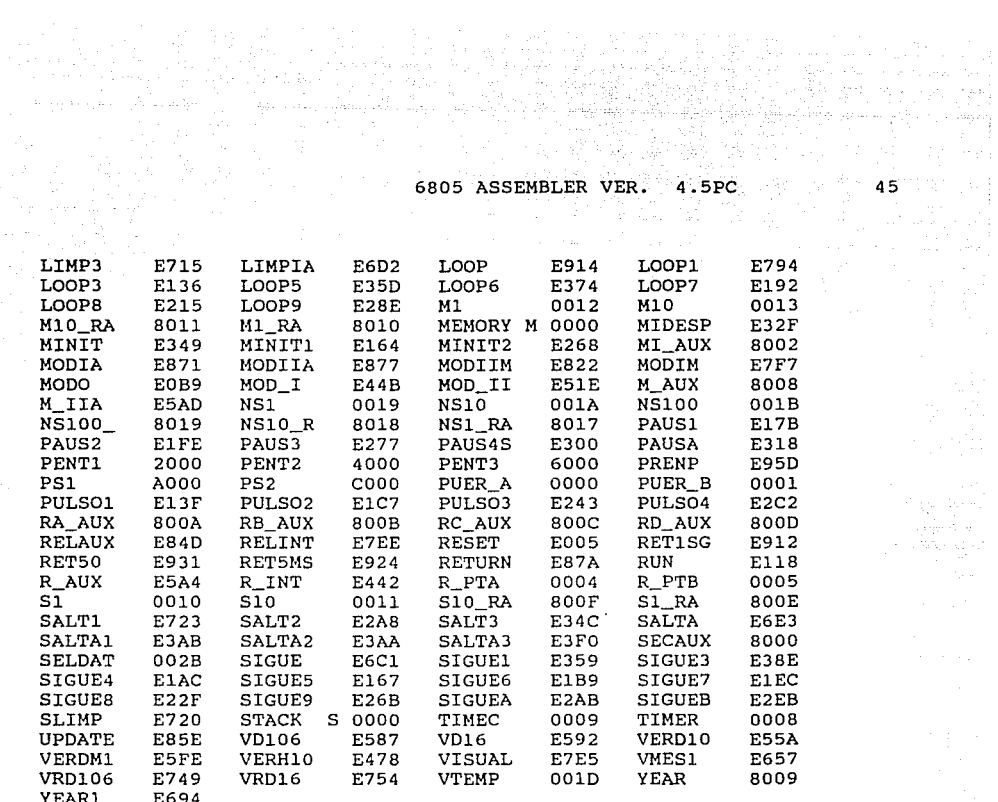

السلطان المدين المعاشر والمملئ وأستقط مناسبة ملاحظة المعاشرة.<br>والمستحدث المستحدة

الوكيات كرانية والمرام

t (\* 1942)<br>1903 - Johann Bart, fransk politik (\* 1915)<br>1914 - Frans Herner, frysk politik (\* 1916)

'n,

rno serengên derasy

والمراوي

istorija p